## **DISEÑO Y CONSTRUCCIÓN DE UN BANCO DE PRUEBA PARA MOTORES DC DE BAJA POTENCIA**

**CARLOS IVAN MINOTTA PEÑALOZA OSCAR RODRÍGUEZ QUIMBAYO** 

1 **UNIVERSIDAD DE SAN BUENVENTURA FACULTAD DE INGENIERÍA INGENIERÍA MECATRÓNICA BOGOTÁ, D.C. 2007** 

## **DISEÑO Y CONSTRUCCIÓN DE UN BANCO DE PRUEBA PARA MOTORES DC DE BAJA POTENCIA**

#### **CARLOS IVAN MINOTTA PEÑALOZA OSCAR RODRÍGUEZ QUIMBAYO**

**Proyecto de grado para optar el título de Ingeniero Mecatrónico** 

**Asesor Ingeniero Electrónico ROBERTO BOHÓRQUEZ** 

**UNIVERSIDAD DE SAN BUENVENTURA FACULTAD DE INGENIERÍA INGENIERÍA MECATRÓNICA BOGOTÁ, D.C. 2007** 

NOTA DE ACEPTACIÓN

Firma del presidente del Jurado

Firma del Jurado

Firma del Jurado

Bogotá, D.C. noviembre de 2007

#### Dedicatoria:

A nuestros padres por el gran esfuerzo que realizan día a día por formarnos como personas de bien y darnos oportunidades de salir adelante en un mundo que requiere cada día mejores seres humanos.

A todos los ingenieros que han contribuido al estudio y desarrollo de sistemas de medición para máquinas eléctricas.

#### **AGRADECIMIENTOS**

Expresamos nuestros más sinceros agradecimientos a:

Ingeniero Roberto Bohórquez, Ingeniero y asesor del proyecto, por sus valiosas orientaciones y compromiso que asumió durante la realización.

Ingeniero Alfonso Duque, Ingeniero que con su amplio conocimiento en máquinas eléctricas, contribuyó con el desarrollo del proyecto.

Nelson Zuica, Técnico en máquinas herramientas, por su orientación durante la construcción de la plataforma mecánica del banco de pruebas.

A los ingenieros: Luis Andrés Rodríguez, Baldomero Méndez, Gregorio Rubinstein, Patricia Carreño, Héctor Vega, Jorge López, Carlos González, y demás profesores del programa de ingeniería mecatrónica, quienes contribuyeron a nuestra formación no sólo como ingenieros sino como personas de bien.

## **TABLA CONTENIDO Pág.**

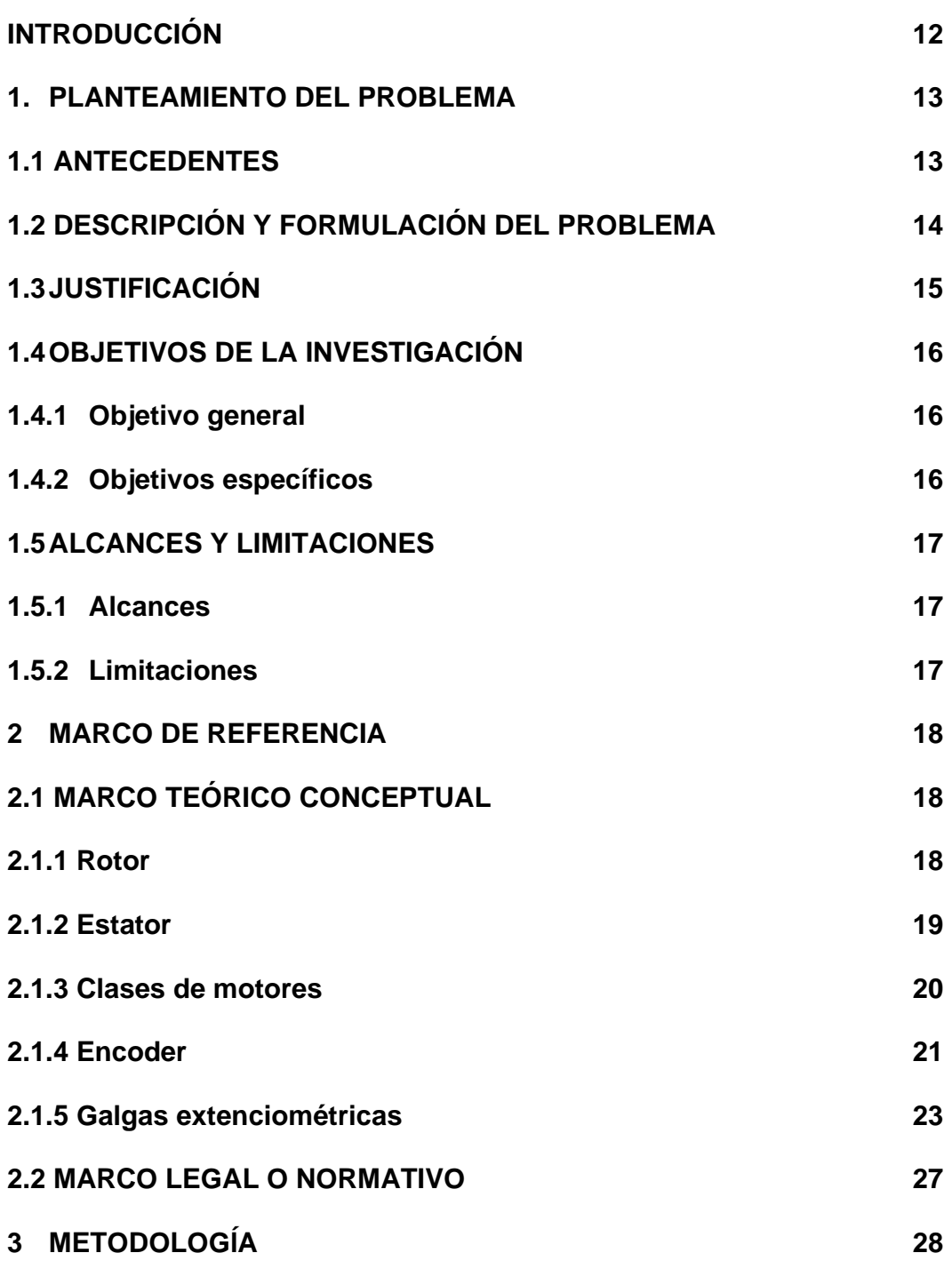

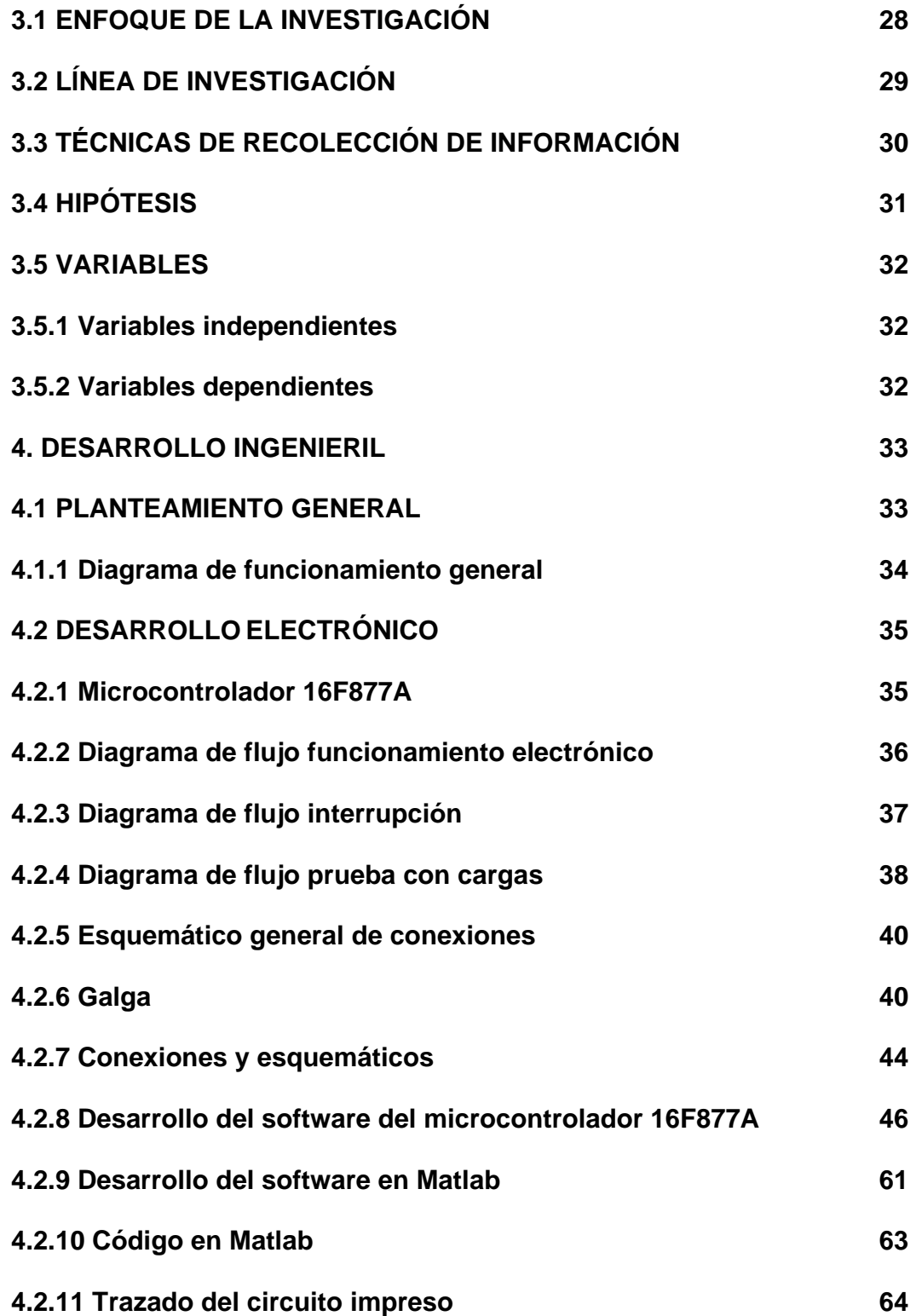

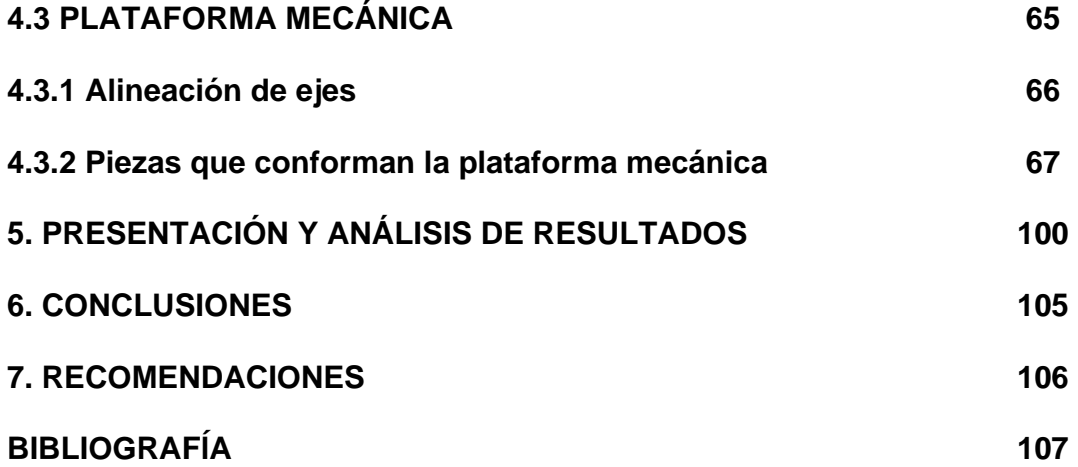

# **LISTA DE FIGURAS**

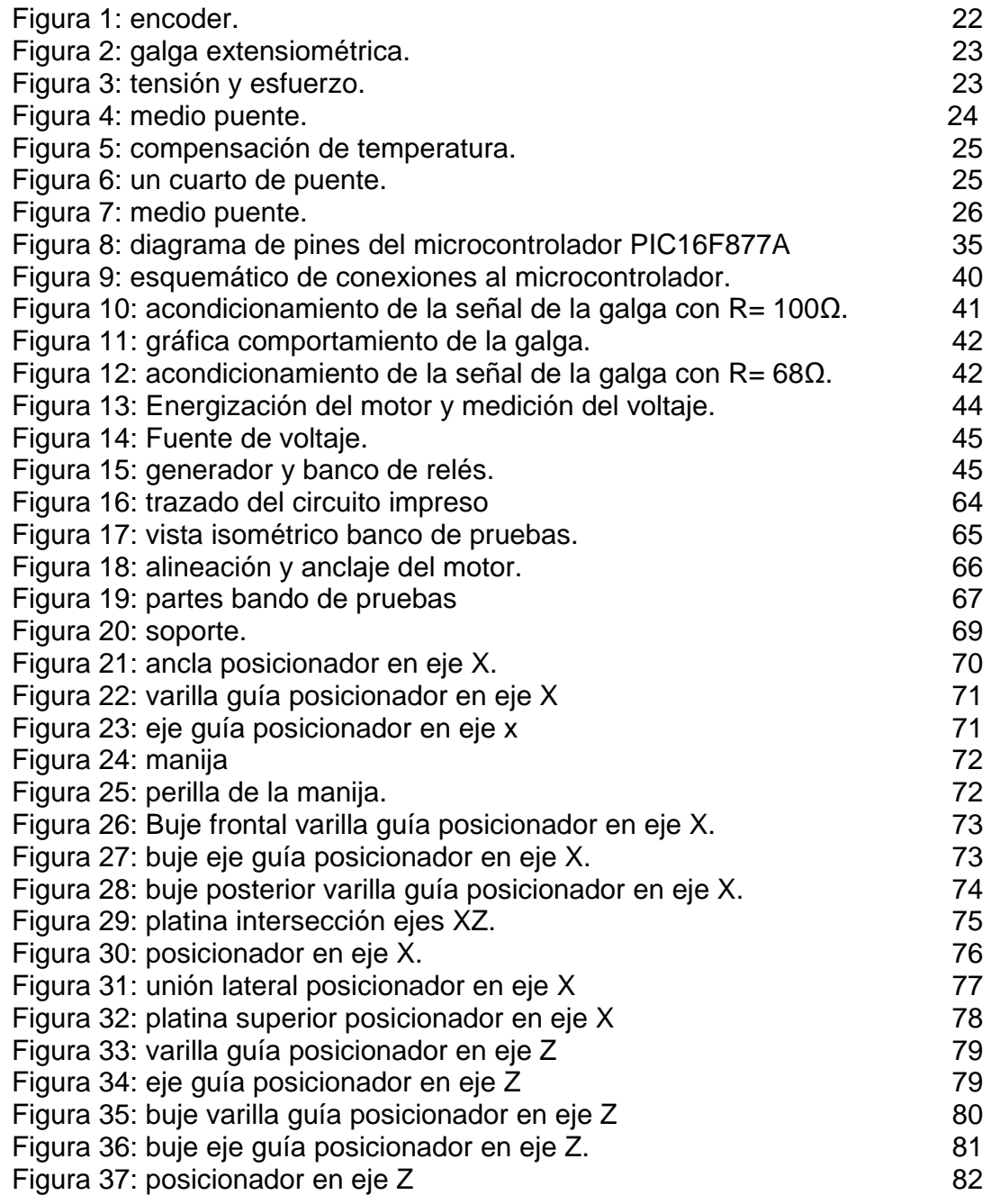

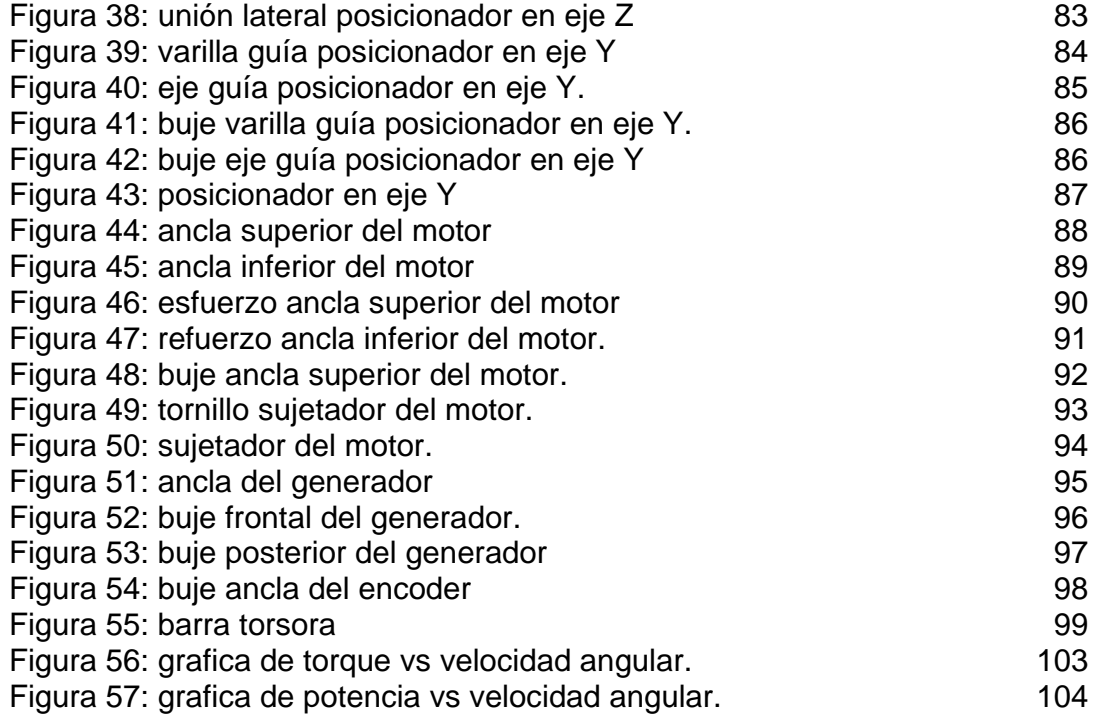

# **LISTA DE TABLAS**

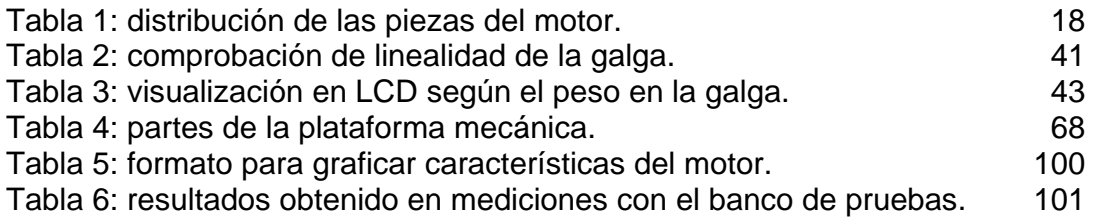

## **INTRODUCCIÓN**

El diseño e innovación de algunos mecanismos utilizados para tareas donde se requiere bajo consumo de potencia, implica la utilización de motores de menos de ¼ hp que se pueden adquirir fácilmente a muy bajo costo, sin conocer las características técnicas del motor esencialmente cuando es de segunda mano.

Los motores dc desde su invención, han sido implementados en todo tipo de maquinaria, tanto en sectores industriales como en los aparatos de uso cotidiano, usándose para convertir la energía eléctrica en mecánica. En la actualidad, la mayoría de procesos tienden a ser automatizados siendo más eficientes y seguros. Al motor dc como elemento final de control, se le deben conocer las características principales para utilizarlo eficientemente.

Al no conocer los datos técnicos del motor, hay la necesidad de recurrir al tedioso método de ensayo y error para observar si el motor puede transmitir la potencia necesaria al mecanismo para que cumpla la tarea de la forma esperada. Una vez seleccionado el motor por simple observación no garantiza un buen funcionamiento del sistema, entonces he ahí los malos resultados y la frustración de un sistema hecho empíricamente o por cacharrería, que difícilmente se podrá controlar por no conocer muy bien las características técnicas del motor seleccionado para la transmisión de potencia.

Teniendo en cuenta que no siempre se conocen los datos técnicos del motor que más se acerca a los requerimientos de diseño, y que la evolución tecnológica exige que los sistemas tengan control eficiente, este proyecto plantea la construcción de un banco de pruebas para motores dc con potencia menor a ¼ hp, para determinar las características principales de forma rápida y eficiente.

El banco tendrá un elemento de carga para el motor con el cual se realizaran las pruebas de torque y velocidad angular necesarias para obtener un modelo matemático del motor que consta de parte resistiva e inductiva. El elemento se acoplará al eje del motor de prueba y tendrá algunos sensores para medir las revoluciones por minuto (rpm), torque y potencia consumida. Una vez anclado el sistema motor-generador, el sistema será comandado desde un ordenador, donde finalmente por medio de un software se conocerán los resultados.

## **1. PLANTEAMIENTO DEL PROBLEMA**

#### **1.1 ANTECEDENTES**

Frecuentemente se tiene a disposición motores que podrían ser útiles para algunos proyectos, los cuales no pueden ser desarrollados con éxito debido a que no se tienen datos técnicos del motor. Por eso es más importante conocer las características de los motores y así poder seleccionar el más eficiente.

Los fabricantes normalmente dan a conocer las características técnicas de los motores, pero cuando no conocemos las referencias de los motores, para caracterizarlos es indispensable tener dos motores iguales. Los fabricantes de motores dc tienen sus respectivos bancos de pruebas para caracterizar los motores que fabrican, bancos que no son comerciales debido a que se solo basta saber la referencia del motor para que el fabricante nos solicite la carta técnica.

La búsqueda de antecedentes de bancos de pruebas a nivel internacional no aportó ninguna información puesto que solo se encontraron bancos de pruebas para motores de combustión los cuales son usados por fabricantes de automóviles y motocicletas.

Actualmente los bancos de pruebas para motores de combustión han sido la mayor ayuda para los fabricantes de motores que son destinados para competencias tales como la Formula 1 y Rally Dakar, donde la exigencia es máxima.

En caso de no conocer la referencia del motor, normalmente cuando son de segunda mano, es indispensable analizarlo y determinar sus características principales para utilizarlo adecuadamente como elemento final de control.

## **1.2 DESCRIPCIÓN Y FORMULACIÓN**

Los motores d.c. de baja potencia son los más utilizados en el desarrollo de la robótica y otros mecanismos que no involucran trabajos pesados. El alto costo de los motores d.c. conlleva a utilizar motores de segunda mano acerca de los cuales pocas veces se pueden conocer datos técnicos y su estado real. En consecuencia se recurre al procedimiento de ensayo y error con el mecanismo en el que se desea utilizar, ocasionando pérdidas de tiempo, dinero y un posible deterioro del mecanismo o sistema en el cual se desea probar el motor.

Aún con el procedimiento de ensayo y error, difícilmente se puede asegurar que la mejor opción es utilizar el motor que mejor respondió a exigencias del sistema. Por tal motivo, es necesario conocer los datos técnicos de cada motor. Pero desafortunadamente la mayoría de las veces no se tiene dicha información, y tampoco se dispone de un sistema que permita determinar las características del motor. Dichos inconvenientes, hacen necesario la construcción de un banco de pruebas para motores d.c. de baja potencia.

Al diseñar un sistema de control automático en donde hay la necesidad de conocer el modelo matemático de los motores d.c. que se va a utilizar, es necesario plantear el interrogante, ¿Cuál es la mejor forma de caracterizar un motor d.c. de baja potencia?

## **1.3 JUSTIFICACIÓN**

Es necesario realizar un control preciso en sistemas que comúnmente utilizan motores d.c. para garantizar el correcto funcionamiento y la estabilidad. Cuando se habla de elementos finales de control normalmente son motores, los cuales suministran la energía mecánica al sistema.

Teniendo en cuenta que en todo tipo de maquinaria y en la robótica los motores son los elementos más importantes debido a que siempre se controlan variables, por esta razón es muy importante conocerlos y caracterizarlos correctamente. Con el banco de pruebas para motores d.c. de baja potencia, se puede realizar pruebas para determinar correctamente las principales características técnicas del motor, tales como la velocidad angular, torque y potencia requerida.

El proyecto es importante debido a que brinda al usuario la posibilidad de conocer las características principales del motor, al cual se le hacen las pruebas, de esta manera el usuario puede determinar un uso adecuado en una determinada aplicación.

# **1.4 OBJETIVOS DE LA INVESTIGACIÓN**

#### **1.4.1 Objetivo general**

Diseñar y construir un banco de pruebas que permita medir las características técnicas de motores d.c. de baja potencia.

#### **1.4.2 Objetivos específicos**

- Diseñar un sistema para sensar las revoluciones y el torque de cualquier motor de baja potencia.
- Construir un sistema para sensar las revoluciones y el torque de cualquier motor de baja potencia.
- Diseñar un sistema de adquisición de datos para el envío de mediciones al PC.
- Construir un sistema de adquisición de datos para el envío de mediciones al PC.
- Diseñar un mecanismo universal para adaptar cualquier tipo de motor de baja potencia al banco de pruebas.
- Construir un mecanismo universal para adaptar cualquier tipo de motor de baja potencia al banco de pruebas.
- Desarrollar un software para la interpretación y análisis de datos obtenidos en el banco de pruebas.
- $\triangleright$  Caracterizar los motores de d.c. que se va a probar.

## **1.5 ALCANCES Y LIMITACIONES**

#### **1.5.1 Alcances**

Este proyecto se realizará con el fin de estudiar las características más importantes en todo tipo de motores dc de baja potencia, con el cual se verán beneficiados todos los estudiantes de ingeniería, ingenieros y técnicos que trabajen en el área de diseño, mantenimiento y construcción de mecanismos que usen motores de baja potencia.

El banco de pruebas para motores dc de baja potencia se diseñará y construirá en su totalidad cumpliendo con los objetivos planteados.

En Colombia se promoverá el desarrollo de prototipos en el área de robótica debido a que se tendrá plena seguridad en cuanto a moldeamientos para realizar un control de precisión en los diferentes sistemas.

#### **1.5.2 Limitaciones**

La principal limitante para realizar este proyecto es la poca precisión que brindan las diferentes máquinas herramientas que se encuentran en el centro de maquinado con el que cuenta la universidad. La falta de precisión en las piezas realizadas se verá reflejada con problemas de calibración.

## **2. MARCO DE REFERENCIA**

#### **2.1 MARCO TEÓRICO CONCEPTUAL**

Hoy en día se pueden observar algunos clásicos micromotores DC (Direct Current) o también llamados CC (corriente continua) de los usados generalmente en robótica. Los hay de distintos tamaños, formas y potencias, pero todos se basan en el mismo principio de funcionamiento.

Accionar un motor DC es muy simple y sólo es necesario aplicar la tensión de alimentación entre sus bornes. Para invertir el sentido de giro basta con invertir la alimentación y el motor comenzará a girar en sentido opuesto.

A diferencia de los motores paso a paso y los servomecanismos, los motores DC no pueden ser posicionados y/o enclavados en una posición específica. Estos simplemente giran a la máxima velocidad y en el sentido que la alimentación aplicada se los permite. (Ver tabla 1)

Tabla 1: distribución de las piezas del motor.

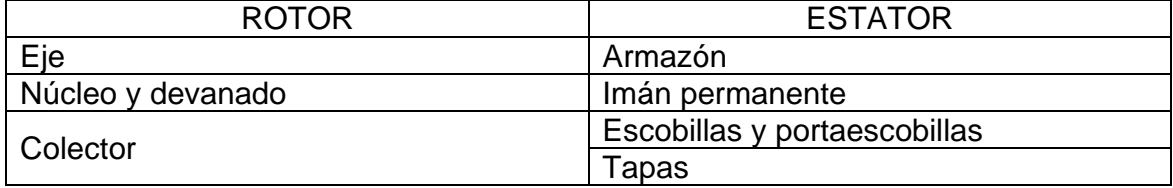

**2.1.1 Rotor:** constituye la parte móvil del motor, proporciona el torque para mover a la carga.

El rotor está formado por:

Eje: formado por una barra de acero fresada. Imparte la rotación al núcleo, devanado y al colector.

Núcleo: se localiza sobre el eje. Fabricado con capas laminadas de acero, su función es proporcionar un trayecto magnético entre los polos para que el flujo magnético del devanado circule.

Las laminaciones tienen por objeto reducir las corrientes parásitas en el núcleo. El cero del núcleo debe ser capaz de mantener bajas las pérdidas por histéresis.

Este núcleo laminado contiene ranuras a lo largo de su superficie para albergar al devanado de la armadura (bobinado).

Devanado: consta de bobinas aisladas entre sí y entre el núcleo de la armadura. Estas bobinas están alojadas en las ranuras, y están conectadas eléctricamente con el colector, el cual debido a su movimiento rotatorio, proporciona un camino de conducción conmutado.

Colector: denominado también conmutador, está constituido de láminas de material conductor (delgas), separadas entre sí y del centro del eje por un material aislante, para evitar cortocircuito con dichos elementos. El colector se encuentra sobre uno de los extremos del eje del rotor, de modo que gira con éste y está en contacto con las escobillas. La función del colector es recoger la tensión producida por el devanado inducido, transmitiéndola al circuito por medio de las escobillas (llamadas también cepillos)

**2.1.2 Estator:** constituye la parte fija de la máquina. Su función es suministrar el flujo magnético que será usado por el bobinado del rotor para realizar su movimiento giratorio. El estator está formado por:

Armazón: denominado también yugo, tiene dos funciones primordiales: servir como soporte y proporcionar una trayectoria de retorno al flujo magnético del rotor y del imán permanente, para completar el circuito magnético.

Imán permanente: compuesto de material ferromagnético altamente remanente, se encuentra fijado al armazón o carcaza del estator. Su función es proporcionar un campo magnético uniforme al devanado del rotor o armadura, de modo que interactúe con el campo formado por el bobinado, y se origine el movimiento del rotor como resultado de la interacción de estos campos.

Escobillas: las escobillas están fabricadas de carbón, y poseen una dureza menor que la del colector, para evitar que éste se desgaste rápidamente. Se encuentran albergadas por los portaescobillas. Ambos, escobillas y portaescobillas, se encuentran en una de las tapas del estator.

La función de las escobillas es transmitir la tensión y corriente de la fuente de alimentación hacia el colector y, por consiguiente, al bobinado del rotor.

La función del portaescobillas es mantener a las escobillas en su posición de contacto firme con los segmentos del colector. Esta función la realiza por medio de resortes, los cuales hacen una presión moderada sobre las escobillas contra el colector. Esta presión debe mantenerse en un nivel intermedio pues, de ser excesiva, la fricción desgastaría tanto a las escobillas como al colector; por otro lado, de ser mínima esta presión, se produciría lo que se denomina "chisporroteo",

que es cuando aparecen chispas entre las superficies del colector y las escobillas, debido a que no existe un buen contacto.

**2.1.3 Clases de motores de corriente continua:** el motor de corriente continua es una máquina que convierte la energía eléctrica en mecánica, principalmente mediante el movimiento rotativo. La principal característica del motor de corriente continua es la posibilidad de regular la velocidad desde vacío a plena carga.

Los motores de corriente continua se clasifican según la forma como estén conectados, en:

Motor serie**:** un motor serie es un tipo de motor eléctrico de corriente continua en el cual el devanado de campo (campo magnético principal) se conecta en serie con la armadura. Este devanado está hecho con un alambre grueso porque tendrá que soportar la corriente total de la armadura.

Debido a esto se produce un flujo magnético proporcional a la corriente de armadura (carga del motor). Cuando el motor tiene mucha carga, el campo de serie produce un campo magnético mucho mayor, lo cual permite un esfuerzo de torsión mucho mayor. Sin embargo, la velocidad de giro varía dependiendo del tipo de carga que se tenga (sin carga o con carga completa). Estos motores desarrollan un par de arranque muy elevado y pueden acelerar cargas pesadas rápidamente.

Motor compound**:** un motor compound (o motor de excitación compuesta) es un motor de corriente continua cuya excitación es originada por dos bobinados inductores independientes; uno dispuesto en serie con el bobinado inducido y otro conectado en derivación con el circuito formado por los bobinados inducido, inductor serie e inductor auxiliar.

Los motores compuestos tienen un campo serie sobre el tope del bobinado del campo shunt. Este campo serie, el cual consiste de pocas vueltas de un alambre grueso, es conectado en serie con la armadura y lleva la corriente de armadura.

El flujo del campo serie varía directamente a medida que la corriente de armadura varía, y es directamente proporcional a la carga. El campo serie se conecta de manera tal que su flujo se añade al flujo del campo principal shunt. Los motores compound se conectan normalmente de esta manera y se denominan como compound acumulativo.

Esto provee una característica de velocidad que no es tan "dura" o plana como la del motor shunt, ni tan "suave" como la de un motor serie. Un motor compound

tiene un limitado rango de debilitamiento de campo; la debilitación del campo puede resultar en exceder la máxima velocidad segura del motor sin carga. Los motores de corriente continua compound son algunas veces utilizados donde se requiera una respuesta estable de par constante para un rango de velocidades amplio.

Motor shunt : el motor shunt o motor de excitación paralelo es un motor de corriente continua cuyo bobinado inductor principal está conectado en derivación con el circuito formado por los bobinados inducido e inductor auxiliar.

Al igual que en las dinamos shunt, las bobinas principales están constituidas por muchas espiras y con hilo de poca sección, por lo que la resistencia del bobinado inductor principal es muy grande.

Motor eléctrico sin escobillas**:** un motor eléctrico sin escobillas es un motor eléctrico que no emplea escobillas para realizar el cambio de polaridad en el rotor.

Los motores eléctricos solían tener un colector de delgas o un par de anillos rozantes. Estos sistemas, que producen rozamiento, disminuyen el rendimiento, desprenden calor y ruido, requieren mucho mantenimiento y pueden producir partículas de carbón que manchan el motor de un polvo que, además, puede ser conductor.

Además de los anteriores, existen otros tipos que son utilizados en electrónica:

Motor paso a paso: el motor eléctrico paso a paso es un actuador conversor de tren de impulsos en movimiento angular giratorio. Existe para un motor eléctrico paso a paso un ángulo que define el desplazamiento mínimo que puede conseguirse.

 Servomotor: un servomotor (también llamado Servo) es un dispositivo similar a un motor de corriente continua, que tiene la capacidad de ubicarse en cualquier posición dentro de su rango de operación, y mantenerse estable en dicha posición. Está conformado por un motor, una caja reductora y un circuito de control. Los servos se utilizan frecuentemente en sistemas de radio control y en robótica, pero su uso no está limitado a estos. Es posible modificar un servomotor para obtener un motor de corriente continua que, si bien ya no tiene la capacidad de control del servo, conserva la fuerza, velocidad y baja inercia que caracteriza a estos dispositivos.

**2.1.4 Encoder:** es un transductor rotativo que transforma un movimiento angular en una serie de impulsos digitales. Estos impulsos generados pueden ser utilizados para controlar los desplazamientos de tipo angular o de tipo lineal, si se asocian a cremalleras o a husillos. Las señales eléctricas de rotación pueden ser

elaboradas mediante controles numéricos (CNC), controladores lógicos programables (PLC), sistemas de control, etc. Las aplicaciones principales de estos transductores están en las máquinas herramientas o de elaboración de materiales, en los robots, en los sistemas de motores, en los aparatos de medición y control. En los encoders de producción ELTRA, la detección del movimiento angular se ejecutan en base al principio de exploración fotoeléctrica. El sistema de lectura se basa en la rotación de un disco graduado con un reticulado radial formado por líneas opacas, alternadas con espacios transparentes. Este conjunto está iluminado de modo perpendicular por una fuente de rayos infrarrojos. El disco proyecta de este modo su imagen sobre la superficie de varios receptores oportunamente enmascarados por otro reticulado que tiene el mismo paso del anterior llamado colimador. Los receptores tienen la tarea de detectar las variaciones de luz que se producen con el desplazamiento del disco convirtiéndolas en las correspondientes variaciones eléctricas (Ver figura 1).

La señal eléctrica detectada, para generar impulsos correctamente escuadrados y sin interferencias, debe ser procesada electrónicamente. Para incrementar la calidad y estabilidad de las señales, el sistema de lectura se efectúa generalmente de manera diferencial, comparando dos señales, eliminando de este modo las interferencias definidas "de modo común"" porque están superpuestas de igual manera en toda forma de onda.

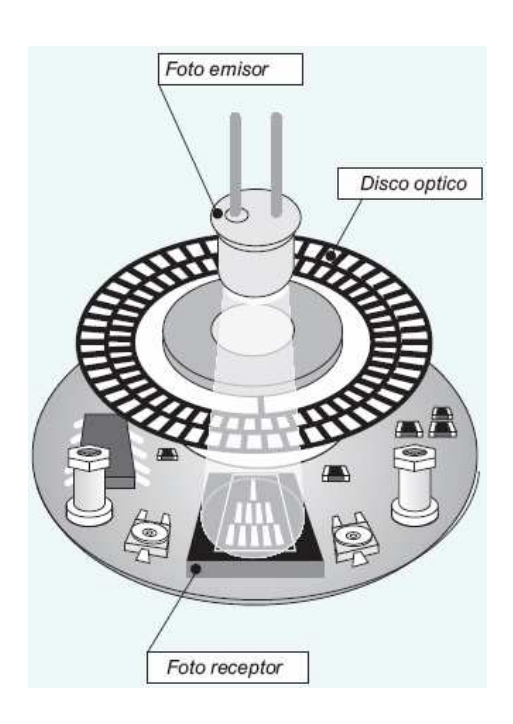

Figura 1: encoder

**2.1.5 Galgas extensiométricas:** consisten de un alambre muy fino, o más comúnmente un papel metálico arreglado en forma de rejilla como se muestra en la figura 2. Esta forma de rejilla permite aprovechar la máxima cantidad de material de la galga sujeto a la tensión a lo largo de su eje principal.

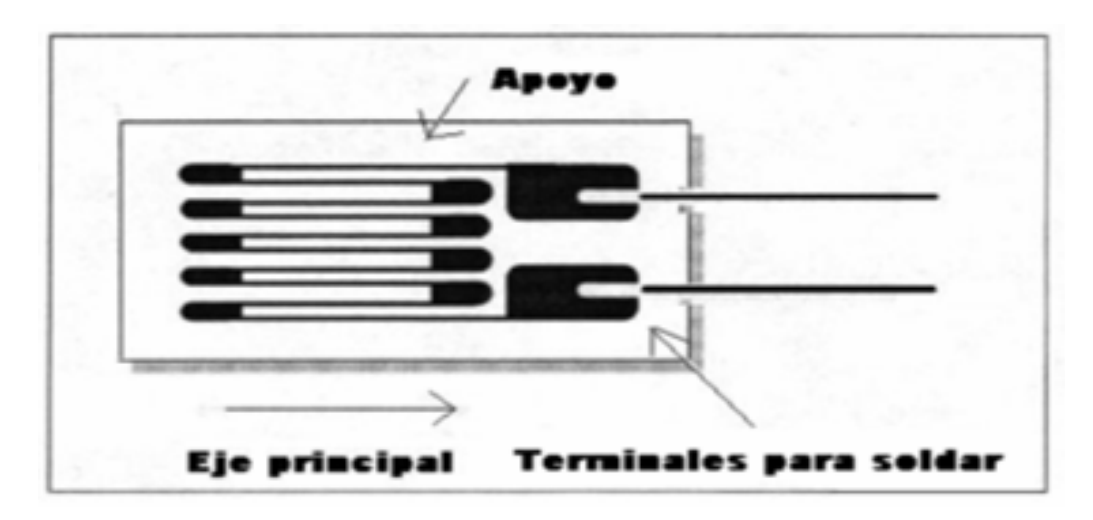

Figura 2: galga extensiométrica

Figura 3: tensión y esfuerzo:

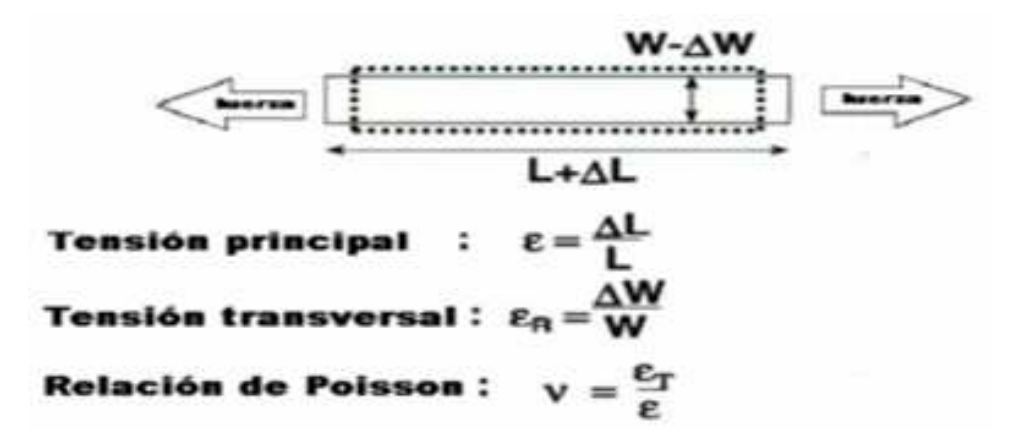

Factor de galga: el parámetro que define la sensibilidad de una galga se conoce como factor de galga GF, y es definido como el cociente entre el cambio fraccional de la resistencia eléctrica y la tensión ε. En la figura se aprecia el cálculo del factor de galga. El factor de galga al igual que la tensión ε es adimensional como se muestra en la figura 4.

Sensibilidad de galga

Factor de galga:

$$
GF = \frac{\Delta R/R}{\Delta L/L} = \frac{\Delta R/R}{\epsilon}
$$

• GF = 2 Para la mayoría de las galgas

• 3500  $\mu \in (.35\%)$   $\Box$   $\Delta$ R/R = .7%

#### **CONFIGURACIONES DE CIRCUITOS PUENTE:**

El circuito más comúnmente empleado con galgas es el circuito puente. En la figura 4 se muestra la conexión de un circuito puente con una galga. La galga es colocada en una de las ramas del puente. La resistencia en la rama inferior se selecciona de manera que sea igual a la resistencia de la galga cuando no está siendo sometida a tensión. (RG = R3). Las dos resistencias restantes del puente se escogen iguales (R2 = R1). En las figuras de la 5 a la 7 se muestran diferentes configuraciones de puebte.

Figura 4: medio puente.

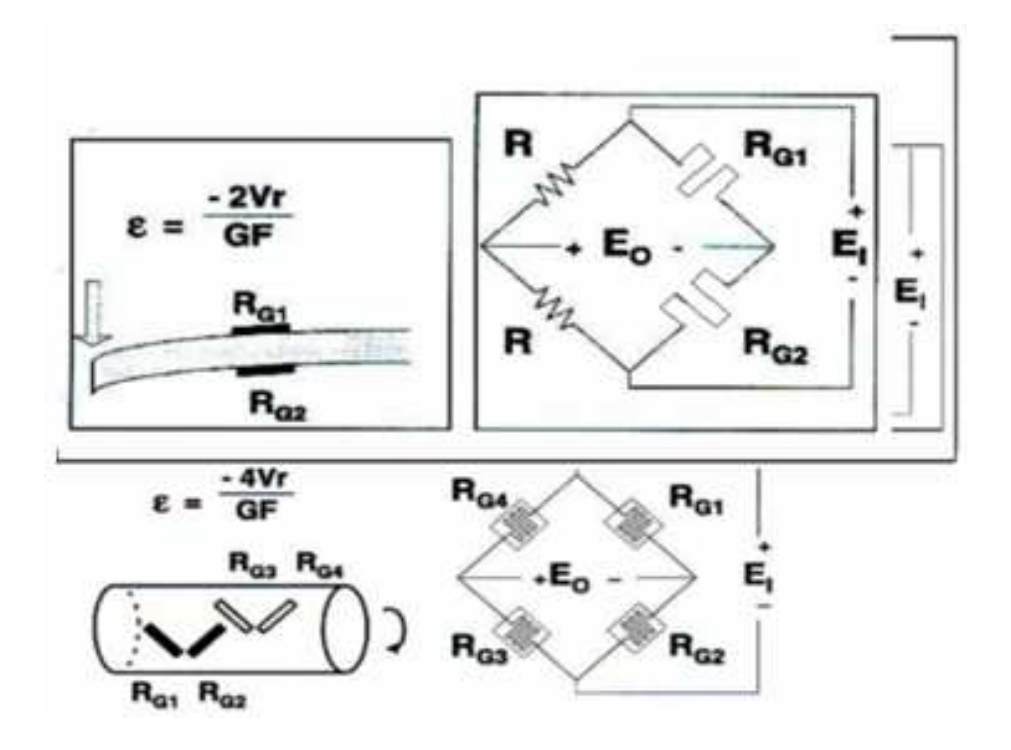

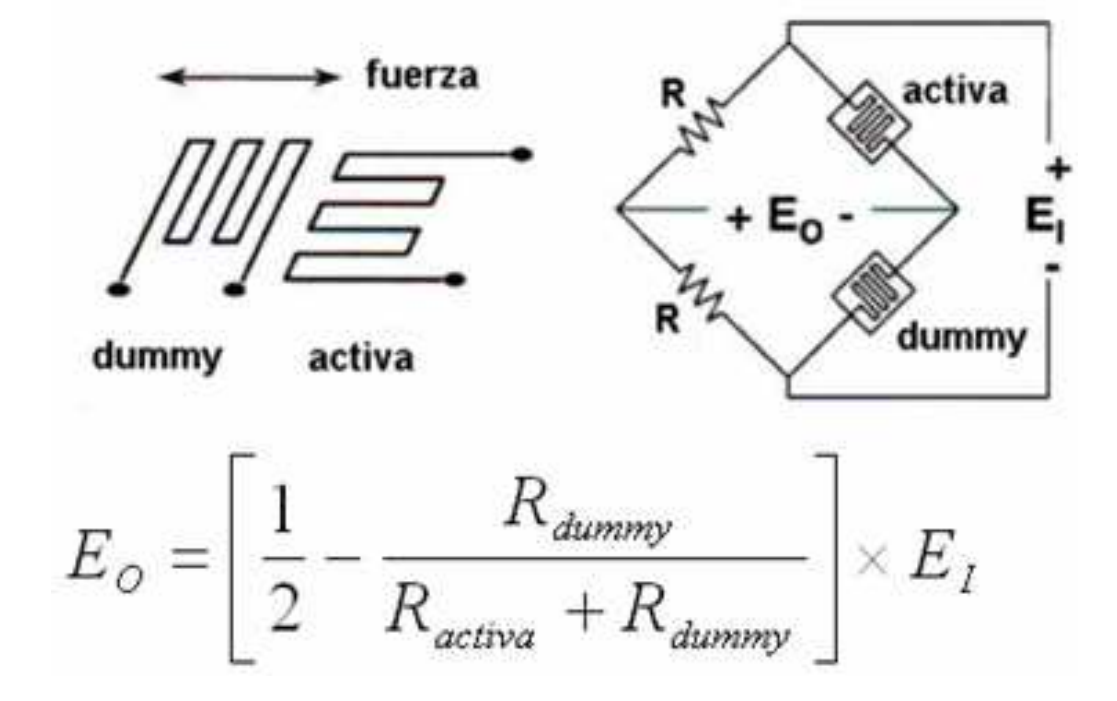

Fugura 5: compensación de temperatura.

#### **Reducción del efecto de los conductores:**

Figura 6: Un cuarto de puente:

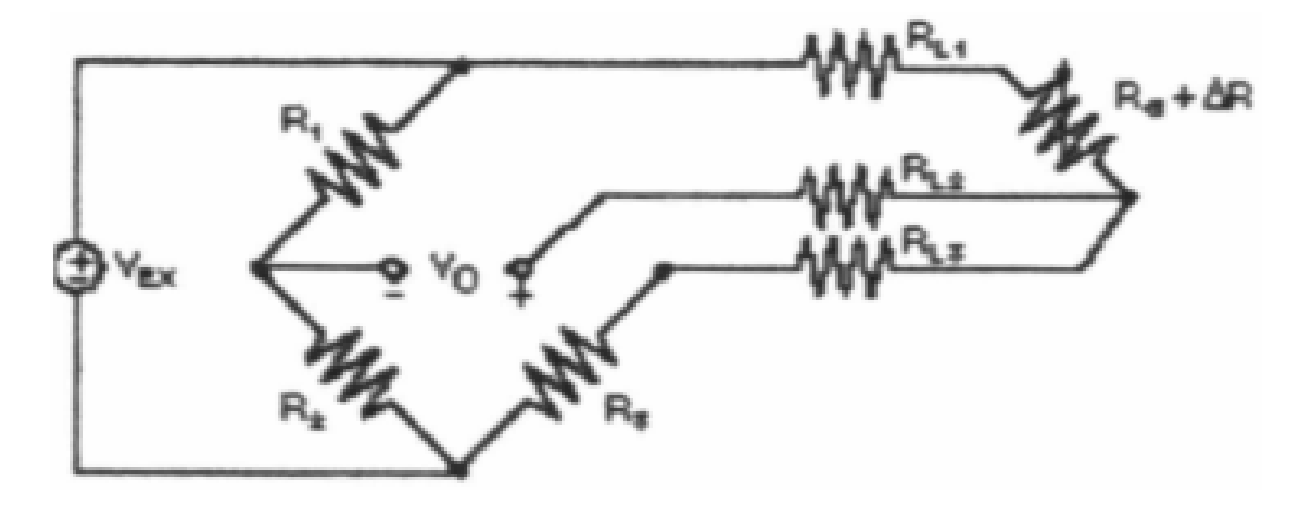

$$
\varepsilon = \frac{-4V_r}{GF\left(1+2V_r\right)} \times \left(1+\frac{R_L}{R_a}\right)
$$

Figura 7: medio puente:

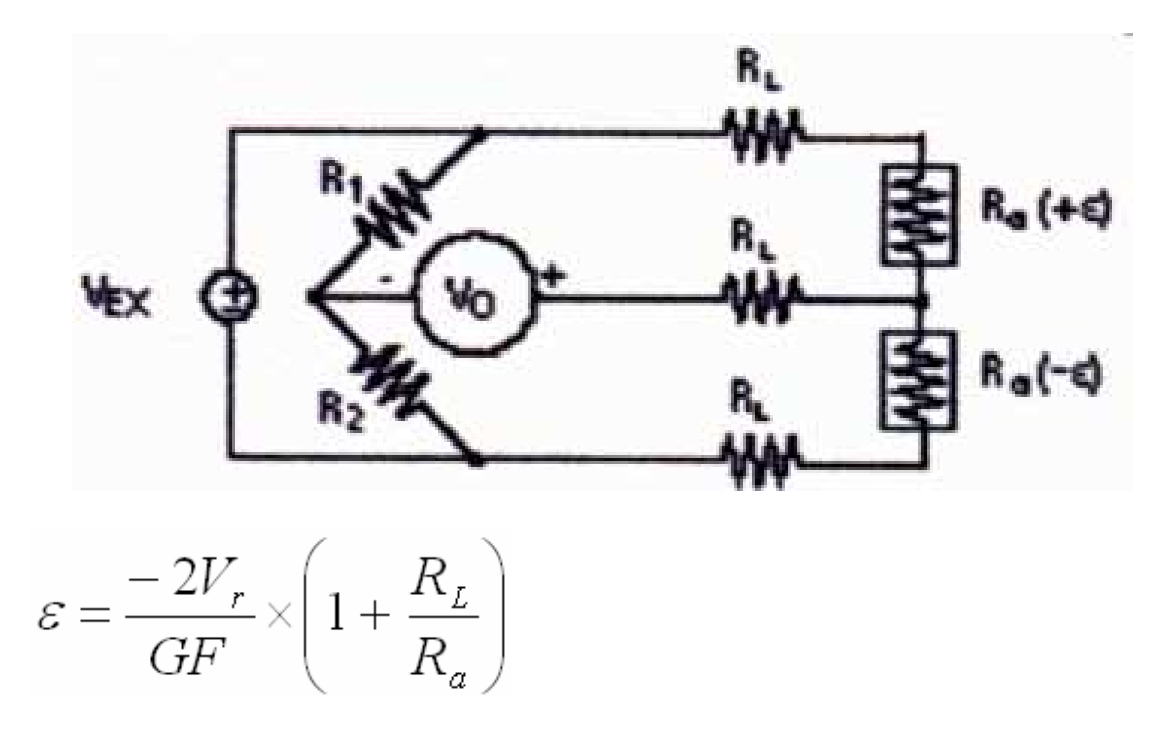

## **2.2 MARCO LEGAL O NORMATIVO**

Para la construcción mecánica del banco de pruebas para motores d.c. de baja potencia se estableció que el sistema de unidades sería el sistema internacional de medidas, con el cual se realizarían todas piezas y además todas las mediciones.

Los planos y demás muestras de la parte mecánicas están basados en normas ISO las cuales permiten dar claridad en vistas y cotas.

Debido a que la mayor parte de la electrónica está basada en un microcontrolador 16f788 se dice que la normatividad es basada en Microchip.

#### **3. METODOLOGIA**

#### **3.1 ENFOQUE DE LA INVESTIGACIÓN**

La investigación tiene un enfoque empírico - analítico, en el cual se investiga acerca de cada elemento que se va a usar, construir o formar parte del banco de pruebas para motores d.c. de baja potencia.

La construcción de la plataforma mecánica del banco de pruebas se baso en un diseño sencillo y versátil de un acople universal el cual permitiría anclar fácilmente cualquier tipo de motor d.c. de baja potencia.

El acople universal debería formar parte de una plataforma que permitiera el movimiento en los tres ejes de coordenadas, esto debido a las diferentes dimensiones de los ejes.

Debido a la cantidad de variables eléctricas que deben ser interpretadas en el banco de pruebas para motores d.c., se necesita un elemento con gran número de entradas y salidas, además con etapas de conversiones análogas a digitales, por esta razón se utiliza un microcontrolador con más de 34 pines.

La necesidad de que el usuario observe las mediciones y pueda saber con certeza sin necesidad de realizar mediciones por si mismo, crea la necesidad de usar un elemento electrónico el cual realice esta función.

La interpretación de datos es fundamental para la caracterización de cualquier motor d.c. que se pruebe, por esta razón se desarrolla un software que analice y muestre en grafica o tablas los resultados obtenidos de las mediciones.

# **3.2 LÍNEA DE INVESTIGACIÓN**

- Máquinas eléctricas.
- Instrumentos de medición.
- El motor dc como elemento final de control.

# **3.3 TÉCNICAS DE RECOLECCIÓN DE INFORMACIÓN**

Se recolectó información por medio de instrumentos electrónicos de medición los cuales transforman una variable física en una señal eléctrica la cual es interpretada por un microcontrolador 16F877A.

Los principales instrumentos utilizados en la recolección de información son: un encoder que está anclado al eje del generador y este a su vez al eje del motor a probar, el encoder interpreta mediante pulsos una velocidad angular a la cual gira el sistema.

Se cuenta también con una galga extensiométrica la cual interpreta una deformación en su superficie y entrega un voltaje muy pequeño el cual debe ser amplificado alrededor de mil veces. Las demás mediciones se realizan observando caídas de voltaje o entradas de voltaje al sistema por medio de un microcontrolador.

## **3.4 HIPÓTESIS**

Usando herramientas ingenieriles adecuadas para la caracterización de los motores d.c. de baja potencia, se logrará un gran ahorro de tiempo en el moldeamiento del elemento final de control, normalmente midiendo las rpm y la potencia manualmente se puede gastar más o menos una hora, sin embargo el torque es una variable casi imposible de medir la cual requiere de elementos especiales.

Con el banco de pruebas se tomaran todas las mediciones en un tiempo más o menos de 5 a 10 minutos, también garantiza exactitud en todo tipo de pruebas necesarias para determinar el optimo funcionamiento y adecuada aplicación.

## **3.5 VARIABLES**

#### **3.5.1 Variables independientes**

Voltaje de entrada: se indica al microcontrolador mediante un switch si el voltaje que se va a utilizar es 12V o 24V.

#### **3.5.2 Variables dependientes**

Las principales variables que entran en las mediciones que realiza el banco de pruebas para motores d.c. de baja potencia son:

La velocidad angular: se mide en eje del motor mediante un instrumento electrónico llamado encoder.

Corriente consumida por el motor: esta depende de carga a la cual este expuesto el motor, se mide sobre una resistencia de 2.2 Ω en la cual se interpreta la caída de voltaje y se divide sobre la resistencia. Conociendo el voltaje de entrada al cual funciona el motor se puede determinar la potencia consumida.

Torque: Es la medición más complicada debido a que se debe variar la fuerza que hacer el motor por medio de una serie de cargas, cada vez que la carga sea más pequeña el motor se esforzara mas y nos dará un mayor torque.

#### **4. DESARROLLO INGENIERIL**

#### **4.1 PLANTEAMIENTO GENERAL**

Para la construcción del banco de pruebas es necesario tener en cuenta el tamaño promedio de los motores d.c. de menos de ¼ hp de potencia, y así poder pensar en los posibles materiales para la construcción del banco. La principal característica del banco es que se debe poder adaptar fácilmente a cualquier motor de baja potencia en un acople universal sin necesidad de cambiar ningún elemento del banco de prueba.

El banco de prueba debe ser una herramienta útil para los estudiantes de ingeniería e ingenieros en el desarrollo de proyectos que involucran mecanismos de trabajo liviano, que pueda ser transportado fácilmente al lugar de trabajo gracias a un diseño versátil, liviano, de gran precisión, fácil manejo y agradable para trabajar en cualquier entorno de trabajo.

El sistema será anclado en una mesa de trabajo la cual soportará los elementos de medición y también el motor a probar, la mesa deberá ser construida en un material resistente y liviano para facilitar su transporte, además debe ser ergonómico teniendo una altura que facilite el trabajo de una persona con estatura promedio. La mesa además de sostener los elementos de medición también aguantará una carga extra en caso de que las personas que estén realizando las mediciones por algún motivo se recarguen al banco.

A la mesa se anclará un elemento que tendrá sensores para tomar datos de la potencia que transmite el motor al cuál se le están realizando las mediciones, todo esto posible gracias a la variación en la potencia suministrada por el elemento.

Frente al elemento de medición estará el anclaje universal para cualquier clase de motor d.c. de baja potencia que se desee analizar, en este anclaje es necesario un sensor para medir el torque producido por el motor en prueba. El eje del motor se acoplara a un eje por medio de un elemento mecánico que se adapte a cualquier diámetro de eje, cuyo material sea resistente al desgaste y a la corrosión. El acople tendrá un sensor para medir las revoluciones por minuto del motor.

Se realizará un proceso de adquisición de datos para enviarlos por medio de una interfaz al computador, donde se analizarán los resultados por medio del software, y de esta forma se determinarán las características principales del motor.

Pensando en las necesidades de los usuarios, hemos decidido desarrollar un software el cuál presente un entorno gráfico y de fácil manejo, el cuál especificará todas las mediciones.

#### **4.1.1 Diagrama de funcionamiento general:**

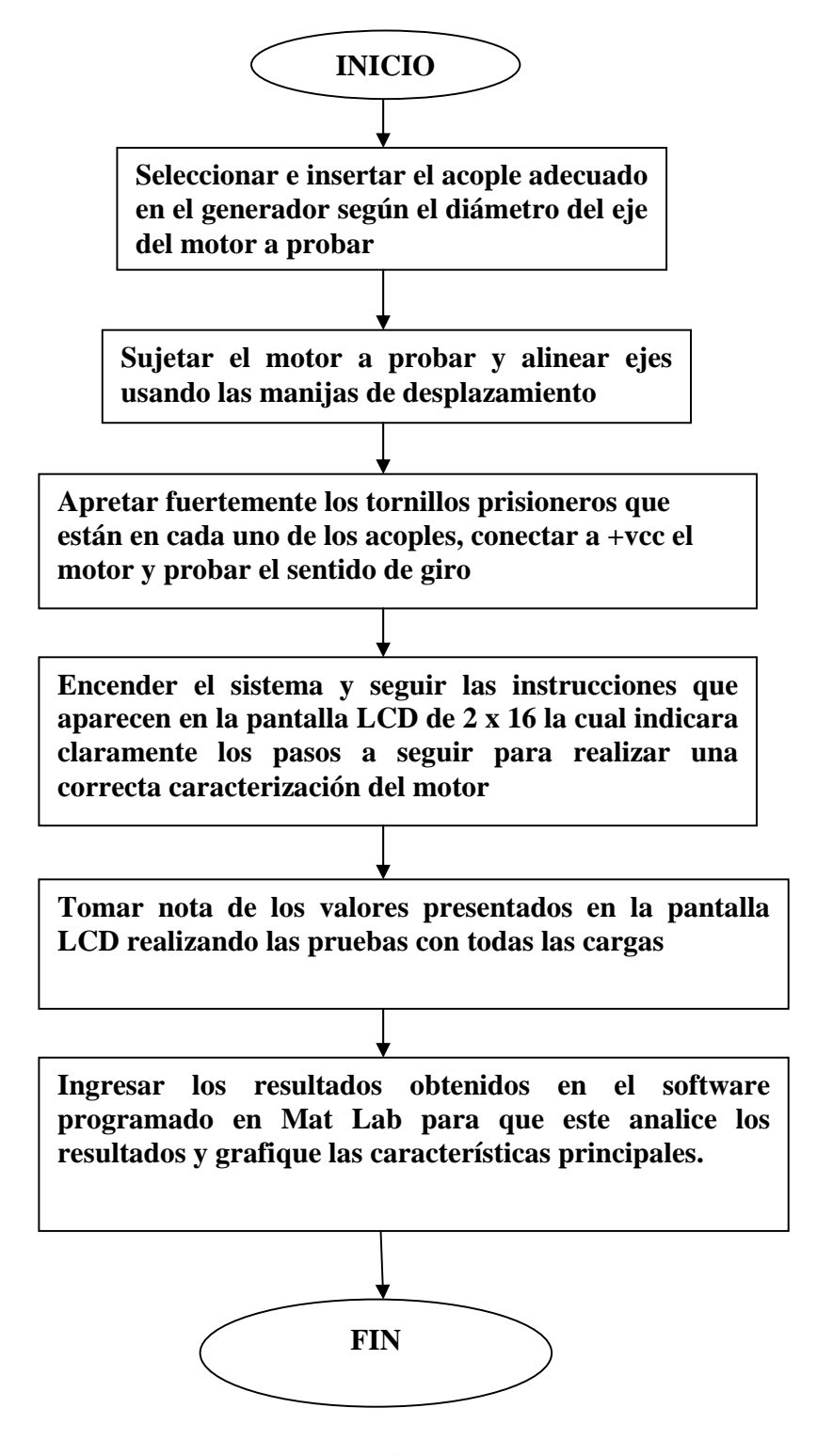

#### **4.2 DESARROLLO ELECTRÓNICO**

#### **4.2.1 Microcontrolador 16F877A**

Se desea realizar pruebas a motores d.c de baja potencia con el fin de caracterizarlos y determinar un uso adecuado de estos en proyectos de ingeniería.

Descripción específica de el diagrama esquemático parte electrónica:

Se utiliza un microcontrolador PIC16F877A (ver figura 8), el cual brinda la posibilidad de adquirir datos usando puertos para conversiones análogas digitales.

Figura 8: diagrama de pines del microcontrolador PIC16F877A

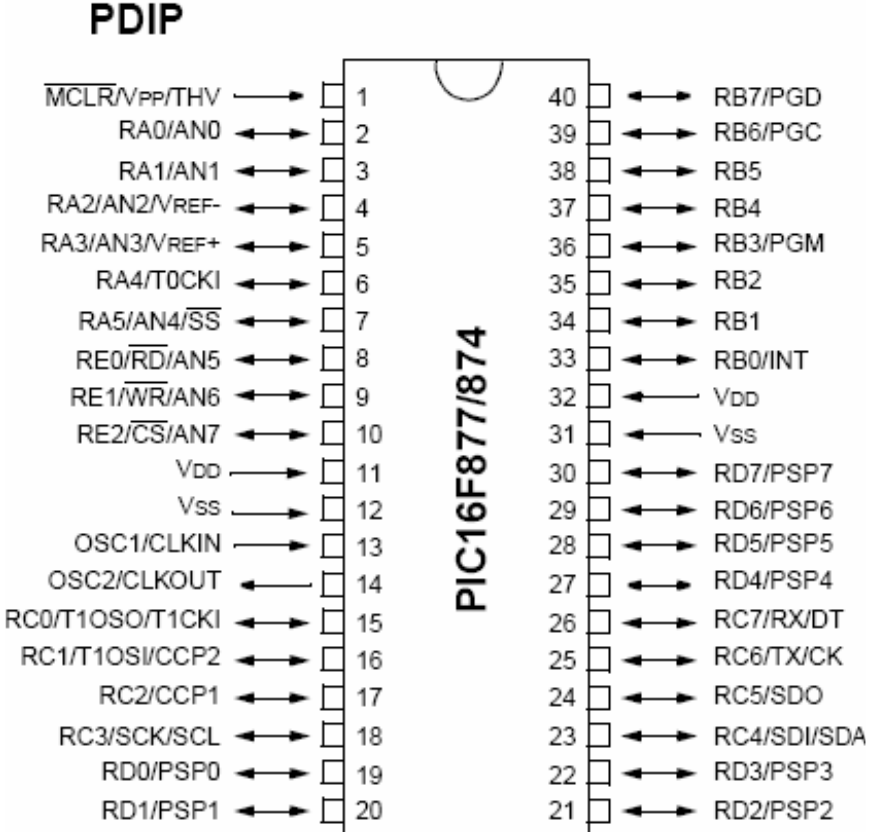

## **4.2.2 Diagrama de flujo funcionamiento electrónica:**

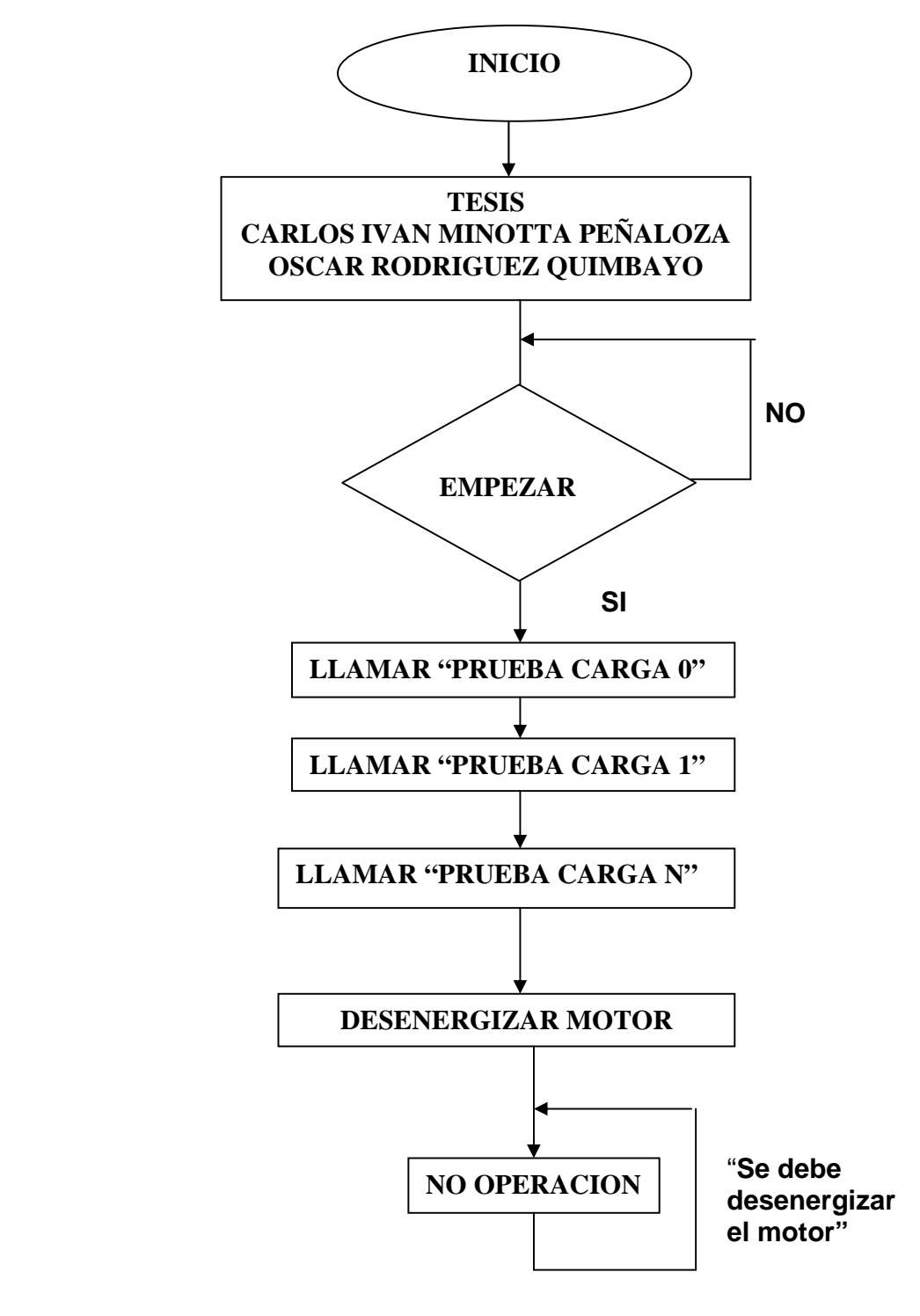
**4.2.3 Diagrama de flujo Interrupción:**

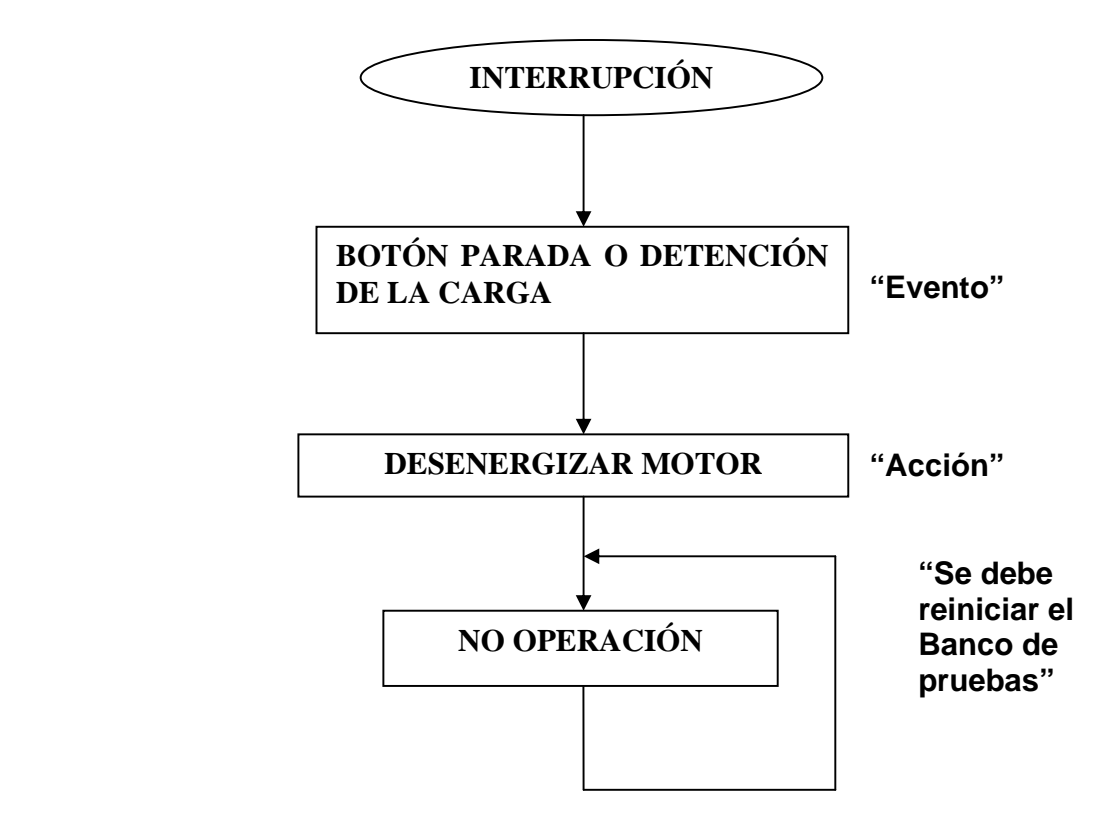

**4.2.4 Diagrama de flujo Prueba con cargas:**

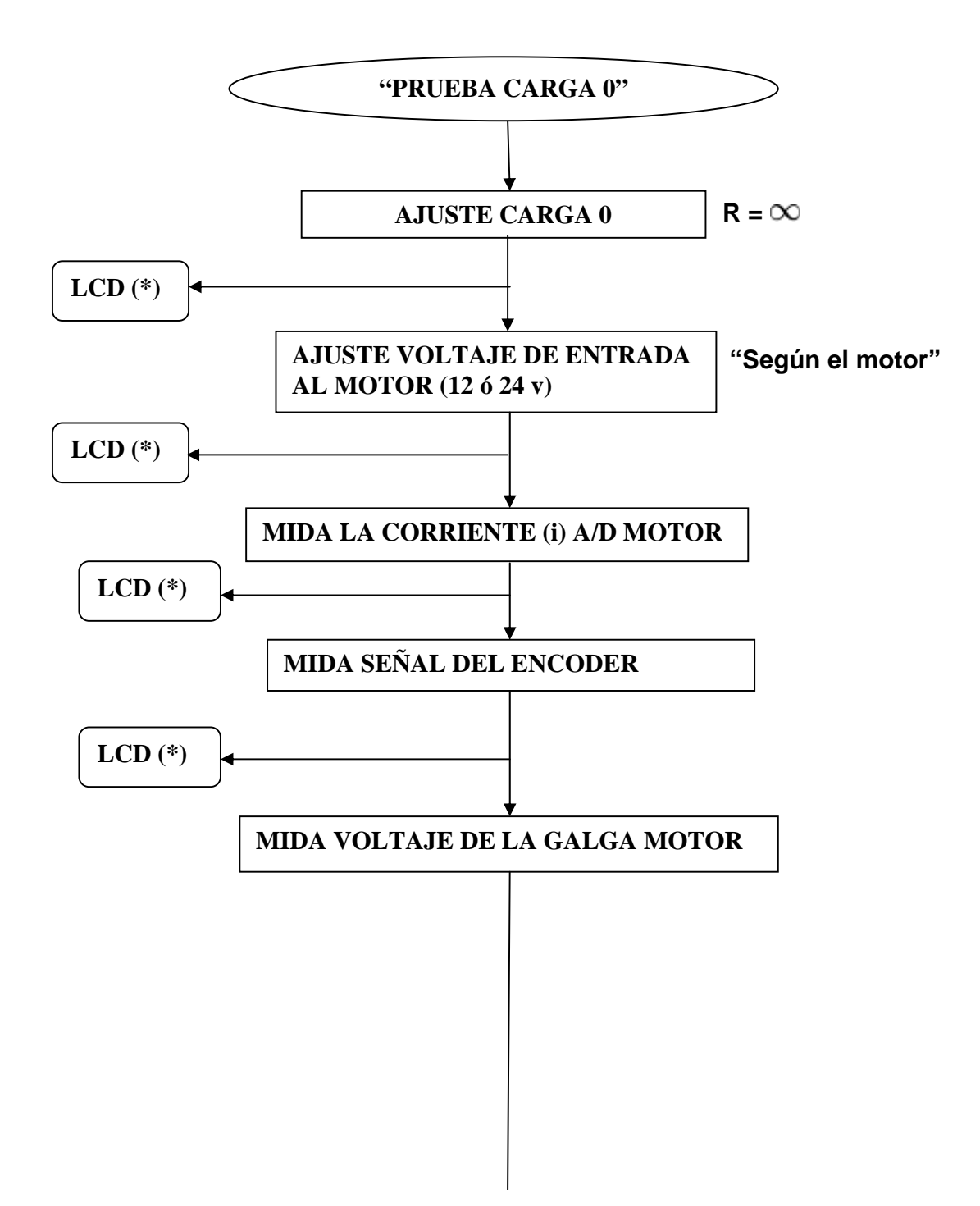

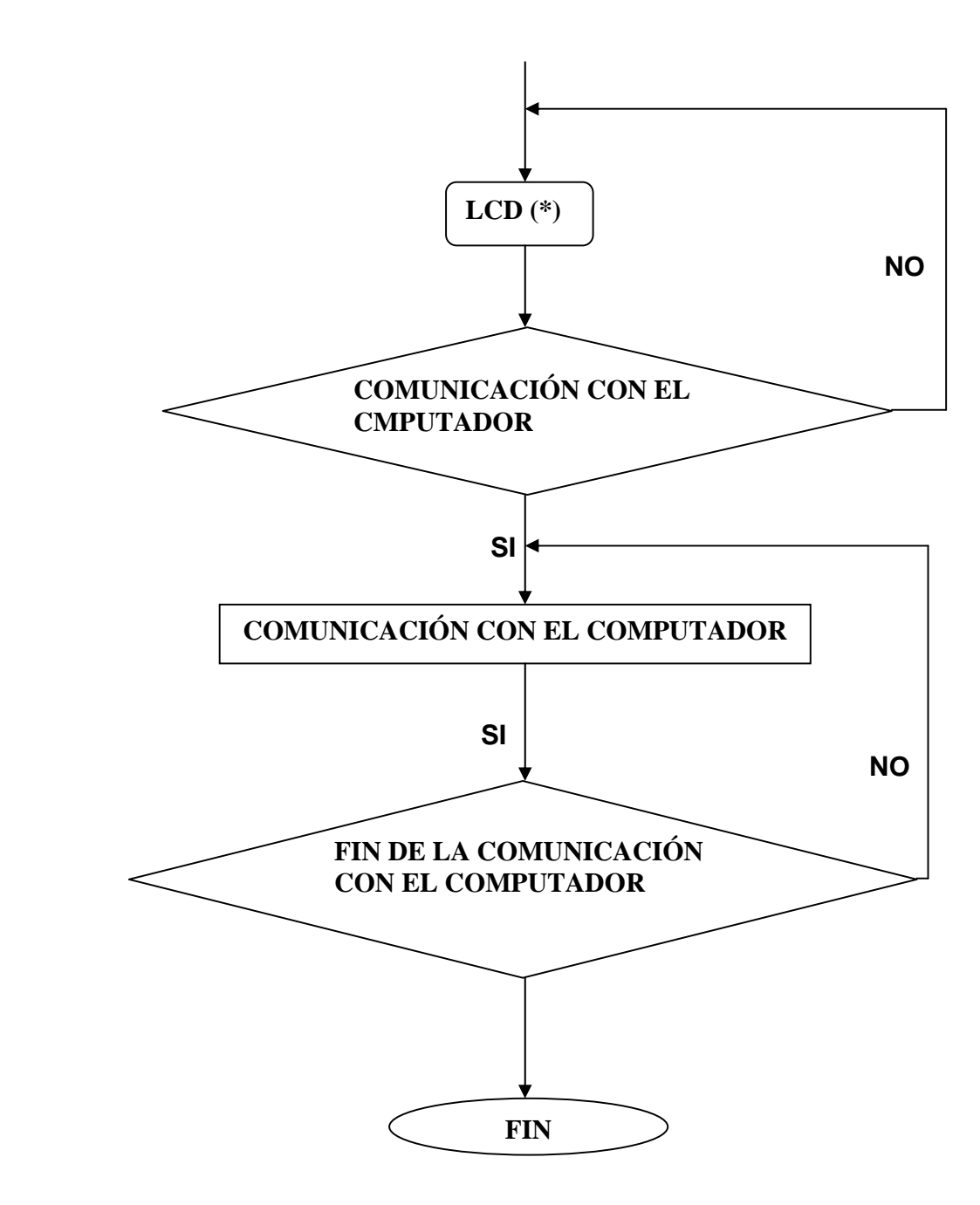

#### **4.2.5 Esquemático general de conexiones:**

El microcontrolador 16F877A se configuro como se muestra en la figura 9.

Figura 9: esquemático de conexiones al microcontrolador.

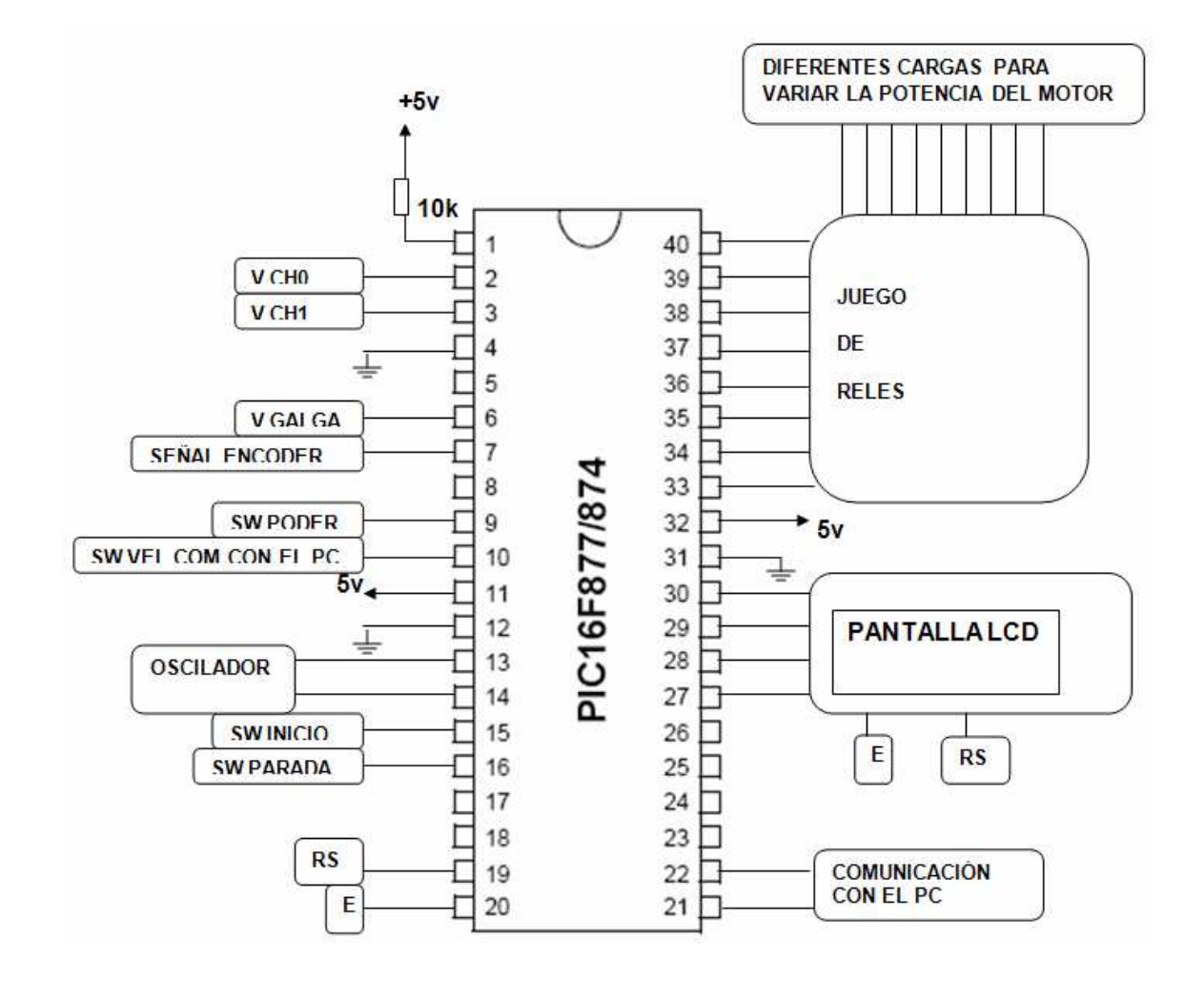

#### **4.2.6 Galga:**

Para medir el torque producido por el motor, se utiliza una galga la cual fue calibrada para convertir el torque inducido a una señal de voltaje. Este tipo de galga es utilizada en grameras. Se evaluo la señal de la galga (ver tabla 2) para cerciorar un optimo funcionamiento según el circuito diseñado (ver figura 10).

Para comprobar la linealidad de la galga (ver figura 11) se utilizó una Resistencia de 100Ω la cual da una amplificación cercana a 100 según datasheet AD620 (ver figura 9).

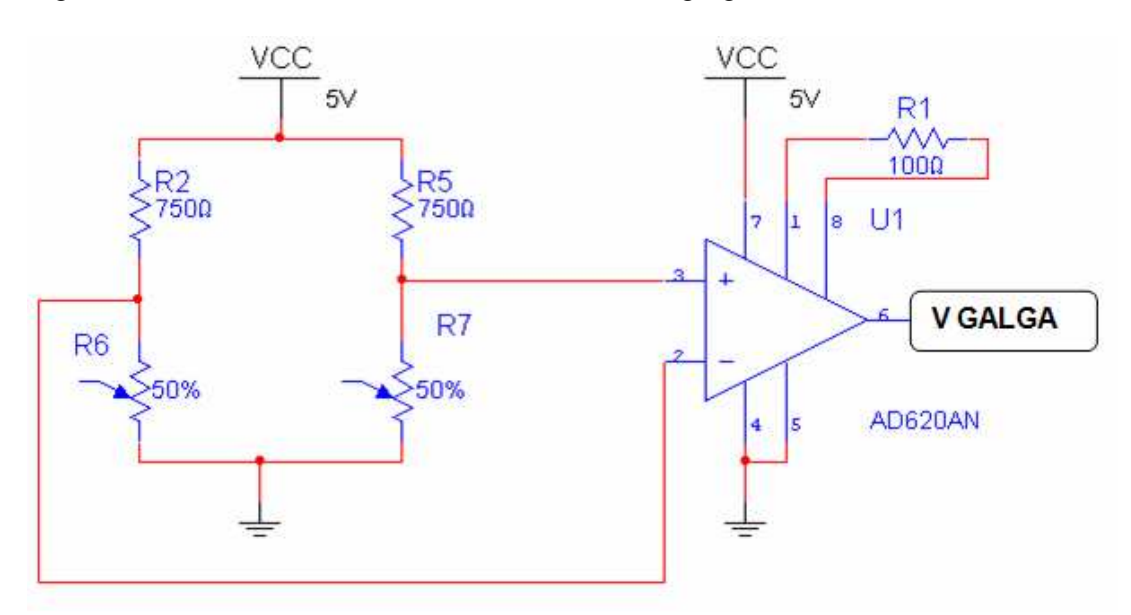

Figura 10: acondicionamiento de la señal de la galga con R= 100Ω.

Tabla 2: comprobación de linealidad de la galga.

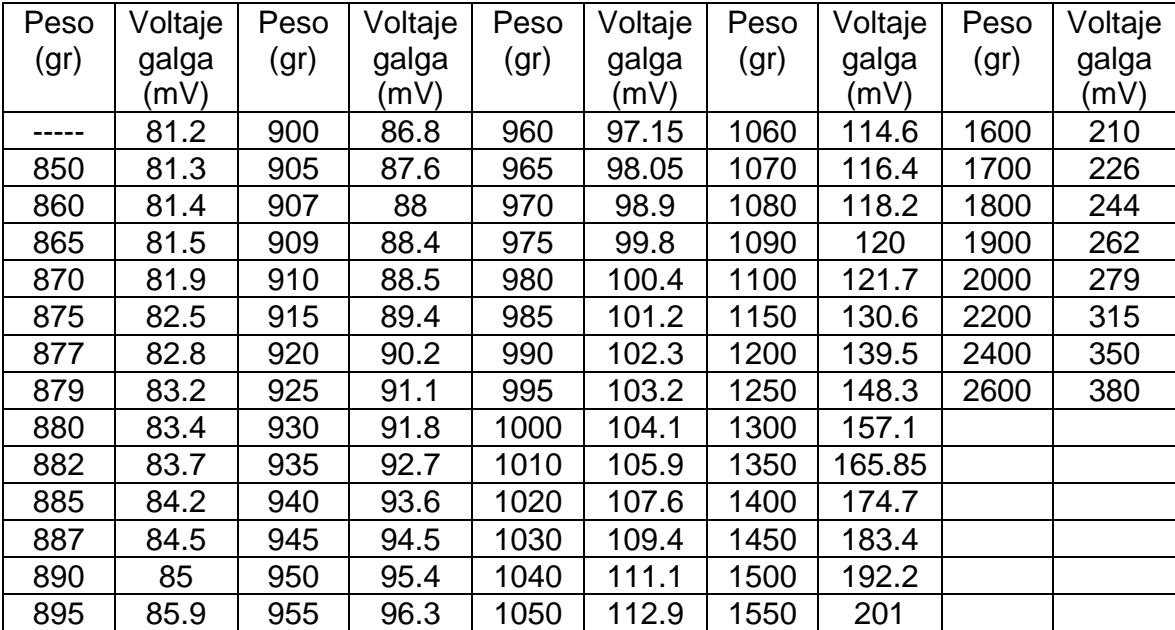

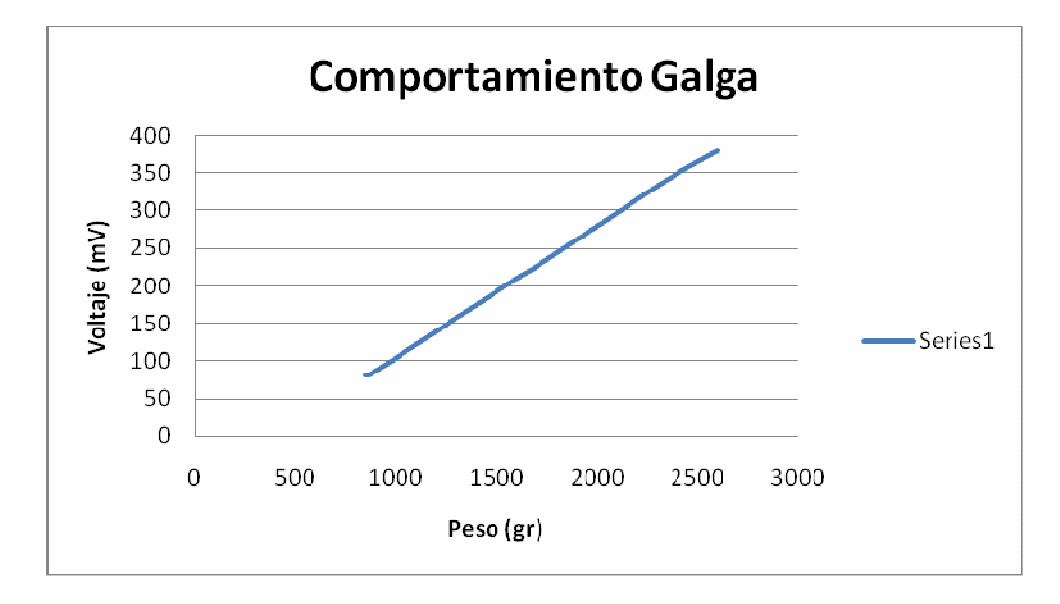

Figura 11: gráfica comportamiento de la galga.

Debido a que la señal de la galga es un voltaje muy pequeño, se utilizó una Resistencia de 68Ω (ver figura 12) la cual nos da una amplificación cercana a 1000 según datasheet AD620. Finalmente se realizaron las mediciones en la galga (tabla 3) para ver la eficiencia del circuito de amplificación.

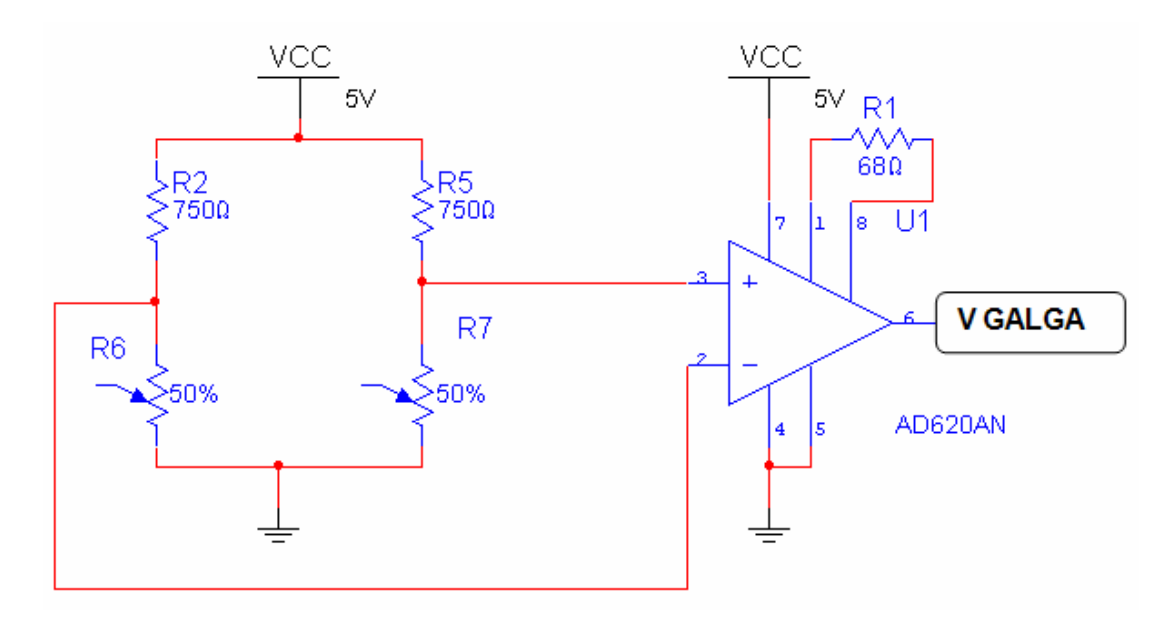

Figura 12: acondicionamiento de la señal de la galga con R= 68Ω.

| <b>PESO</b> | <b>LCD</b>  | <b>PESO</b> | <b>LCD</b>   | PESO (gr) | <b>LCD</b>    |
|-------------|-------------|-------------|--------------|-----------|---------------|
| (gr)        |             | (gr)        |              |           |               |
| $0 - 499$   | $519 - 536$ | 685         | $768 - 780$  | 885       | $1017 - 1035$ |
| 500         | $524 - 548$ | 690         | $774 - 791$  | 890       | $1035 - 1046$ |
| 502         | $536 - 548$ | 695         | $780 - 791$  | 895       | $1035 - 1058$ |
| 504         | $536 - 548$ | 700         | $791 - 803$  | 900       | $1035 - 1058$ |
| 505         | $536 - 548$ | 705         | 797 - 809    | 905       | $1058 - 1064$ |
| 510         | $548 - 553$ | 710         | $797 - 814$  | 910       | $1058 - 1075$ |
| 515         | $548 - 571$ | 715         | $803 - 820$  | 915       | $1058 - 1078$ |
| 520         | $553 - 571$ | 720         | $814 - 826$  | 920       | $1064 - 1081$ |
| 525         | $559 - 571$ | 725         | $820 - 832$  | 925       | $1075 - 1093$ |
| 530         | $571 - 582$ | 730         | $826 - 843$  | 930       | $1075 - 1104$ |
| 535         | $571 - 582$ | 735         | $832 - 849$  | 935       | $1087 - 1104$ |
| 540         | $582 - 588$ | 740         | $838 - 861$  | 940       | 1104 - 1110   |
| 545         | $588 - 594$ | 745         | $849 - 861$  | 945       | $1104 - 1116$ |
| 550         | $594 - 606$ | 750         | $849 - 867$  | 950       | $1104 - 1128$ |
| 555         | $594 - 611$ | 755         | $861 - 872$  | 955       | $1110 - 1128$ |
| 560         | $606 - 617$ | 760         | $867 - 878$  | 960       | $1128 - 1134$ |
| 565         | $611 - 629$ | 765         | $867 - 884$  | 965       | $1128 - 1145$ |
| 570         | $617 - 635$ | 770         | $878 - 890$  | 970       | $1128 - 1145$ |
| 575         | $629 - 635$ | 775         | $878 - 896$  | 975       | $1139 - 1145$ |
| 580         | $635 - 646$ | 780         | $890 - 907$  | 980       | $1145 - 1157$ |
| 585         | $635 - 652$ | 785         | $896 - 913$  | 985       | $1145 - 1168$ |
| 590         | $640 - 664$ | 790         | $907 - 919$  | 990       | $1151 - 1168$ |
| 595         | $646 - 664$ | 795         | $919 - 925$  | 995       | $1157 - 1174$ |
| 600         | $664 - 675$ | 800         | $919 - 942$  | 1000      | $1168 - 1186$ |
| 605         | $664 - 687$ | 805         | $919 - 942$  | 1005      | $1174 - 1191$ |
| 610         | $675 - 687$ | 810         | $919 - 942$  | 1010      | $1174 - 1191$ |
| 615         | $675 - 687$ | 815         | $936 - 954$  | 1015      | $1186 - 1197$ |
| 620         | $687 - 693$ | 820         | $942 - 965$  | 1020      | $1191 - 1203$ |
| 625         | $687 - 704$ | 825         | $942 - 965$  | 1025      | $1197 - 1215$ |
| 630         | $693 - 704$ | 830         | $965 - 977$  | 1030      | $1203 - 1220$ |
| 635         | 704 – 722   | 835         | $965 - 977$  | 1035      | 1215 – 1232   |
| 640         | $704 - 733$ | 840         | $965 - 983$  | 1040      | $1220 - 1238$ |
| 645         | $722 - 733$ | 845         | $965 - 988$  | 1045      | $1220 - 1238$ |
| 650         | $733 - 739$ | 850         | $971 - 1000$ | 1050      | 1232 - 1244   |
| 655         | $733 - 739$ | 855         | $983 - 1006$ | 1055      | $1238 - 1249$ |
| 660         | $733 - 756$ | 860         | $988 - 1006$ | 1060      | $1238 - 1261$ |
| 665         | $739 - 756$ | 865         | $988 - 1006$ | 1065      | $1244 - 1261$ |

Tabla 3: visualización en LCD según el peso en la galga.

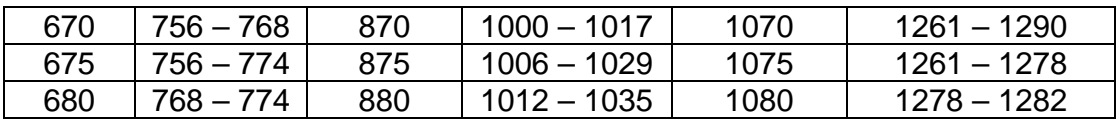

## **4.2.7 Conexiones y esquemáticos:**

En las figuras de la 13 a la 15 se puede observar los esquemáticos de conexión al microcontrolador.

Figura 13: energización del motor y medición del voltaje.

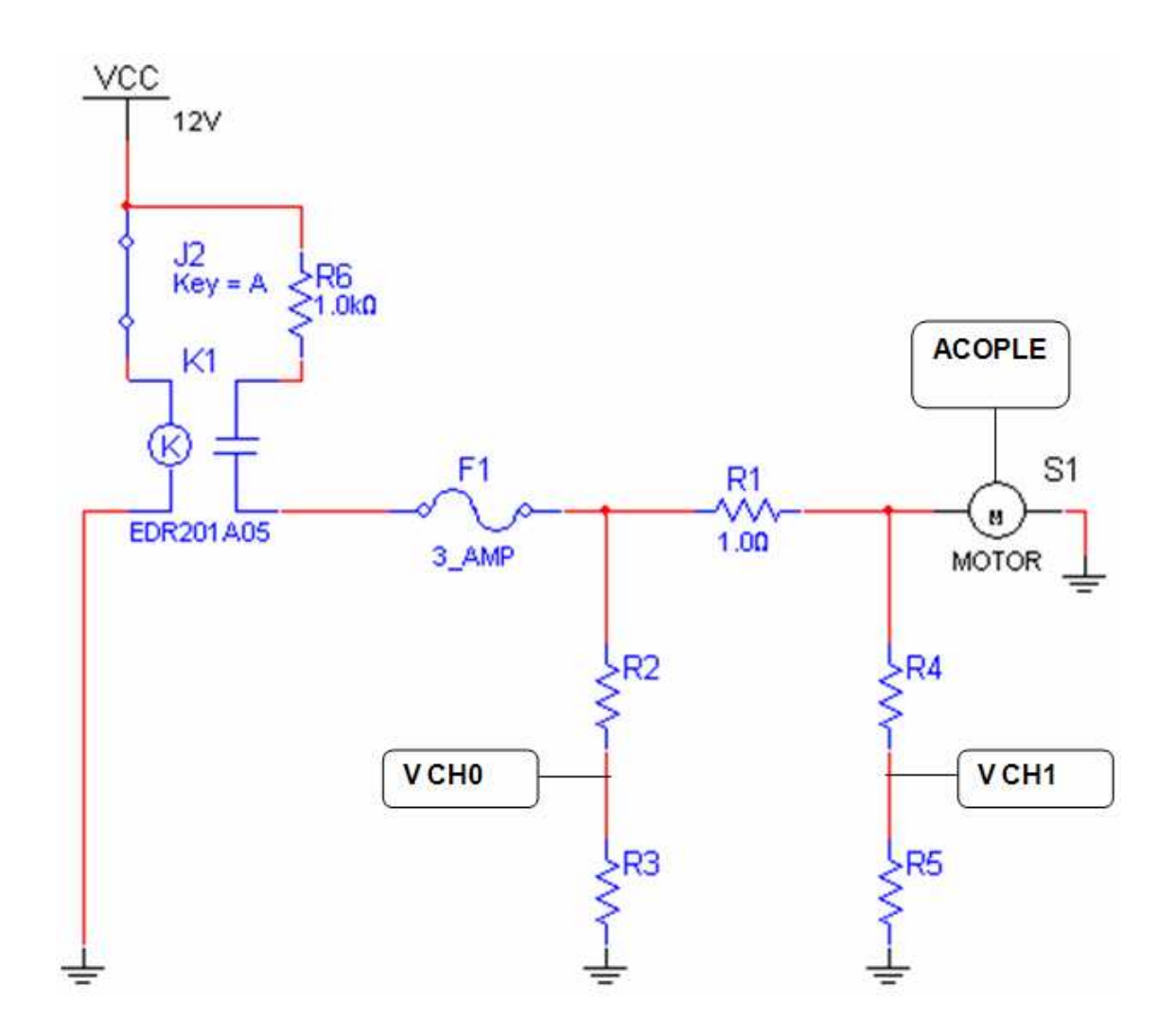

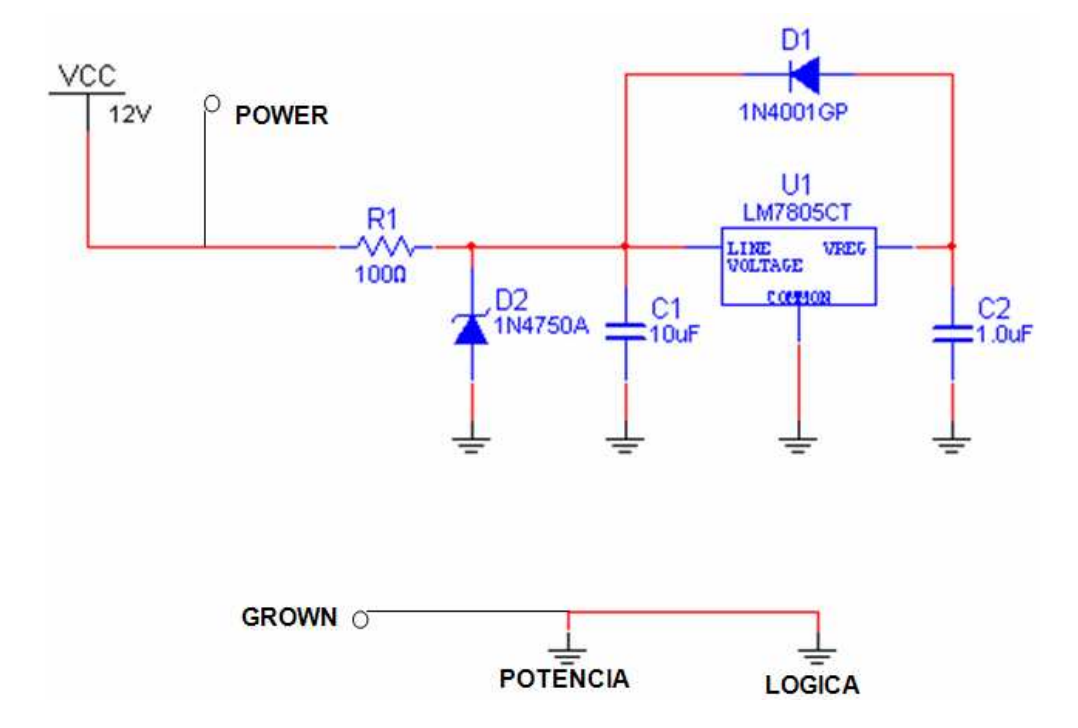

Figura 14: fuente de voltaje.

Figura 15: generador y banco de relés.

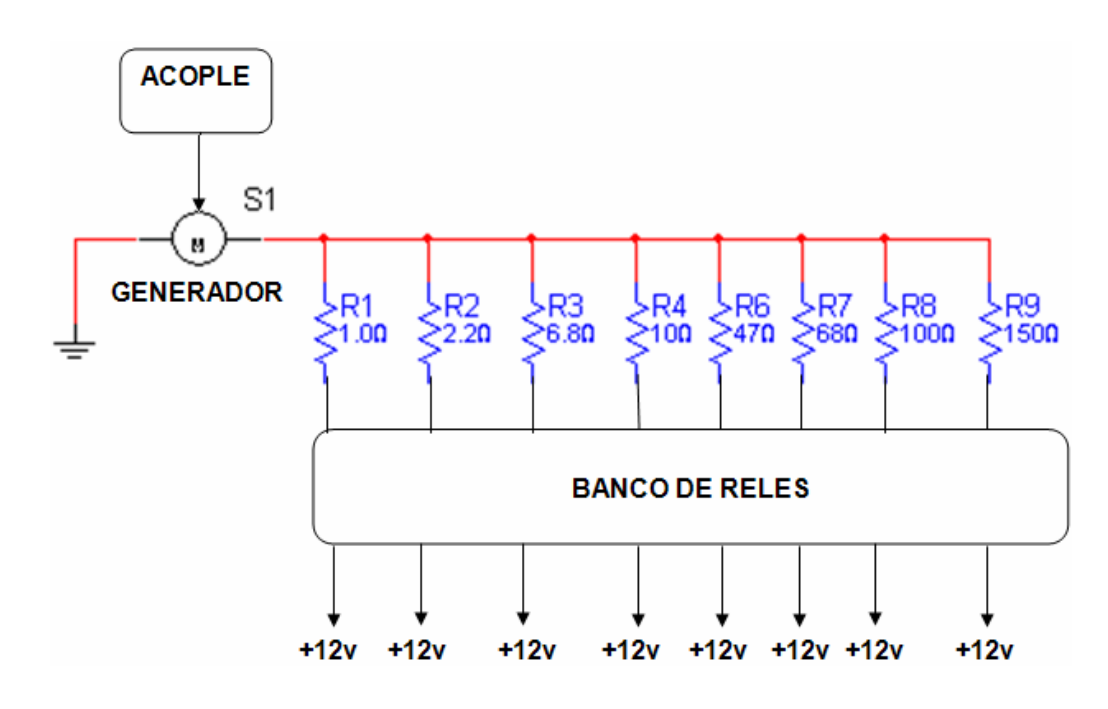

## **4.2.8 Desarrollo del software del microcontrolador 16F877A:**

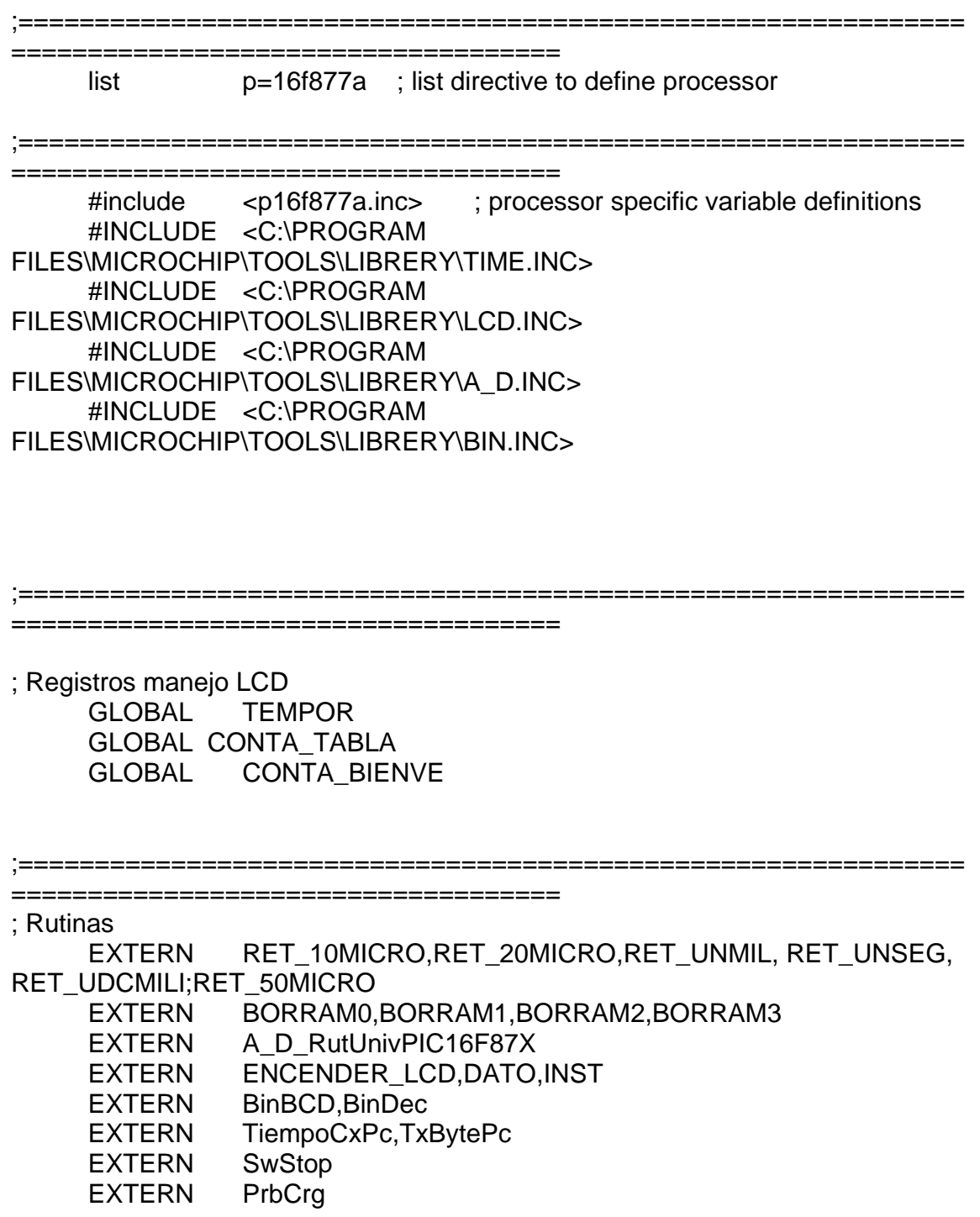

; Tablas

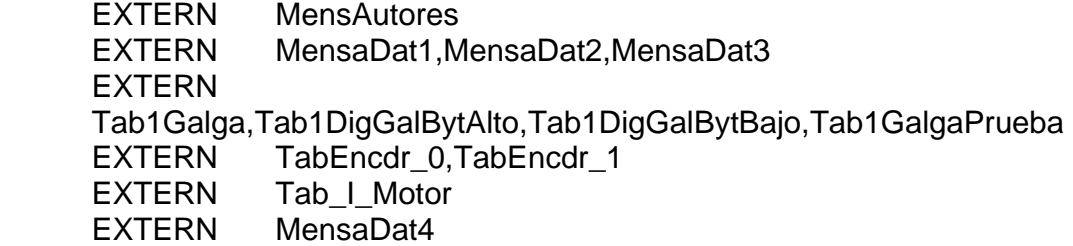

; Registros

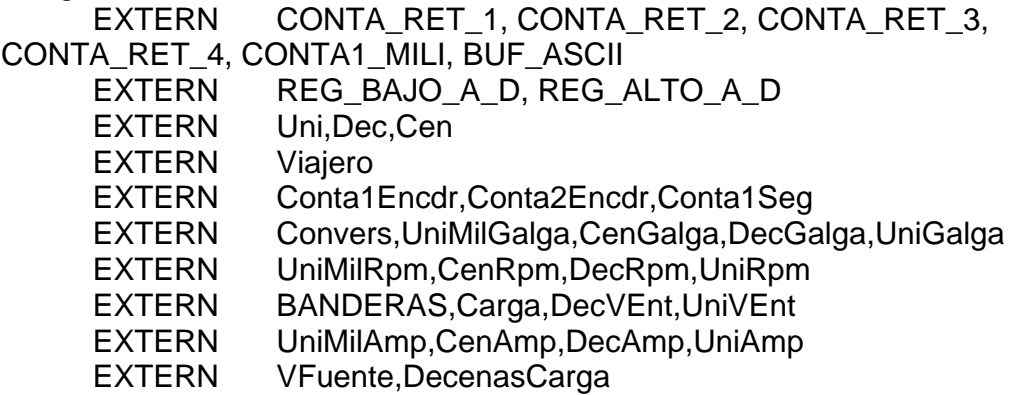

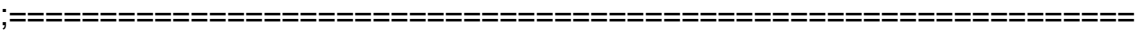

====================================

 \_\_CONFIG \_CP\_OFF & \_WDT\_OFF & \_BODEN\_OFF & \_PWRTE\_ON & \_XT\_OSC & \_WRT\_OFF & \_LVP\_OFF & \_CPD\_OFF

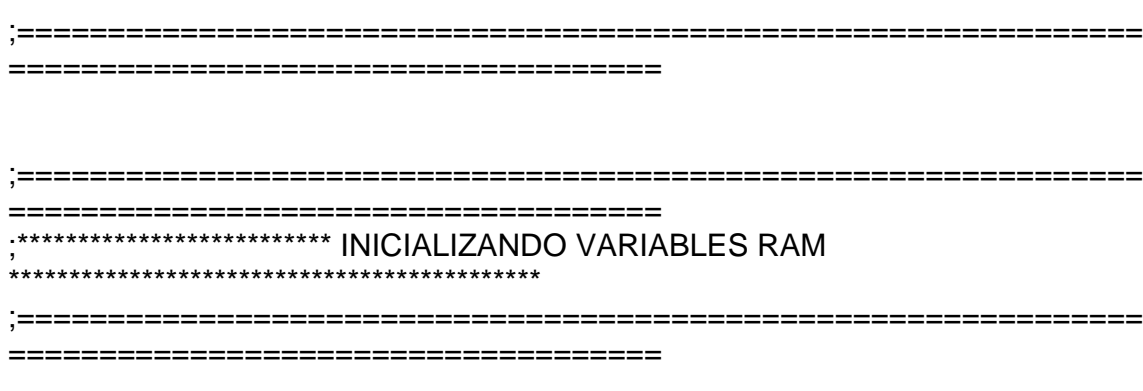

; Inicialización de la Sección de datos

VIGA\_VAR UDATA 0x20 ; Empieza Banco 0 (0x20 --> 0x6F) = 80 Registros Propósito General

; Variables utilizadas en las interrupciones W\_TEMP RES 1; 0x20; Para guardar contexto<br>STATUS TEMP RES 1; 0x21; Para guardar contexto STATUS\_TEMP RES 1 ; 0x21 ; Para guardar contexto PCLATH\_TEMP RES 1 : 0x22 ; Para guardar contexto CONTA\_TABLA\_SAVE RES 1 ; 0x23 ; CONTA\_TABLA

; Variables utilizadas en el manejo de la LCD TEMPOR RES 1 : 0x24 CONTA\_TABLA RES 1 ;25 CONTA\_BIENVE RES 1 ; 26

;==============================================================

==================================== RESET\_VECTOR CODE 0x000 : processor reset vector

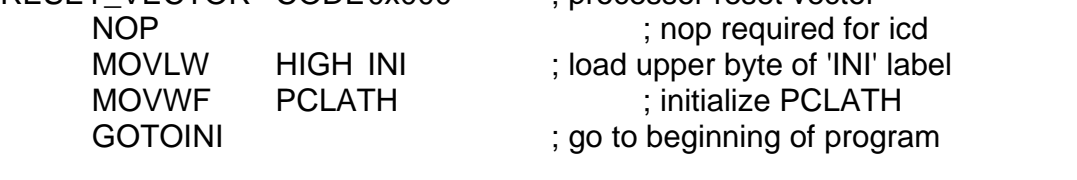

;==============================================================

====================================

INT\_VECTOR CODE0x0004 ; interrupt vector location

NOP

 MOVWF W\_TEMP ;Copy W to TEMP register SWAPF STATUS,W ;Swap status to be saved into W CLRF STATUS ;bank 0, regardless of current bank, Clears IRP,RP1,RP0 MOVWF STATUS\_TEMP ;Save status to bank zero STATUS\_TEMP

register

 MOVF PCLATH, W ;Only required if using pages 1, 2 and/or 3 MOVWF PCLATH\_TEMP ;Save PCLATH into W CLRF PCLATH ;Page zero, regardless of current page

TMR0\_TEST NOP PAGESEL PORTB TEST BTFSS INTCON,2 ; ¿INTERRUPCIÓN POR TMR0 AL CUMPLIRSE 49.920 uSEG? GOTO PORTB\_TEST ; NO, REVISE LA OTRA INTERRUPCIÓN ; Sí INCF Conta1Seg,1 MOVLW .20 XORWF Conta1Seg,W PAGESEL SaleTmr0 BTFSS STATUS, Z; Un segundo? GOTOSaleTmr0 : No ; Sí CLRF Conta1Seg BSF BANDERAS, T1 Seg; Se coloca la bandera indicadora de un segundo PAGESEL SaleTmr0 GOTOSaleTmr0 PORTB\_TEST

 PAGESEL RET\_20MICRO CALL RET\_20MICRO PAGESEL SALE BTFSS INTCON,0 ; Interruprción por cambio en el puerto B? GOTOSALE ; No

SALE

 NOP MOVF PCLATH\_TEMP, W ;Restore PCLATH MOVWF PCLATH ;Move W into PCLATH SWAPF STATUS\_TEMP, W ; Swap STATUS\_TEMP register into W MOVWF STATUS ;Move W into STATUS register SWAPF W\_TEMP,F ;Swap W\_TEMP SWAPF W\_TEMP,W ;Swap W\_TEMP into W BCF INTCON,0 ; Limpia la bandera de interrupción cambio PORTB RETFIE ; return from interrupt

SaleTmr0

 NOP PAGESEL RET\_20MICRO CALL RET\_20MICRO CALL RET\_20MICRO CALL RET\_20MICRO BANK0 : ME ASEGURO DE ESTAR EN EL BANCO 0 MOVLW .61 ; CONFIGURO EL CONTEO PARA LA PRÓXIMA INTERRUPCIÓN MOVWF TMR0 ; QUE SERÁ EN 49.920 uSEG MOVF PCLATH\_TEMP, W ;Restore PCLATH MOVWF PCLATH ;Move W into PCLATH SWAPF STATUS\_TEMP,W ;Swap STATUS\_TEMP register into W MOVWF STATUS ;Move W into STATUS register SWAPF W\_TEMP,F ;Swap W\_TEMP SWAPF W\_TEMP,W ;Swap W\_TEMP into W BCF INTCON,2 ; ACTIVA INTERRUPCIÓN POR TMR0 ; APROX = 50 MILISEGUNDOS

RETFIE ; return from interrupt

;==============================================================

====================================

POSICION CODE

INI

;------- Configuración Previa de Puertos para Comunicación Llave ----------------------- -------

BANK0

 CLRF PORTA CLRF PORTB CLRF PORTC CLRF PORTD CLRF PORTE CLRF INTCON

#### BANK1

; Arreglando los canales A/D MOVLW B'10001101' ; 2 canales análogos: AN0, AN1... AN4, AN5, AN6 Y AN7 son digitales MOVWF ADCON1 ; ... y registro ADDERS justificado a la derecha

 MOVLW B'00001111' ; Los cuatro pines menos significativos son entradas, los otros son salidas MOVWF TRISA NOP MOVLW B'00000000' MOVWF TRISB; PORTB salidas NOP MOVLW B'00001111' ; PORTC <0:4> son entradas, los demás son salidas MOVWF TRISC ; NOP ; MOVLW B'00000010' RD1 será entrada para la comunicación con el computador MOVLW B'00000000' MOVWF TRISD ; PORTD es todo de salidas NOP MOVLW B'00000000'; PORTE ES TODO DE SALIDAS MOVWF TRISE BANK0 NOP CLRF PORTA NOP CLRF PORTB NOP CLRF PORTC NOP CLRF PORTD NOP CLRF PORTE NOP BSF TxPc ; Envía IDLE al computador NOP

NOP

; --------------------------------------------------------------------------------------------

#### ; \*\*\*\*\*\*\*\*\*\*\*\*\*\*\*\*\*\*\*\*\*\*\*\*\*\* ARREGLOS PREVIOS \*\*\*\*\*\*\*\*\*\*\*\*\*\*\*\*\*\*\*\*\*\*\*\*\*\*\*\*\*\*\*\*\*\*\*\*\*\*\*\*\*\*\*\*\*\*\*\*\*\*

; --------------------------------------------------------------------------------------------

; Inicializando en ceros los bancos RAM PAGESEL BORRAM0 CALL BORRAM0 ; Duración 674 uSeg

 PAGESEL BORRAM1 CALL BORRAM1

 BANK0 ; Después de pasar a otros bancos, me aseguro de quedar en el banco 0

**NOP** 

 PAGESEL ENCENDER\_LCD CALL ENCENDER\_LCD

NOP

 VISUAL MensAutores " Tesis de grado MinottaRodriguez " ; Duración 5,55 mSeg.

NOP

;----------------------------------------------------------------------------------------------

;========================== COMIENZO DEL PROGRAMA PRINCIPAL

===================================

;----------------------------------------------------------------------------------------------

**COMIENZO** 

PregSwIni

 NOP PAGESEL PregSwIni BTFSC SwIni ; Se desea iniciar? GOTOPregSwIni ; No ; Sí NOP PAGESEL RET\_UDCMILI MOVLW .50 CALL RET\_UDCMILI PAGESEL PregSwIni BTFSC Swlni ; Se desea iniciar? GOTOPregSwIni ; No

; Sí, se desea iniciar la batería de pruebas... Entonces:

; Se lee el interruptor que indica el voltaje de la fuente NOP

> PAGESEL Pdr24 BTFSS SwPdr; ¿Alimentación a +12V? GOTOPdr24 ; No

; Sí

Pdr12

 MOVLW .1 MOVWF DecVEnt NOP MOVLW .2<br>MOVWF UniVEnt **MOVWF**  NOP PAGESEL ActiveRelePdrBco GOTOActiveRelePdrBco

Pdr24

MOVLW .2<br>MOVWE DecVEnt **MOVWF**  NOP MOVLW .4 MOVWF UniVEnt NOP PAGESEL ActiveRelePdrBco GOTO ActiveRelePdrBco

; Se le habilita el suministro de corriente al banco ActiveRelePdrBco NOP

> BSF RelePdrBco ; Energiza el motor y los relés de las cargas NOP

 PAGESEL RET\_UNSEG CALL RET\_UNSEG ; Retardo para permitir que se estabilice la fuente

; Comienza la batería de pruebas IniBATERIA ;---------------------------------------------------------------------------------------------- ;========================== PRUEBA CARGA 0 =================================== ;---------------------------------------------------------------------------------------------- ; Se asegura que ninguna carga esté conectada al generador AjstCrg0 ; Se actualiza el registro que durante la visualización indica qué carga se coloca MOVLW .0 MOVWF Carga NOP PAGESEL PrbCrg CALL PrbCrg ; Ejecuta la prueba con carga NOP ;---------------------------------------------------------------------------------------------- ;========================== PRUEBA CARGA 1 =================================== ;---------------------------------------------------------------------------------------------- ; Se asegura de que solo una carga esté conectada al generador AjstCrg1 NOP BSF Carga1 NOP PAGESEL RET\_UNSEG CALL RET\_UNSEG NOP ; Se actualiza el registro que durante la visualización indica qué carga se coloca MOVLW .1 MOVWF Carga NOP PAGESEL PrbCrg CALL PrbCrg ; Ejecuta la prueba con carga **NOP** 

;---------------------------------------------------------------------------------------------- ;========================== PRUEBA CARGA 2 =================================== ;---------------------------------------------------------------------------------------------- ; Se asegura de que solo una carga esté conectada al generador AjstCrg2 NOP BSF Carga2 NOP PAGESEL RET\_UNSEG CALL RET\_UNSEG NOP ; Se actualiza el registro que durante la visualización indica qué carga se coloca MOVLW .2 MOVWF Carga NOP PAGESEL PrbCrg CALL PrbCrg ; Ejecuta la prueba con carga NOP ;---------------------------------------------------------------------------------------------- ;========================== PRUEBA CARGA 3 =================================== ;---------------------------------------------------------------------------------------------- ; Se asegura de que solo una carga esté conectada al generador AjstCrg3 NOP BSF Carga3 NOP PAGESEL RET\_UNSEG CALL RET\_UNSEG NOP ; Se actualiza el registro que durante la visualización indica qué carga se coloca MOVLW .3 MOVWF Carga NOP PAGESEL PrbCrg CALL PrbCrg ; Ejecuta la prueba con carga NOP

;---------------------------------------------------------------------------------------------- ;========================== PRUEBA CARGA 4 =================================== ;---------------------------------------------------------------------------------------------- ; Se asegura de que solo una carga esté conectada al generador AjstCrg4 NOP BSF Carga4 NOP PAGESEL RET\_UNSEG CALL RET\_UNSEG NOP ; Se actualiza el registro que durante la visualización indica qué carga se coloca MOVLW .4 MOVWF Carga NOP PAGESEL PrbCrg CALL PrbCrg ; Ejecuta la prueba con carga NOP ;---------------------------------------------------------------------------------------------- ;========================== PRUEBA CARGA 5 =================================== ;---------------------------------------------------------------------------------------------- ; Se asegura de que solo una carga esté conectada al generador AjstCrg5 NOP BSF Carga5 NOP PAGESEL RET\_UNSEG CALL RET\_UNSEG NOP ; Se actualiza el registro que durante la visualización indica qué carga se coloca MOVLW .5 MOVWF Carga NOP PAGESEL PrbCrg CALL PrbCrg ; Ejecuta la prueba con carga

NOP

;---------------------------------------------------------------------------------------------- ;========================== PRUEBA CARGA 6 =================================== ;---------------------------------------------------------------------------------------------- ; Se asegura de que solo una carga esté conectada al generador AjstCrg6 NOP BSF Carga6 NOP PAGESEL RET\_UNSEG CALL RET\_UNSEG NOP ; Se actualiza el registro que durante la visualización indica qué carga se coloca MOVLW .6 MOVWF Carga NOP PAGESEL PrbCrg CALL PrbCrg ; Ejecuta la prueba con carga NOP ;---------------------------------------------------------------------------------------------- ;========================== PRUEBA CARGA 7 =================================== ;---------------------------------------------------------------------------------------------- ; Se asegura de que solo una carga esté conectada al generador AjstCrg7 NOP BSF Carga7 NOP PAGESEL RET\_UNSEG CALL RET\_UNSEG NOP ; Se actualiza el registro que durante la visualización indica qué carga se coloca MOVLW .7 MOVWF Carga

 PAGESEL PrbCrg CALL PrbCrg ; Ejecuta la prueba con carga

NOP

NOP

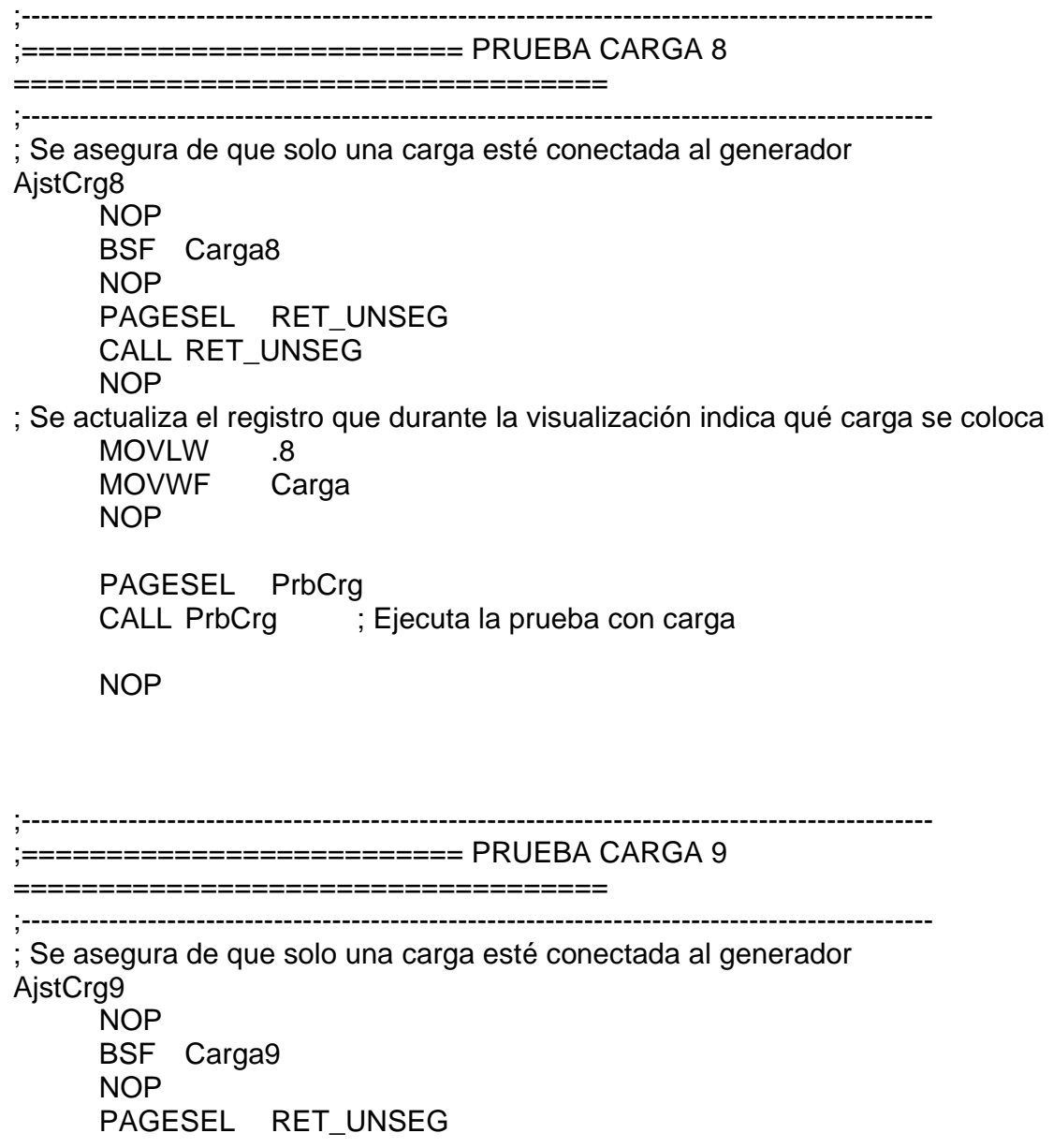

 CALL RET\_UNSEG NOP ; Se actualiza el registro que durante la visualización indica qué carga se coloca MOVLW .9 MOVWF Carga NOP PAGESEL RET\_UNSEG CALL RET\_UNSEG NOP PAGESEL PrbCrg CALL PrbCrg ; Ejecuta la prueba con carga

**NOP** 

;---------------------------------------------------------------------------------------------- ;========================== PRUEBA CARGA 10 =================================== ;---------------------------------------------------------------------------------------------- ; Se asegura de que solo una carga esté conectada al generador AjstCrg10 NOP BSF Carga10 NOP PAGESEL RET\_UNSEG CALL RET\_UNSEG NOP ; Se actualiza el registro que durante la visualización indica qué carga se coloca MOVLW .1 MOVWF DecenasCarga ; Para visualizar el número 10 NOP MOVLW .0 MOVWF Carga NOP PAGESEL PrbCrg CALL PrbCrg ; Ejecuta la prueba con carga NOP VISUAL MensaDat4 " PRUEBAS TERMINADAS " ; Final de pruebas

NOP

 PAGESEL RET\_UNSEG CALL RET\_UNSEG NOP

 PAGESEL RET\_UNSEG CALL RET\_UNSEG NOP CLRF DecenasCarga NOP

;------------------------------------------------------------------------------------------------

 PAGESEL IniBATERIA **GOTOIniBATERIA** 

FIN

 NOP NOP **GOTOFIN** 

;============================================================== ====================================

ORG 0x2100

 DE 0x00, 0x00, 0x03, 0x00, 0xD0, 0x00, 0x00, 0x03, 0x00, 0xD0, 0x00, 0x00, 0x03, 0x00, 0xD0

END

#### **4.2.9 Desarrollo de software en Matlab**

Diagrama de funcionamiento general:

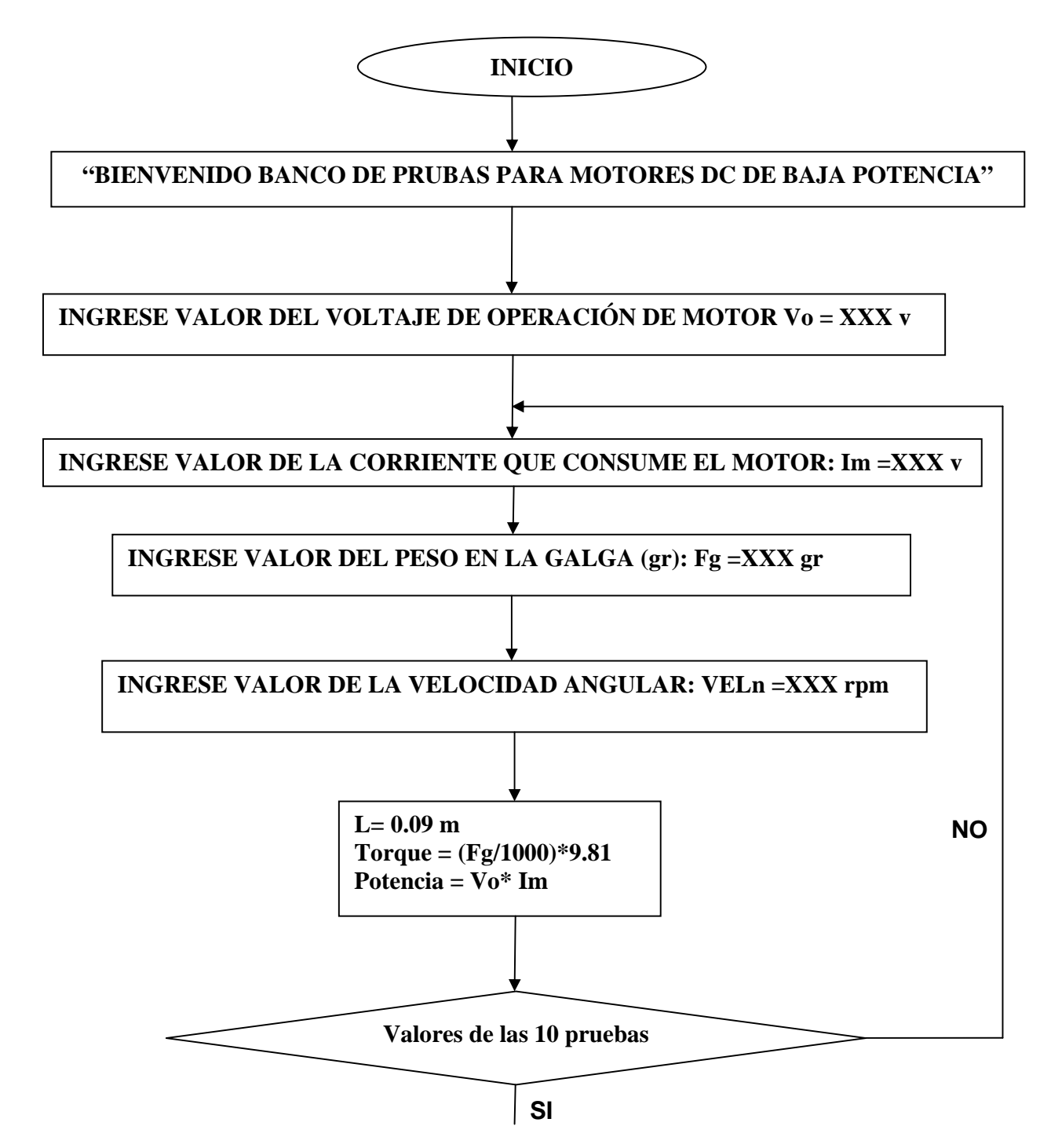

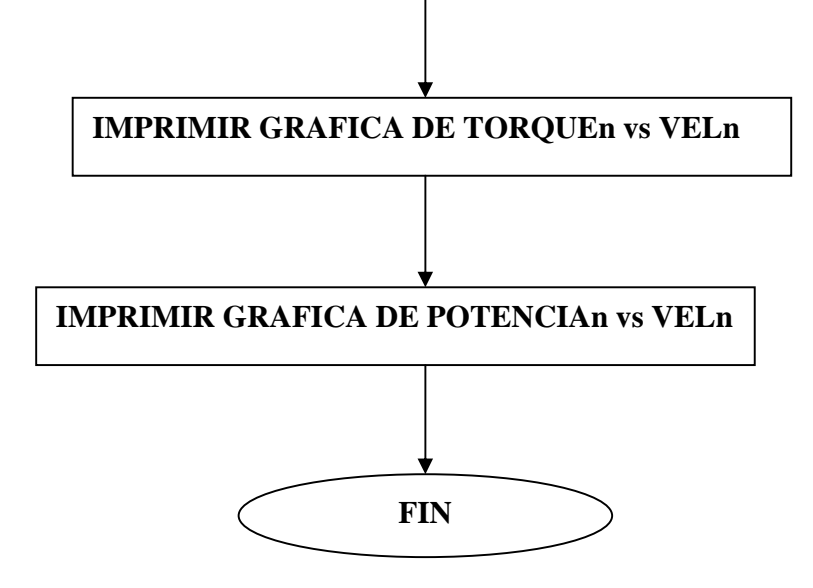

#### **4.2.10 Código en Matlab**

```
clc 
clear all 
disp('BANCO DE PRUEBAS PARA MOTORES d.c.') 
v = input('Valor del voltaje de operación del motor (12V o 24V): '); 
imd = zeros(1,10);fgd = zeros(1,10);veld = zeros(1,10);torque = zeros(1,10);potencia = zeros(1,10);
i=0;
while i<10 
i=i+1:
disp('Prueba carga: ') 
im = input('Valor de la corriente que consume el motor: '); 
fgg = input('Valor de la fuerza en la galga: '); 
vel = input('Valor de la velocidad angular (rpm): '); 
l = 0.05;
fuerza = (fgg/1000)^*9.81;pot = v^*im/1000;tor = fuerza<sup>*</sup>l;
imd(1,i) = im;fgd(1,i) = fgg;veld(1,i) = vel;torque(1,i) = tor;potential(1,i) = pot;end 
plot(veld,torque) 
title('Torque Vs Velocidad angular'); 
xlabel('Velocidad angular (rpm)'); 
ylabel('Torque (N*m)'); 
plot(veld,potencia) 
title('Potencia Vs Velocidad angular'); 
xlabel('Velocidad angular (rpm)'); 
ylabel('Potencia (W)');
```
**4.2.11 Trazado del circuito impreso:** En la figura 16 se puede observar el trazado de la baquela la cual es la base del circuito elctrico.

Figura 16: trazado del circuito impreso.

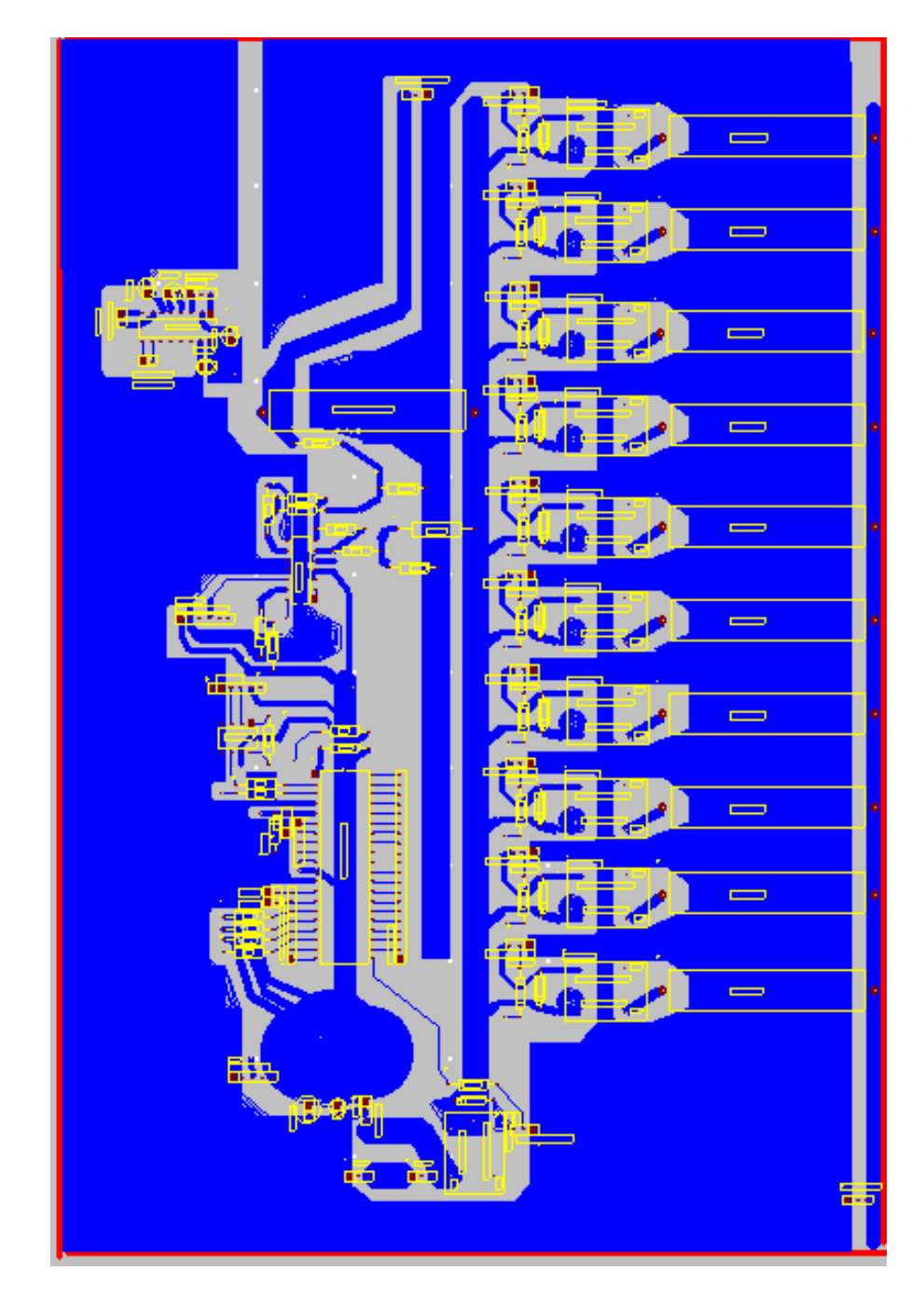

### **4.3 PLATAFORMA MECÁNICA**

En la figura 17 se puede observar la plataforma mecánica del banco de pruebas completamente ensamblada. Esta construida en su mayor parte de aluminio, debido a que es un material económico y fácil de maquinar, los ejes se construyeron en acero inoxidable y los bujes en bronce.

El banco de pruebas tiene 110 piezas (ver tabla 4), de las cuales 30 fueron diseñadas y construidas (ver figura 19 a la 54) según exigencias para poder alinear y acoplar el eje del motor al generador, las demás piezas como tornillería y sigel son comerciales. Las unidades de medida utilizadas son según Sistema Internacional (SI).

Figura 17: vista isométrico banco de pruebas.

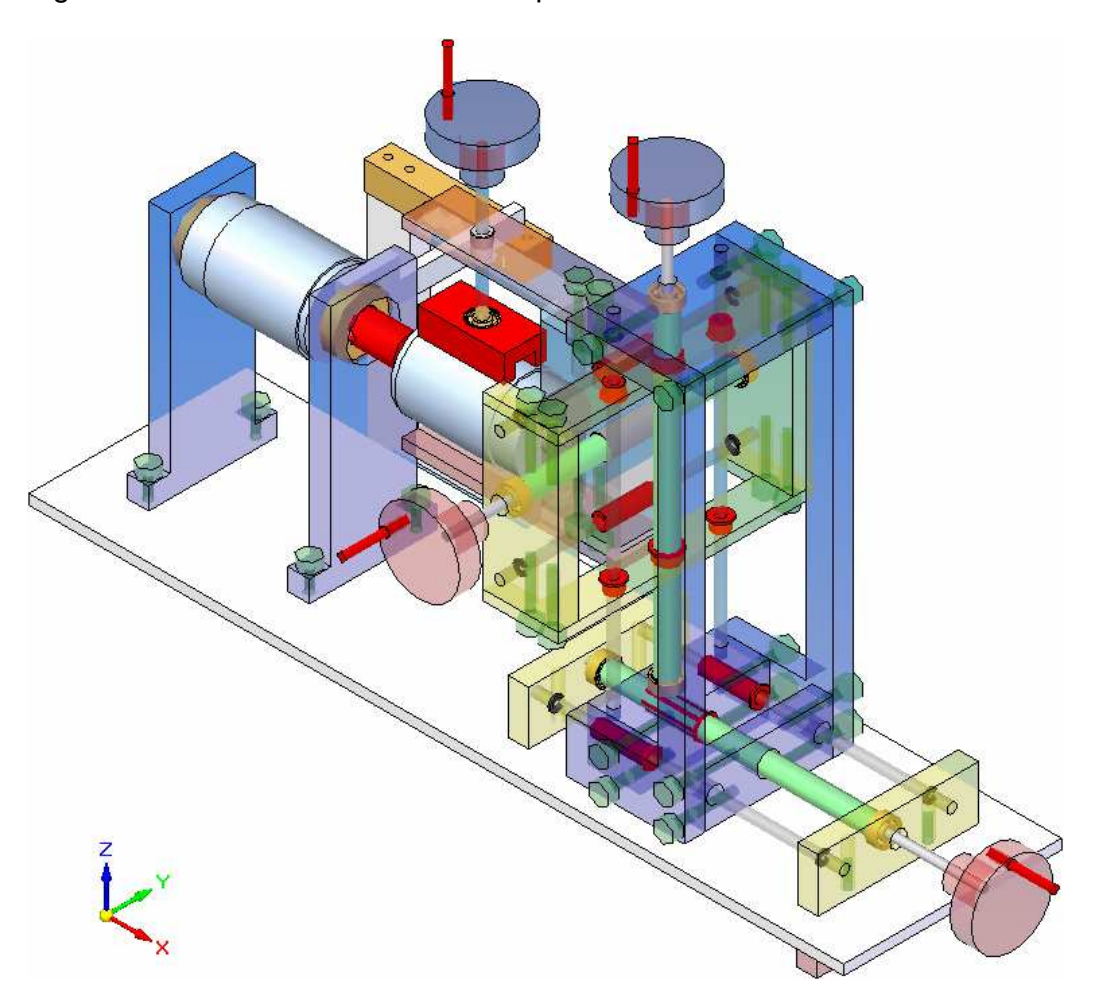

#### **4.3.1 Alineación de ejes:**

La plataforma mecánica del banco de pruebas para motores d.c. de baja potencia esta diseñada para permitir al usuario una correcta alineación por contar con movimiento en los 3 ejes de coordenadas, además debe brindar la posibilidad de anclar el motor en cualquier forma debido al diseño del anclaje universal (ver figura 18).

Figura 18: alineación y anclaje del motor.

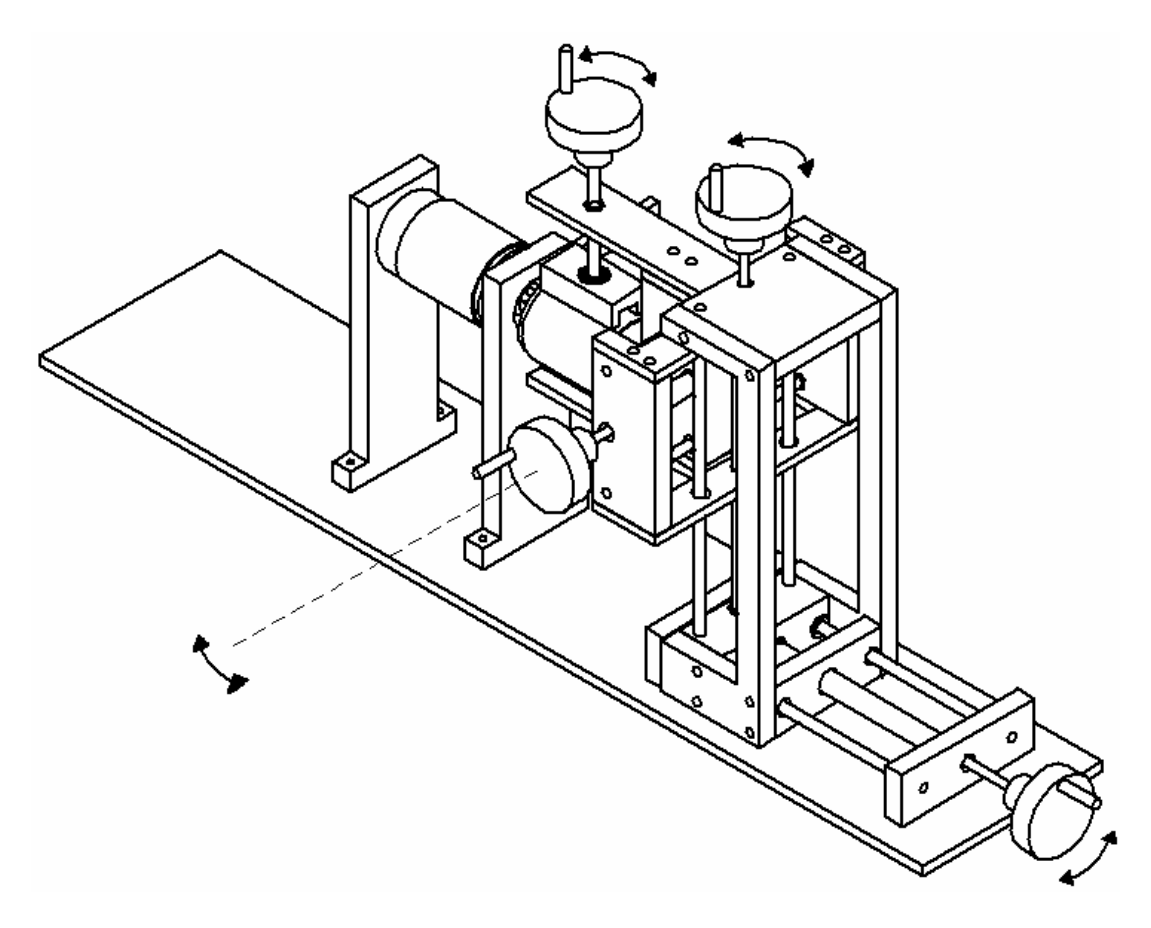

El desplazamiento se realiza mediante un sistema sinfín-camisa, en el cual el sinfín es una varrilla de acero inoxidable roscada de 1/8 in de diamétro, y la camisa es de bronce.

Esta disposición nos permite un desplazamiento de 2mm por vuelta de la manija.

## **4.3.2 Piezas que conforman la plataforma mecánica**

Figura 19: partes bando de pruebas

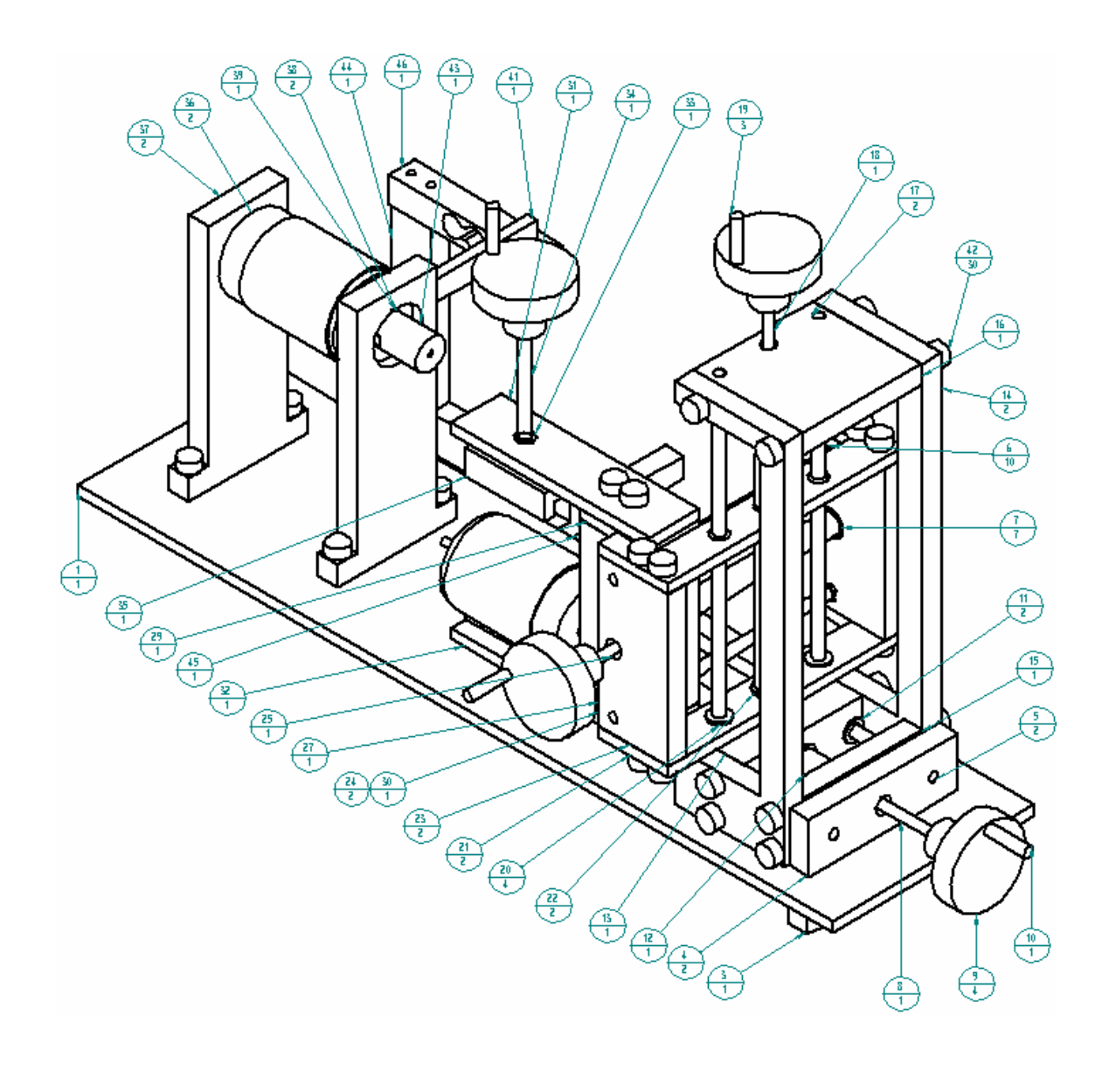

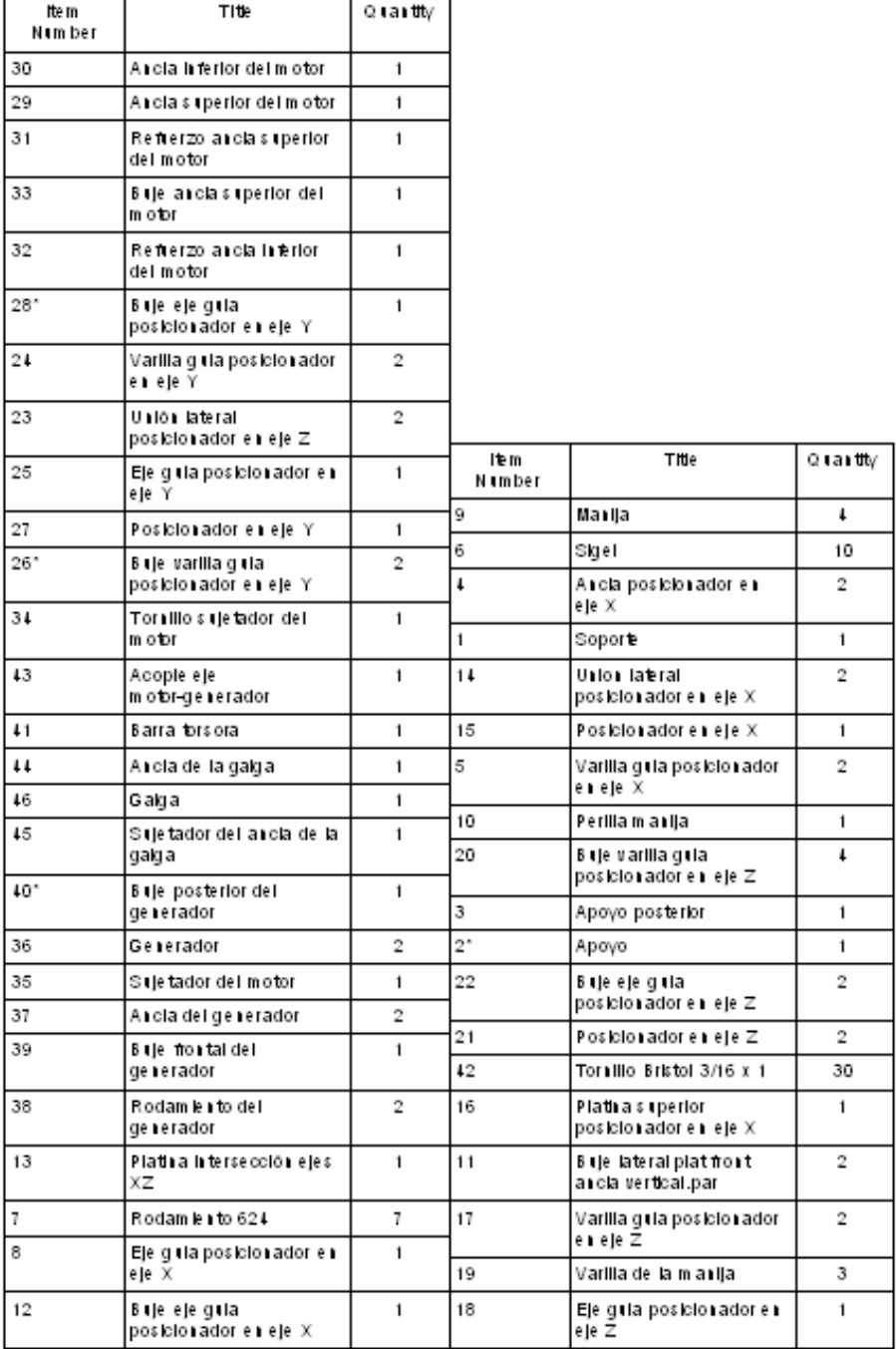

Tabla 4: partes de la plataforma mecánica.

## **Soporte**

El banco está anclado a una platina de aluminio la cual esta perforada para permitir un mejor ajuste, y poder trasladar el sistema fácilmente.

Figura 20: soporte.

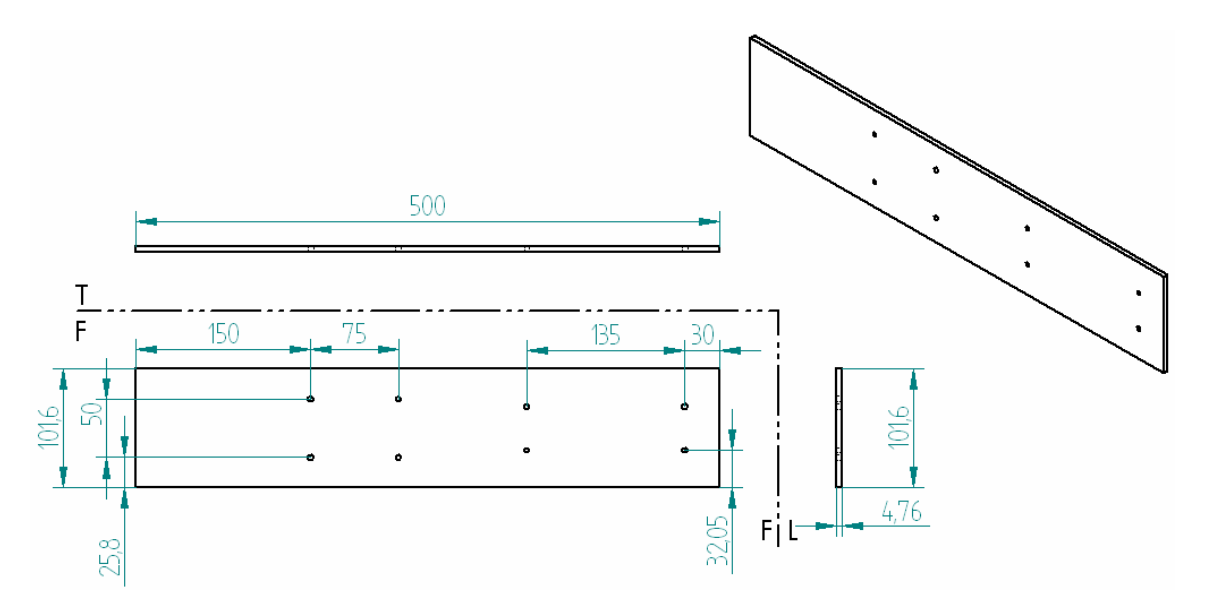

# **Ancla posicionador en eje X**

Pieza para anclar el sistema de posición universal al soporte, alinea el eje guía en X,

Figura 21: ancla posicionador en eje X.

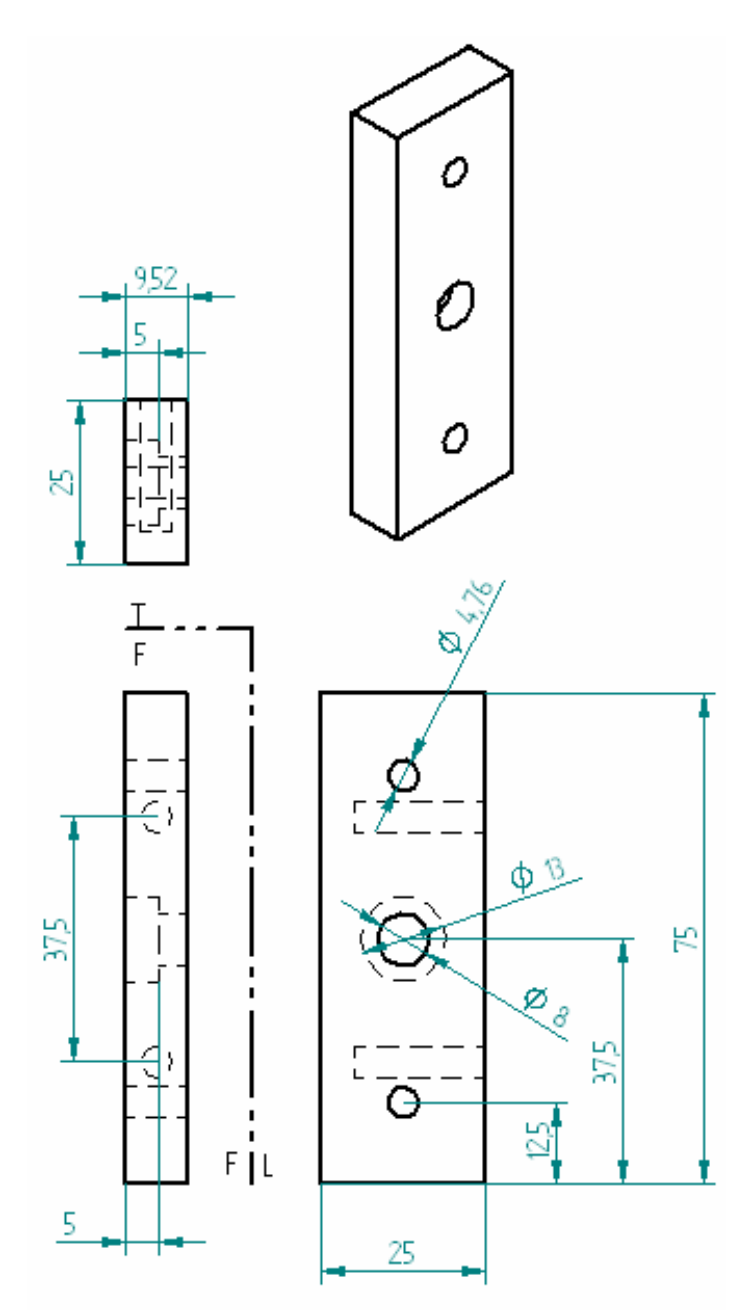

70

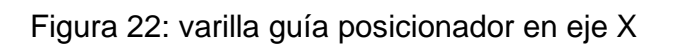

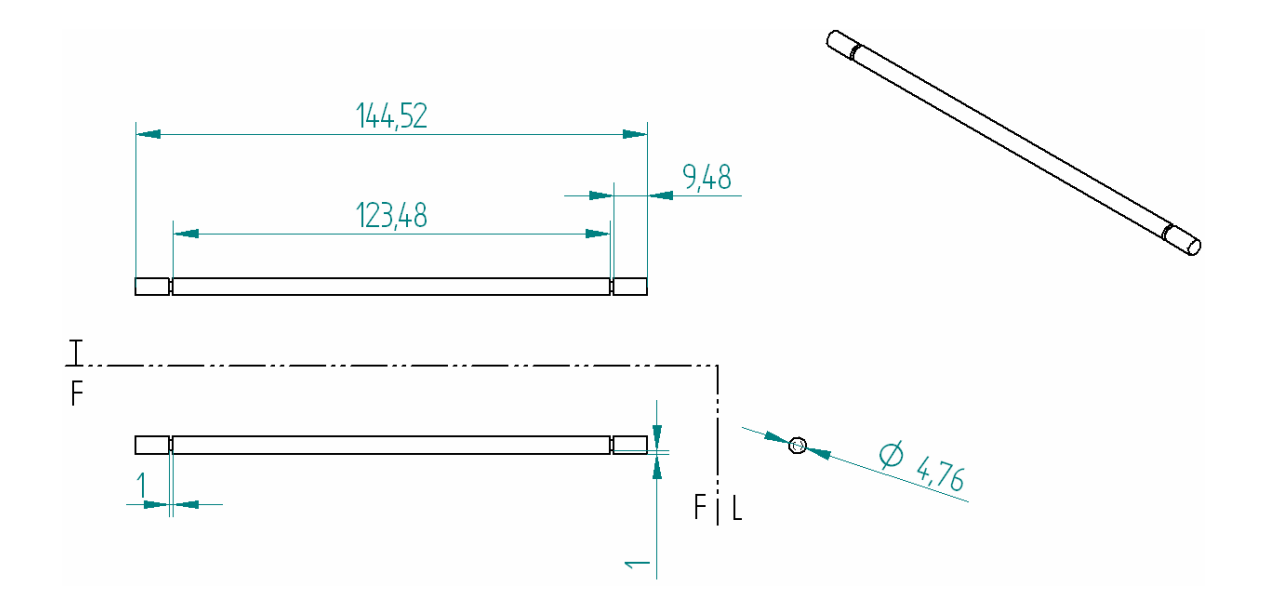

Figura 23: eje guía posicionador en eje x

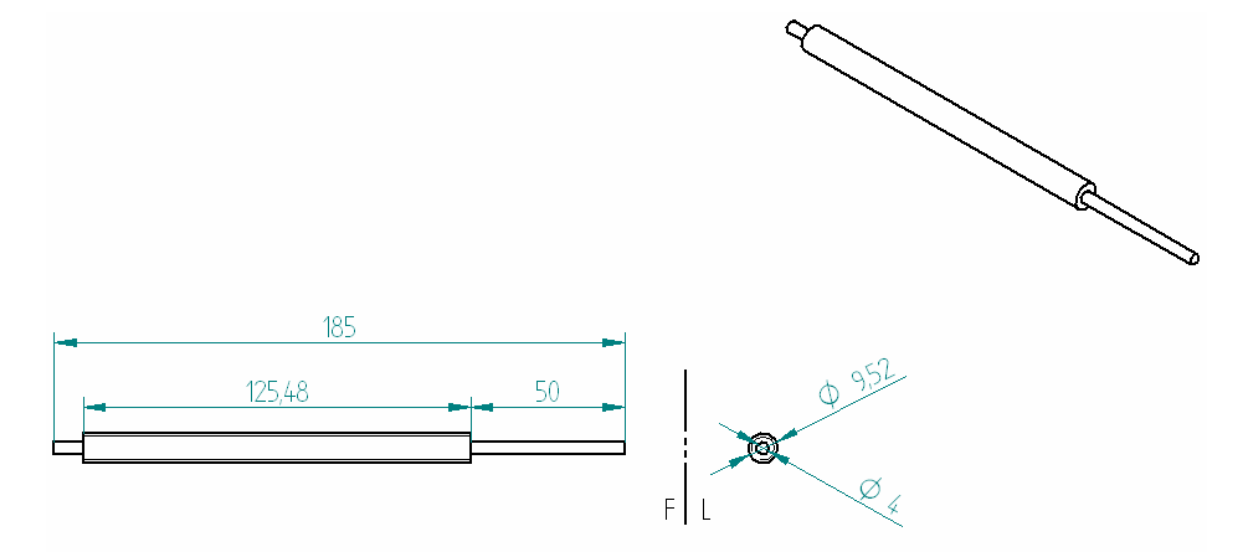

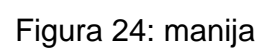

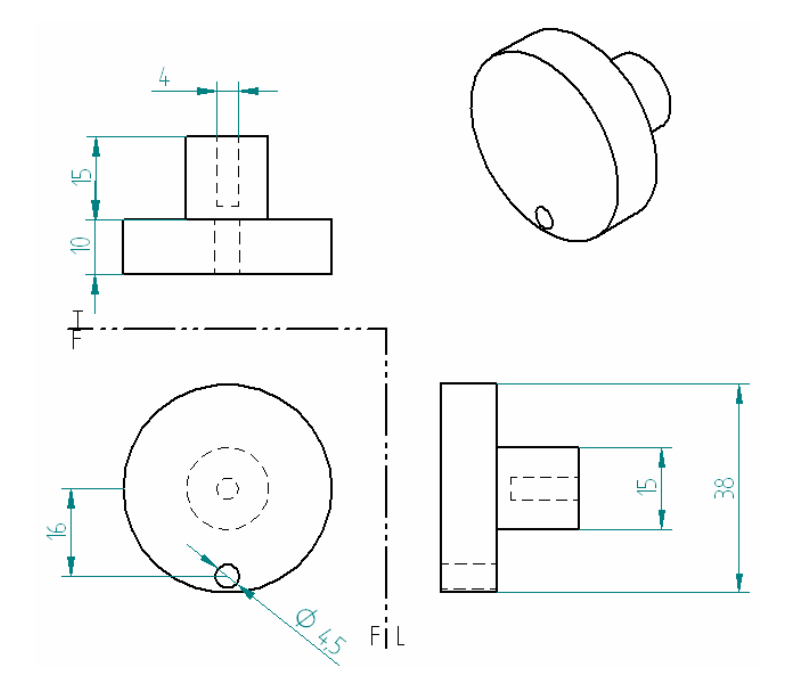

Figura 25: perilla de la manija.

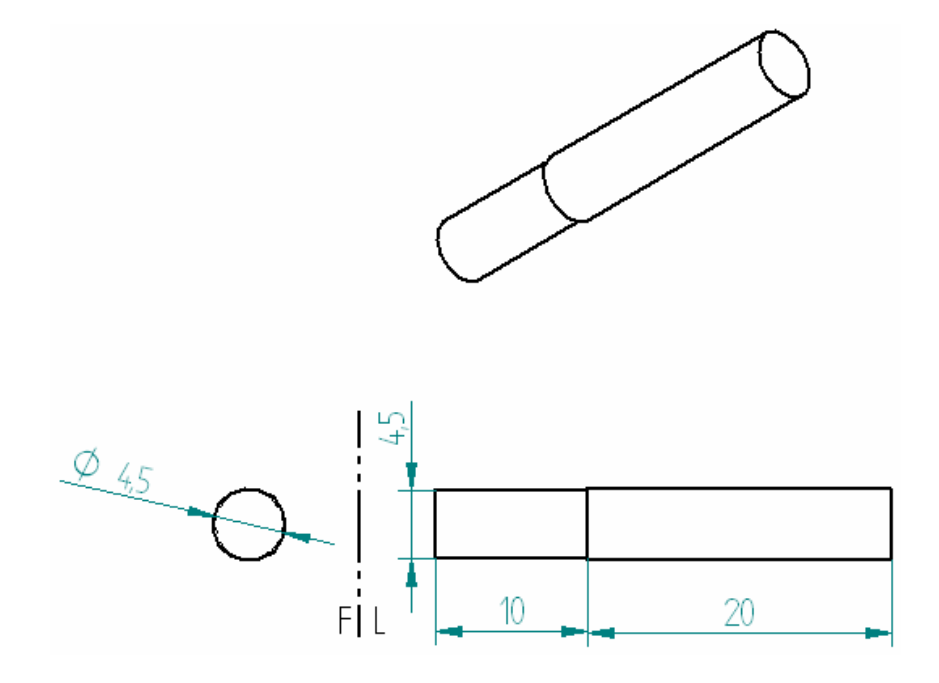
Figura 26: Buje frontal varilla guía posicionador en eje X.

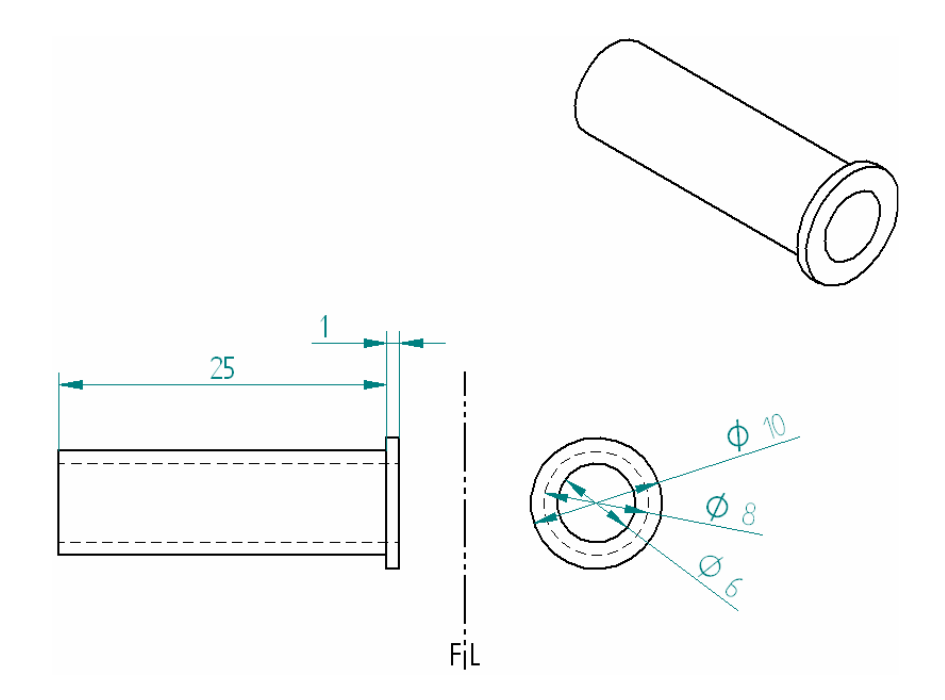

Figura 27: buje eje guía posicionador en eje X.

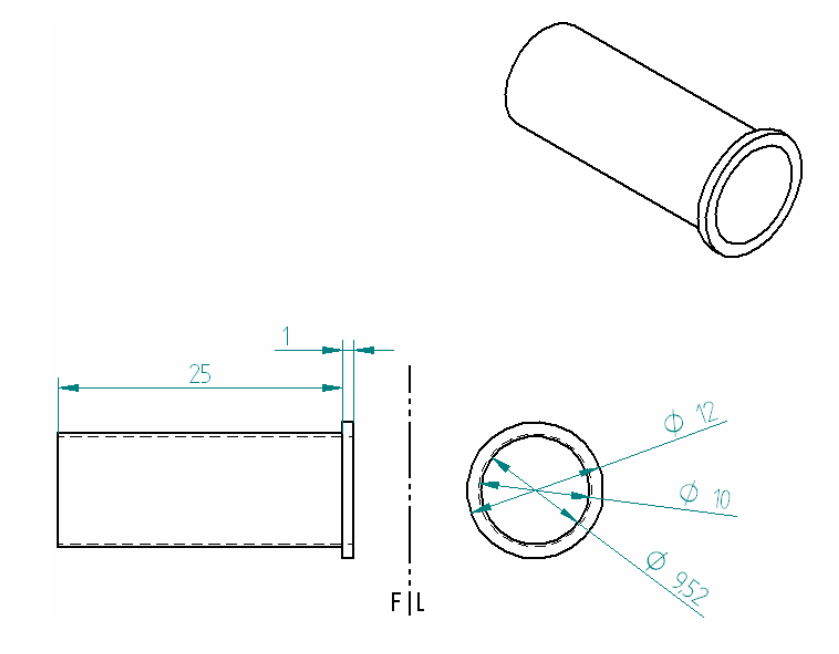

Figura 28: buje posterior varilla guía posicionador en eje X.

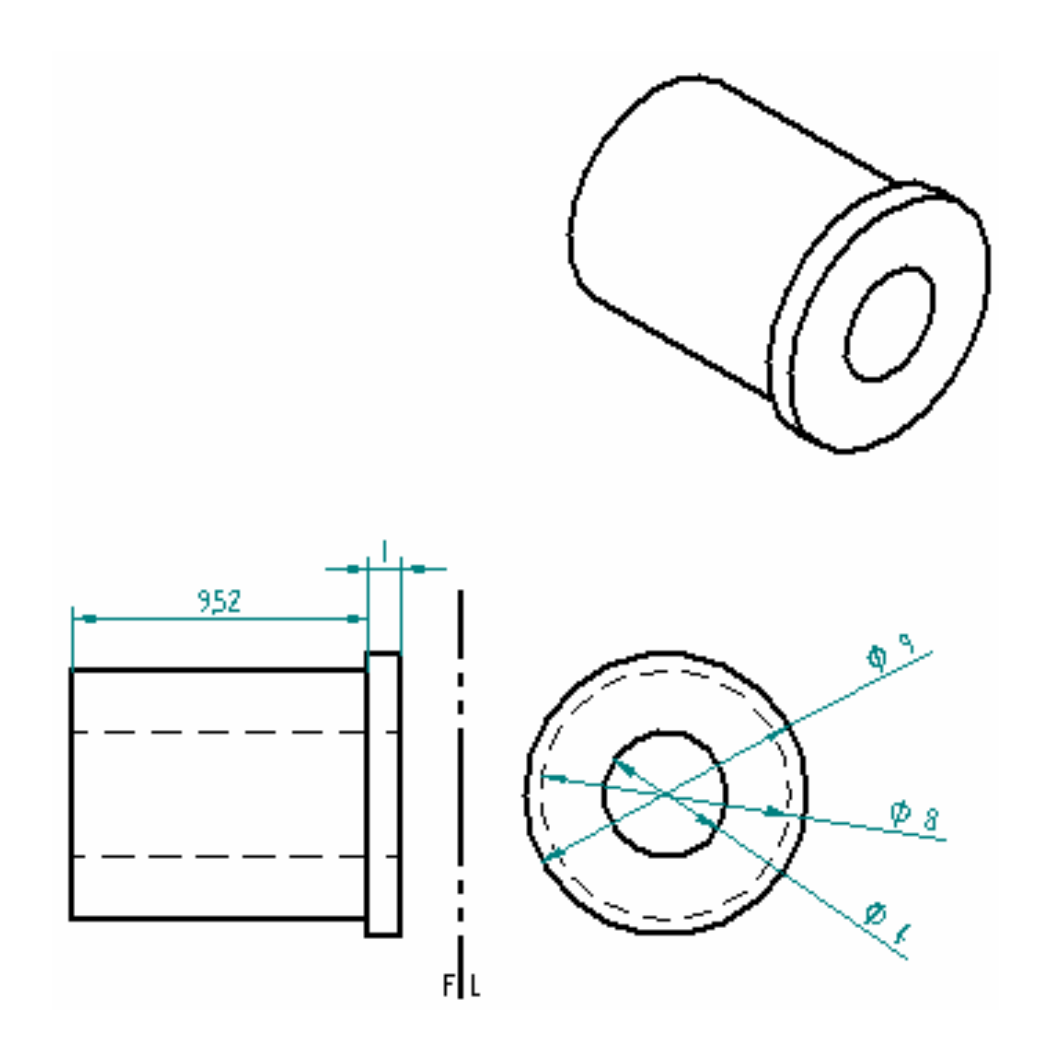

Figura 29: platina intersección ejes XZ.

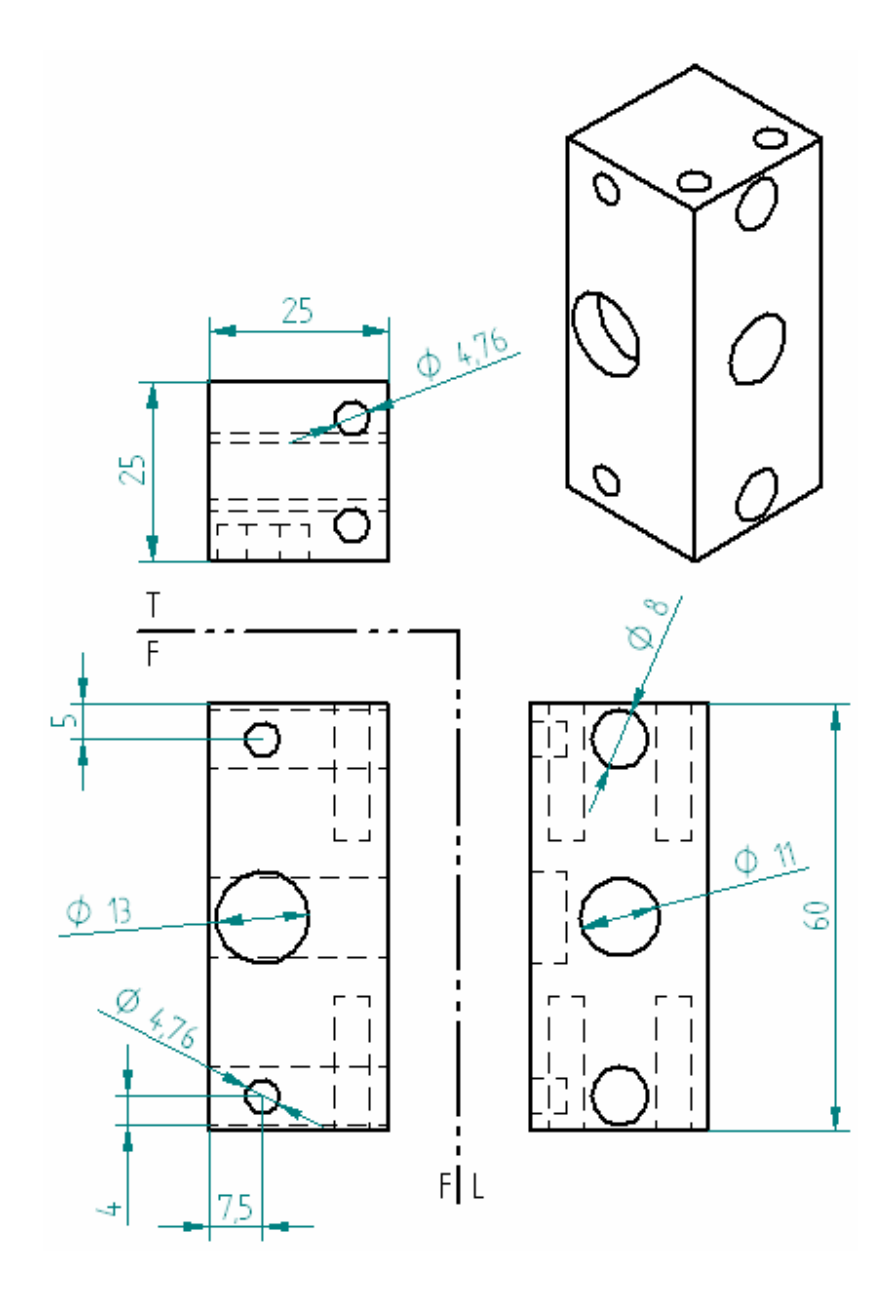

Figura 30: posicionador en eje X.

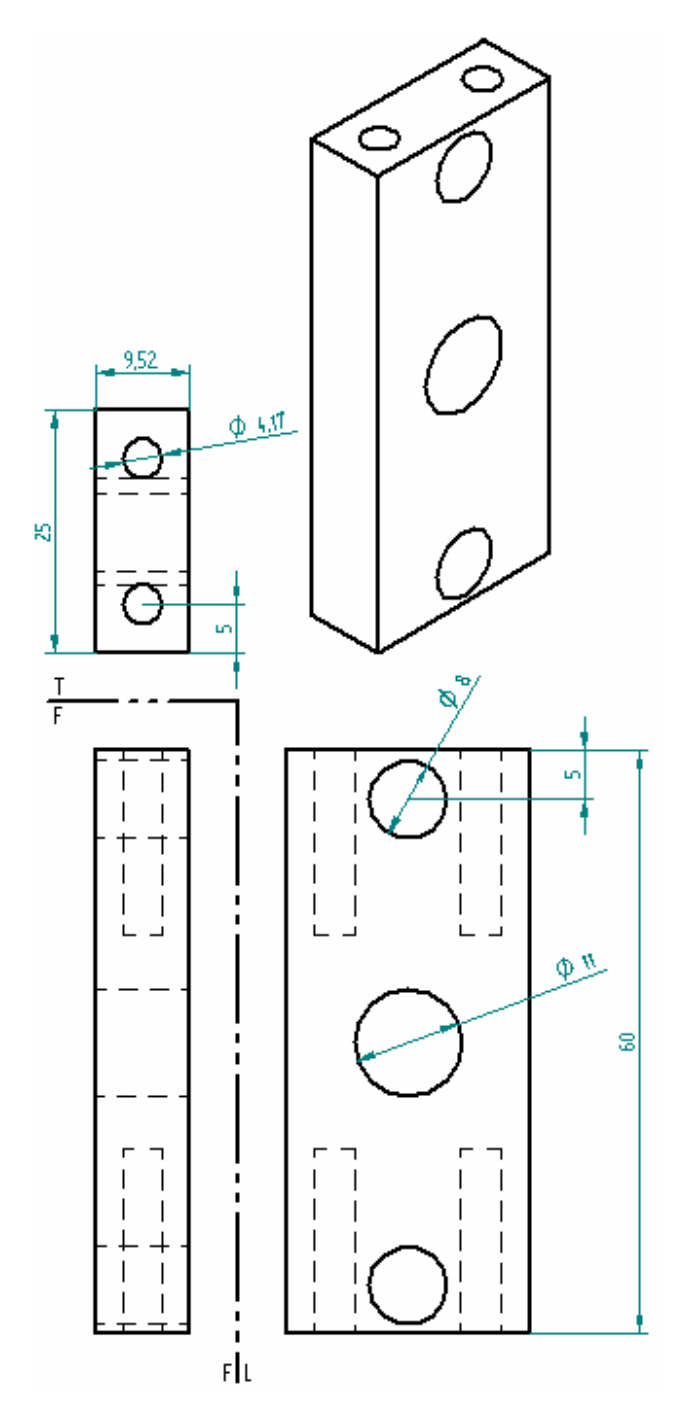

Figura 31: unión lateral posicionador en eje X

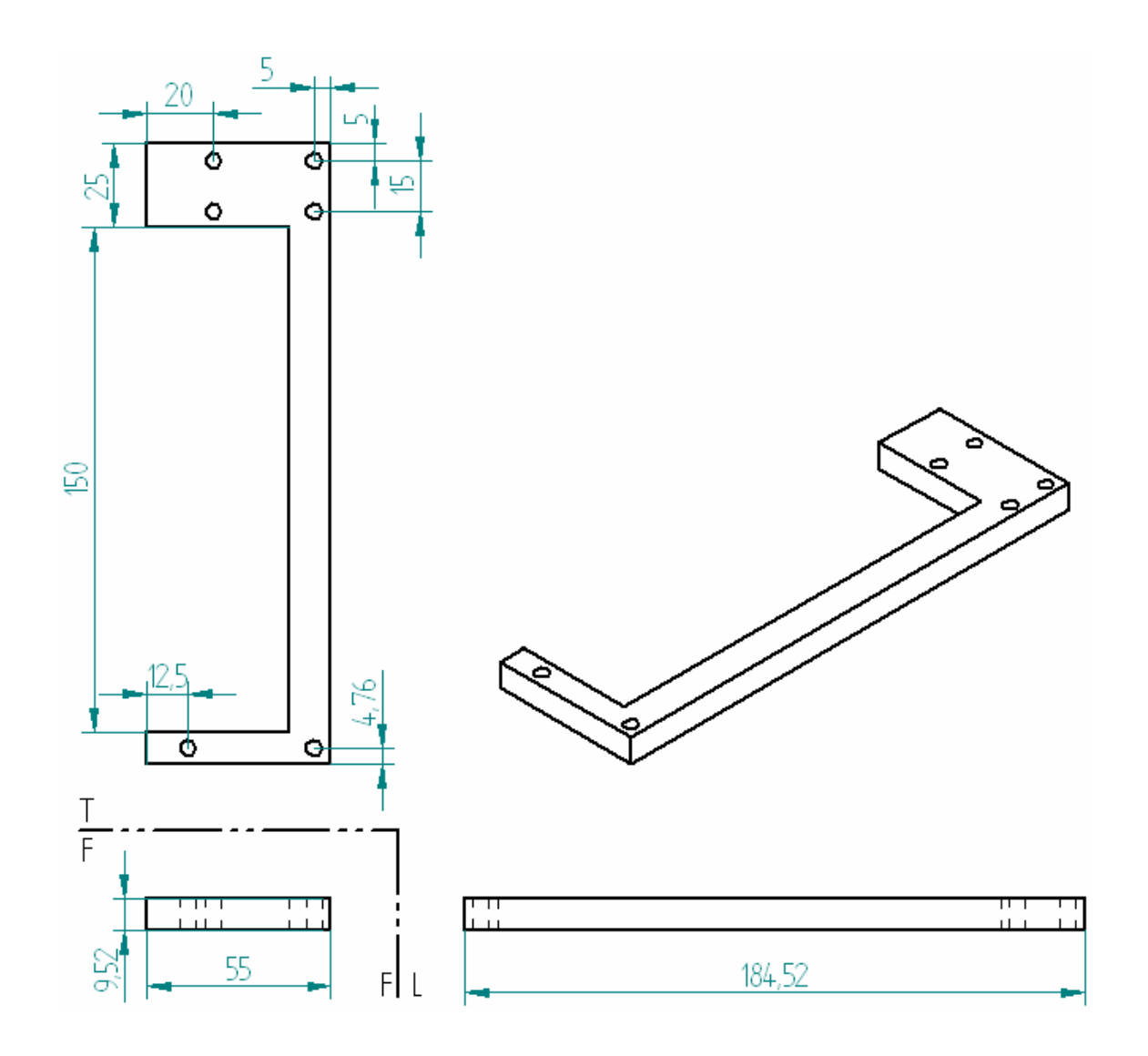

Figura 32: platina superior posicionador en eje X

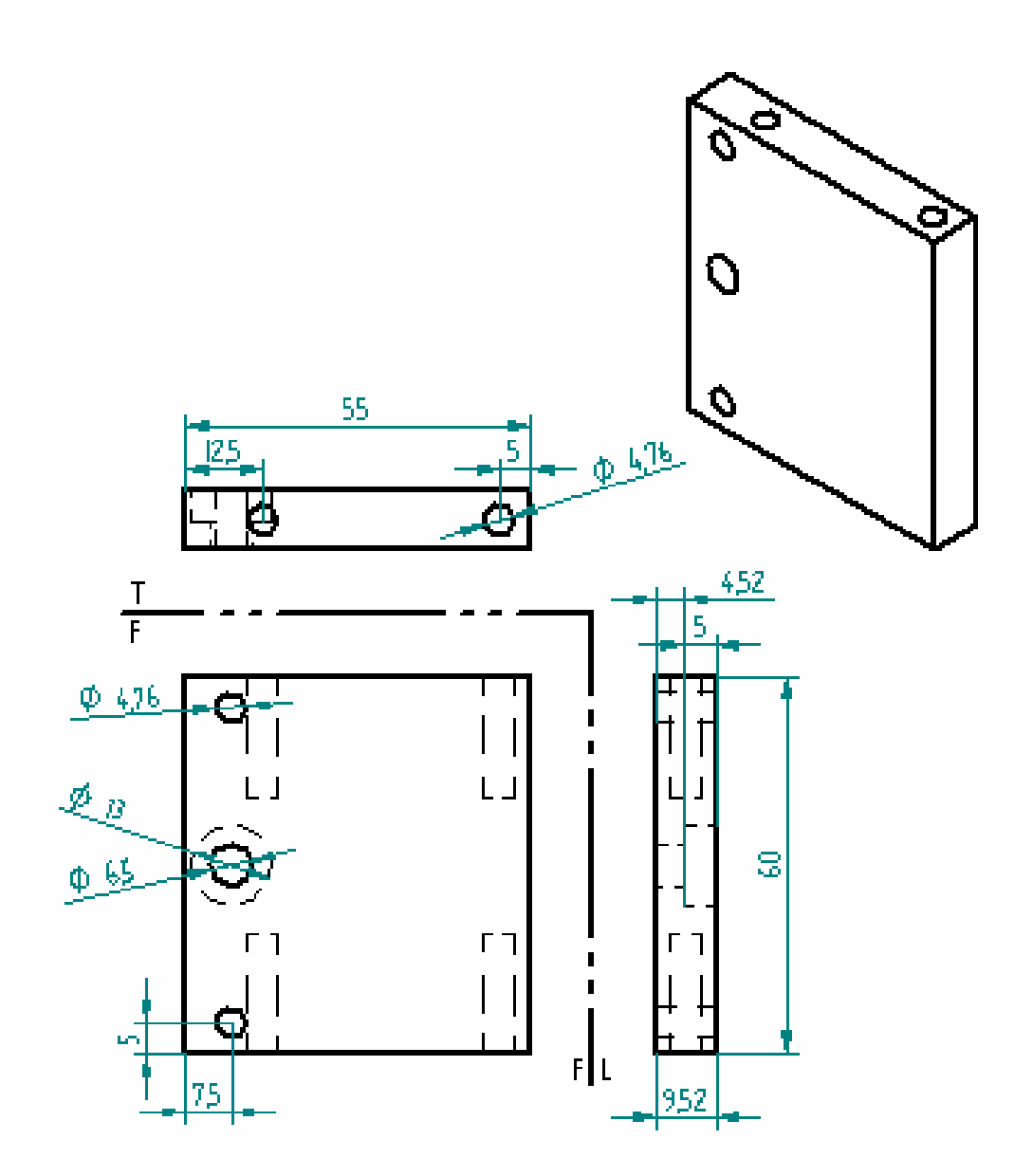

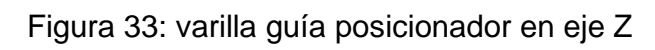

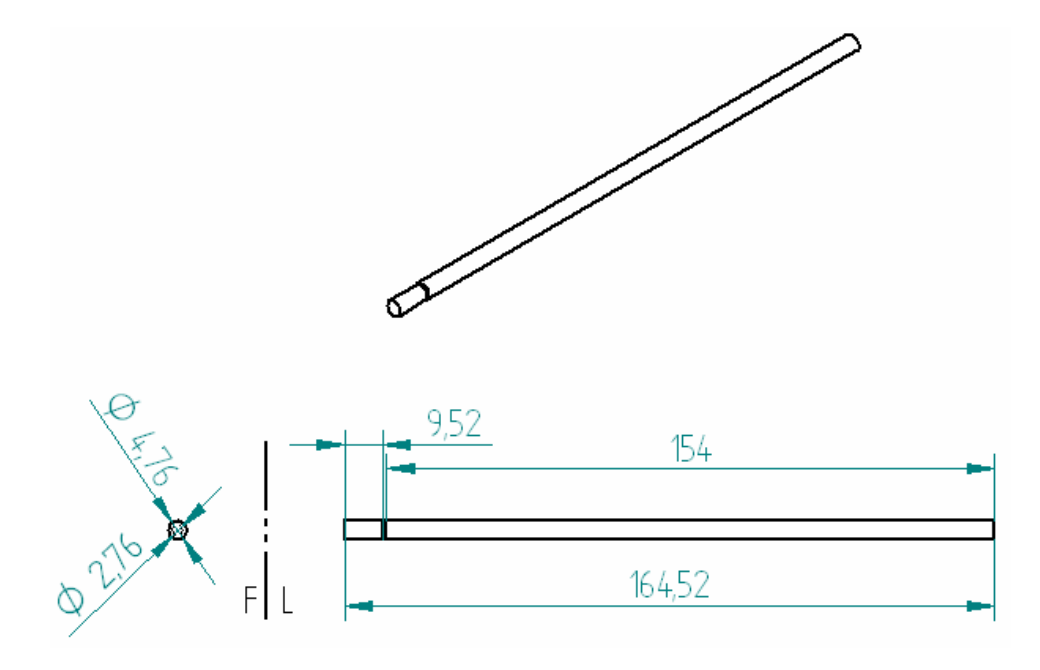

Figura 34: eje guía posicionador en eje Z

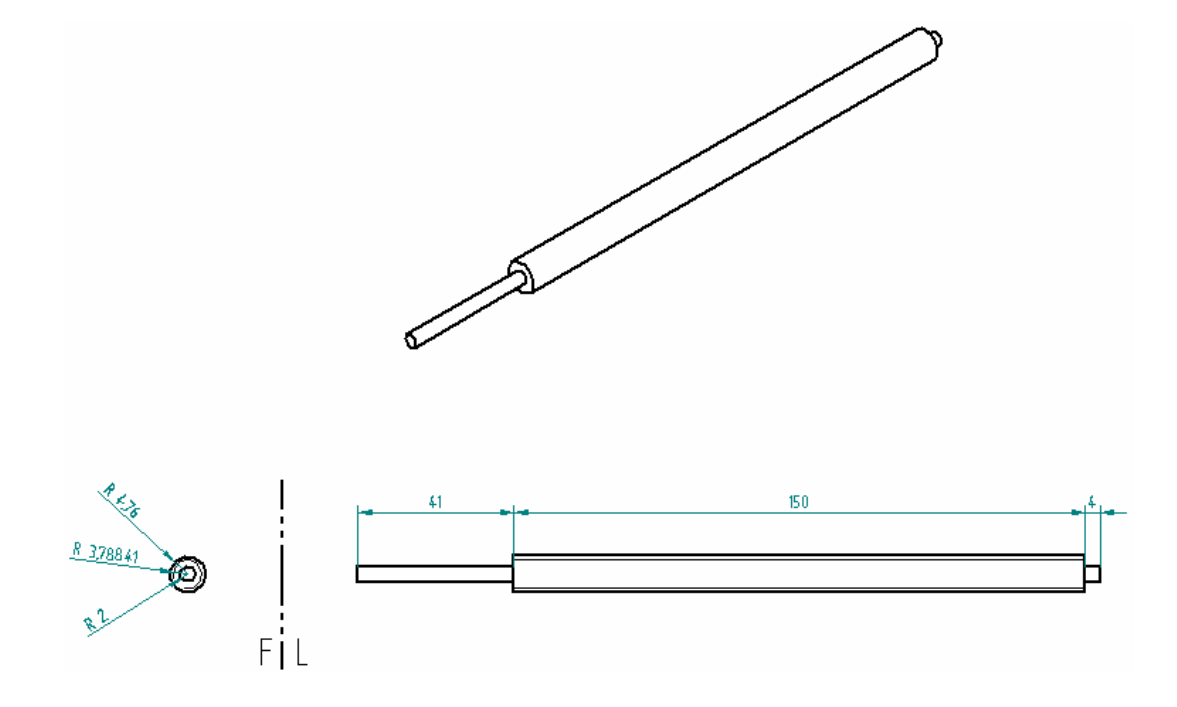

Figura 35: buje varilla guía posicionador en eje Z

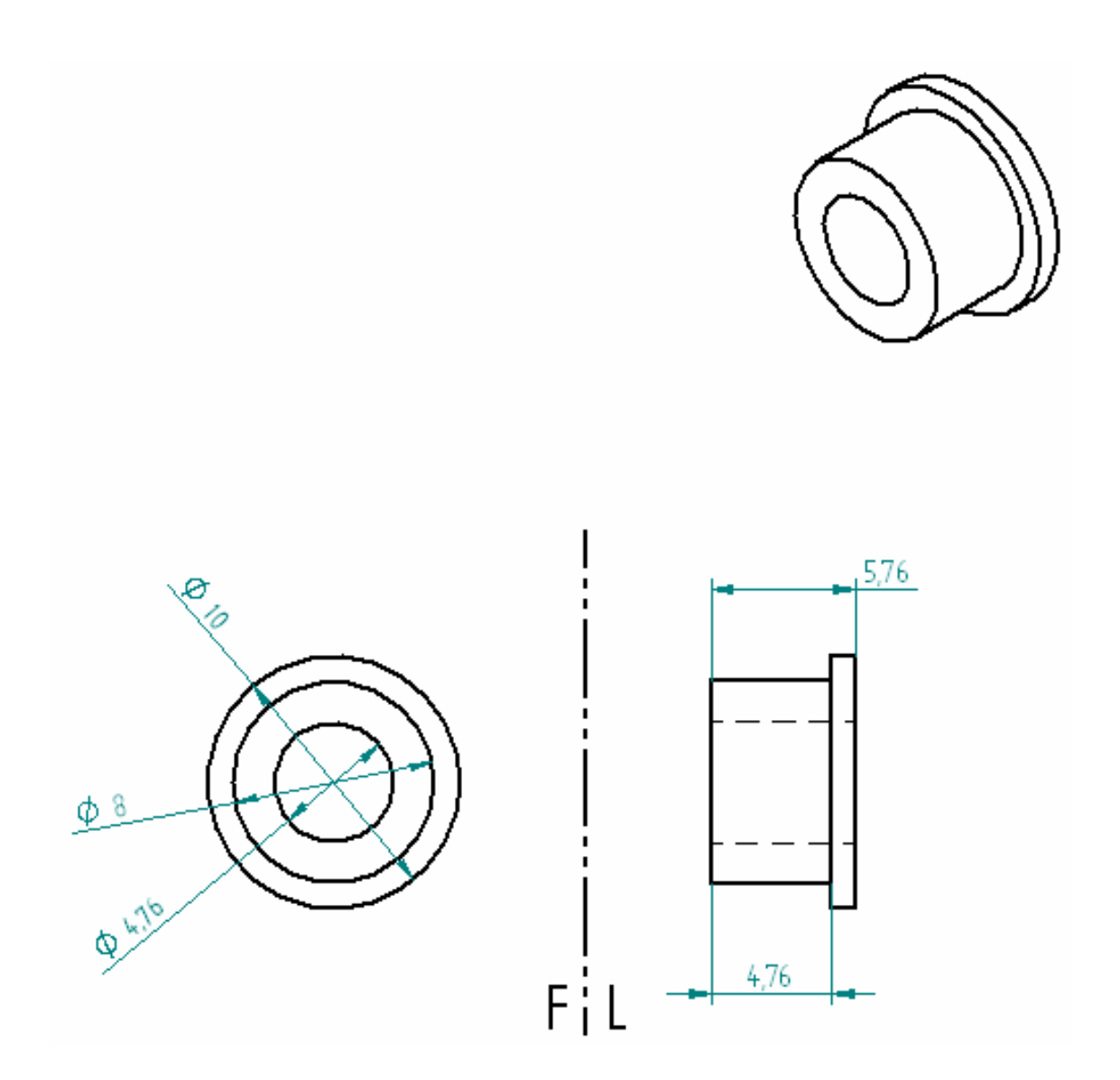

Figura 36: buje eje guia posicionador en eje Z.

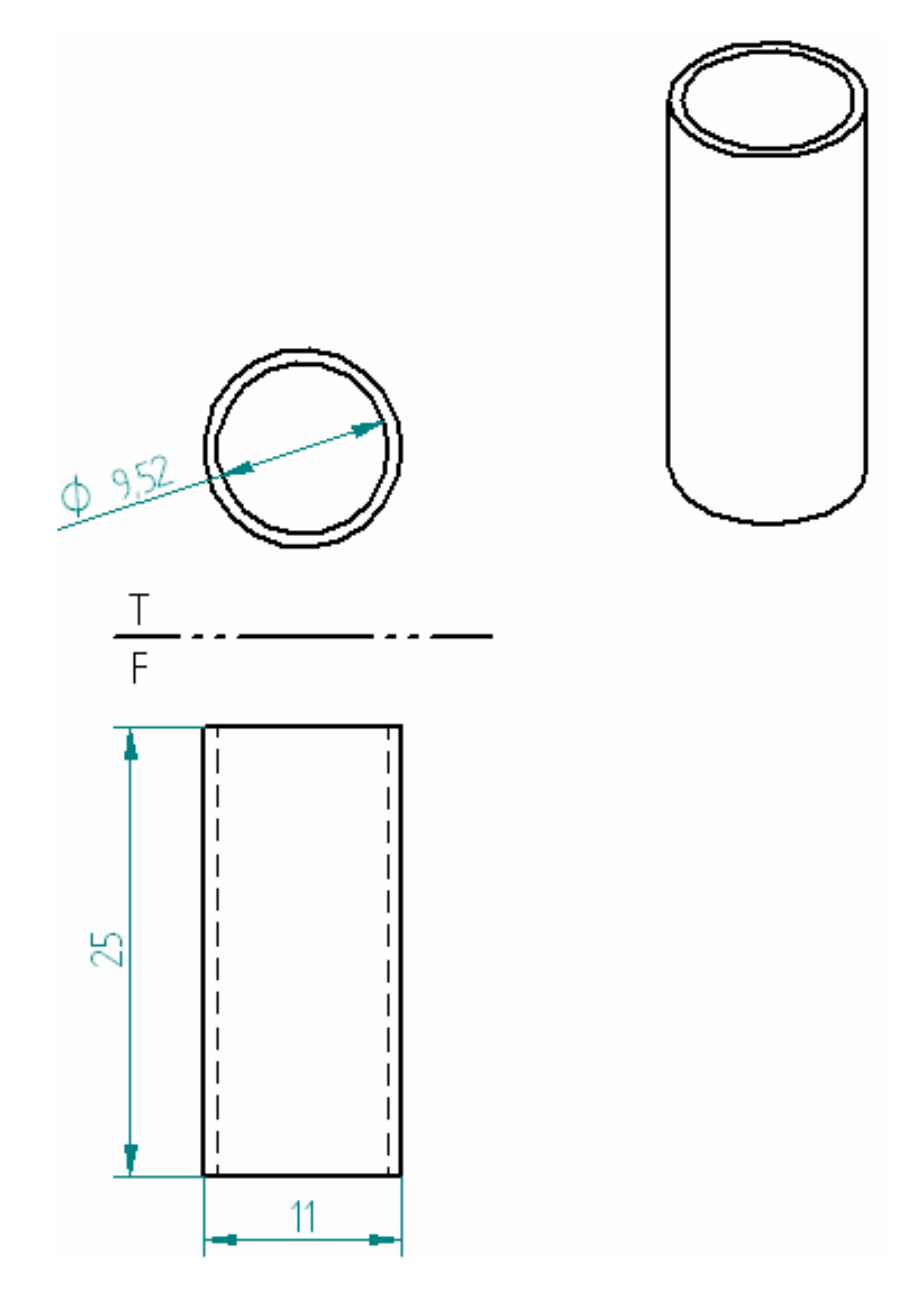

Figura 37: posicionador en eje Z

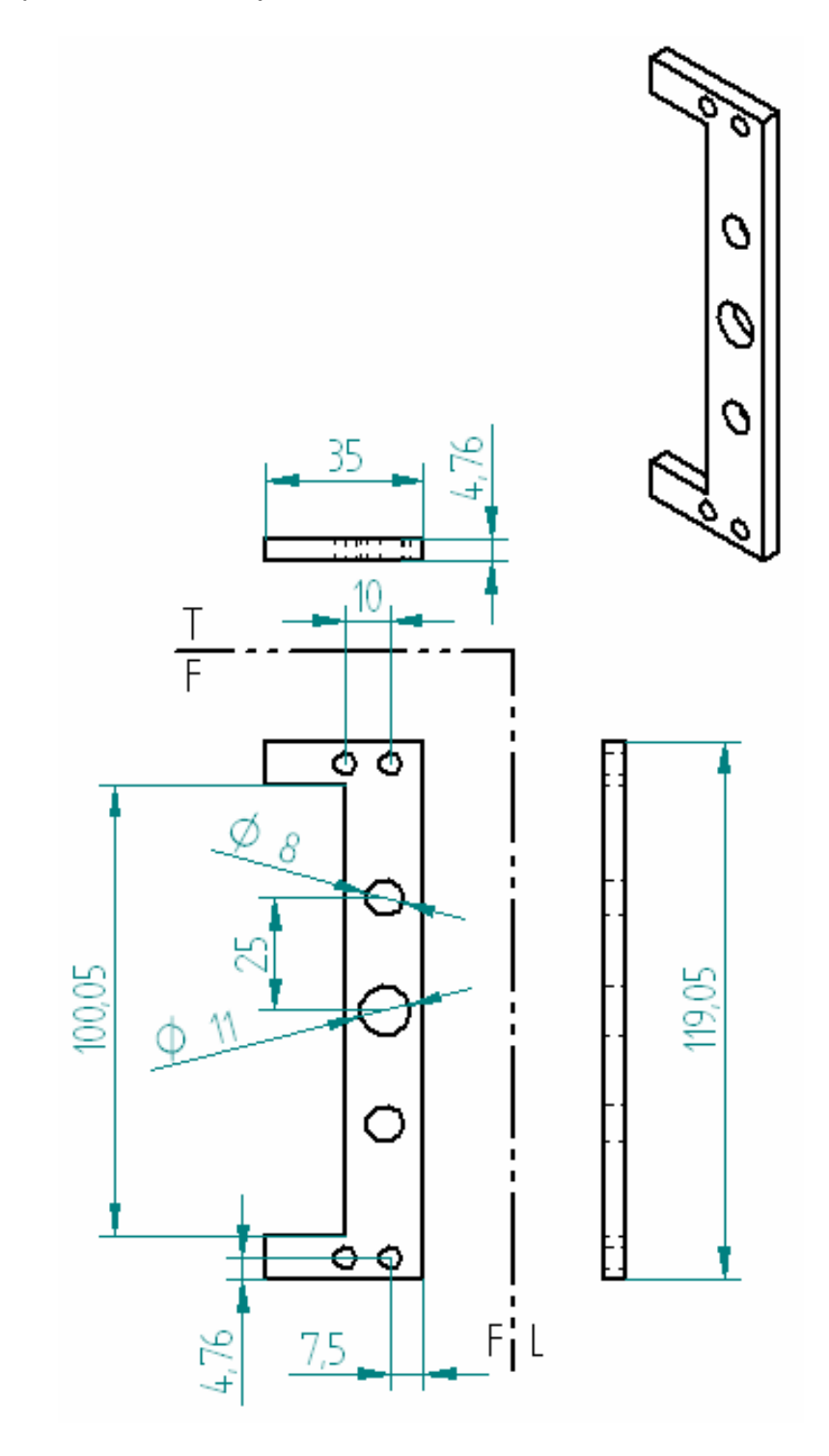

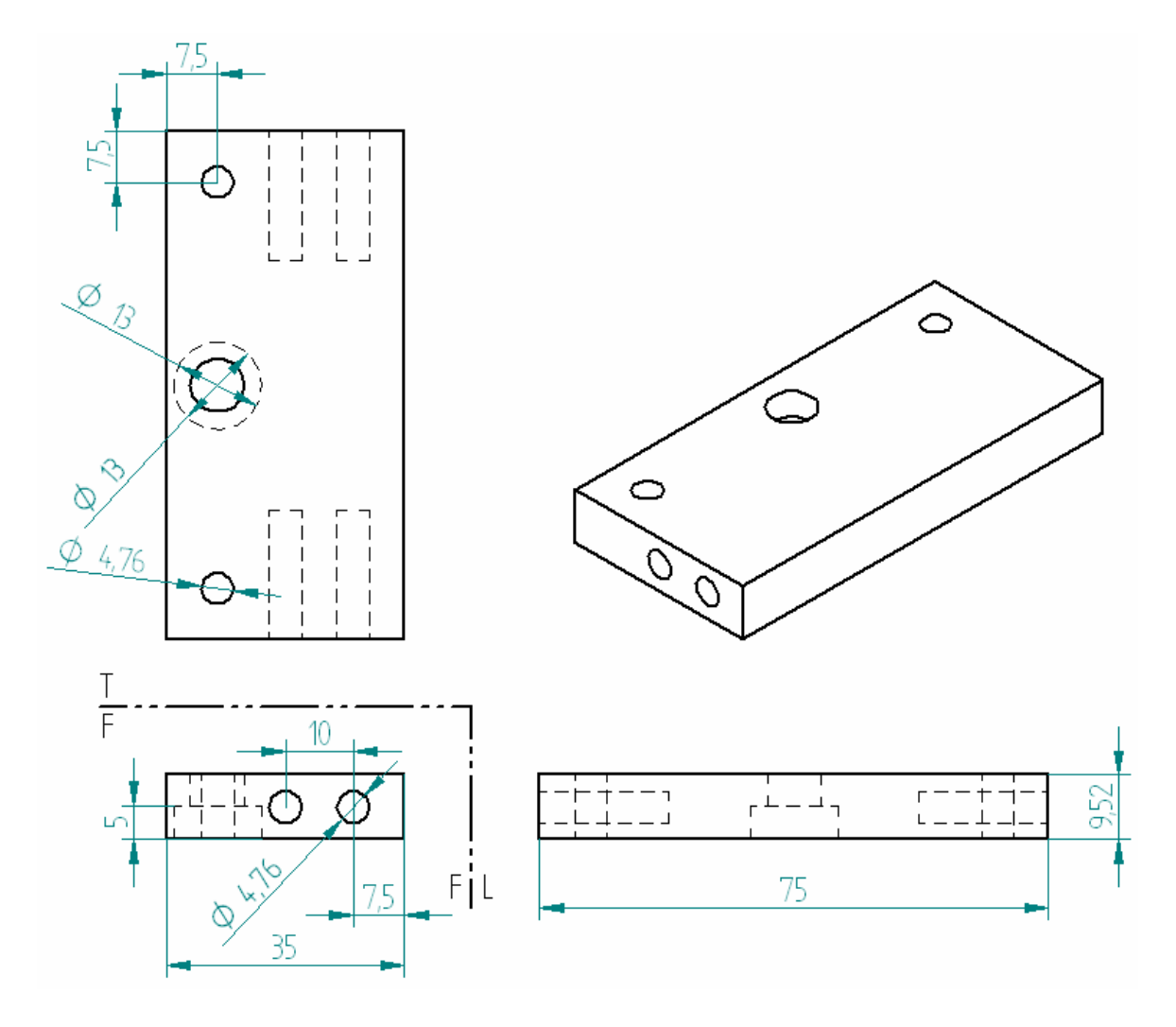

Figura 38: unión lateral posicionador en eje Z

Figura 39: varilla guía posicionador en eje Y

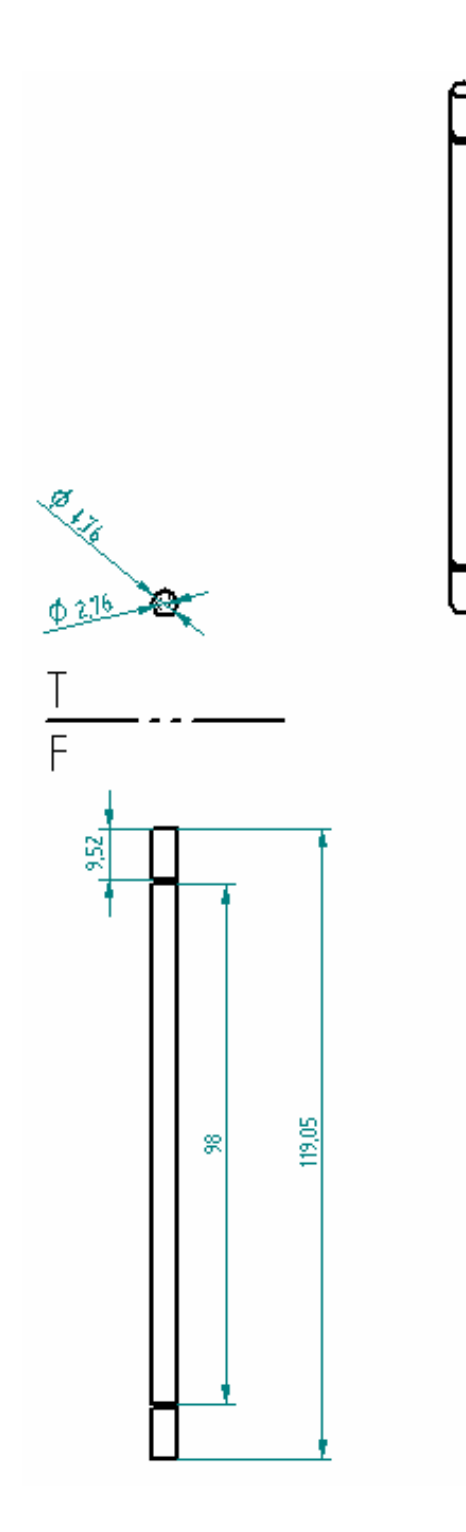

Figura 40: eje guía posicionador en eje Y.

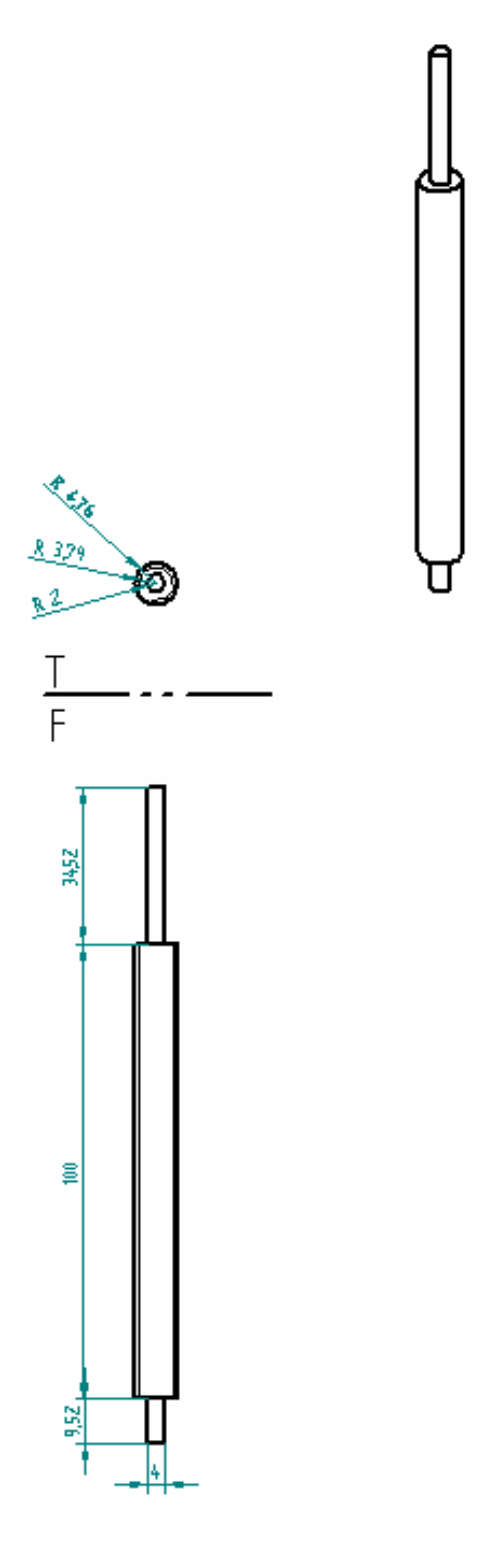

Figura 41: buje varilla guía posicionador en eje Y.

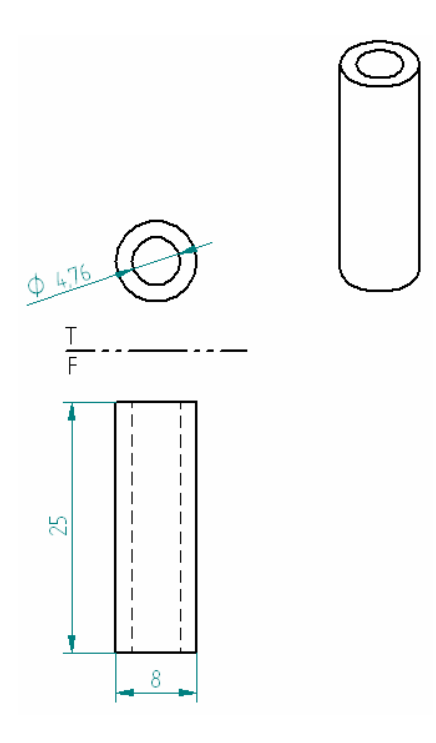

Figura 42: buje eje guía posicionador en eje Y

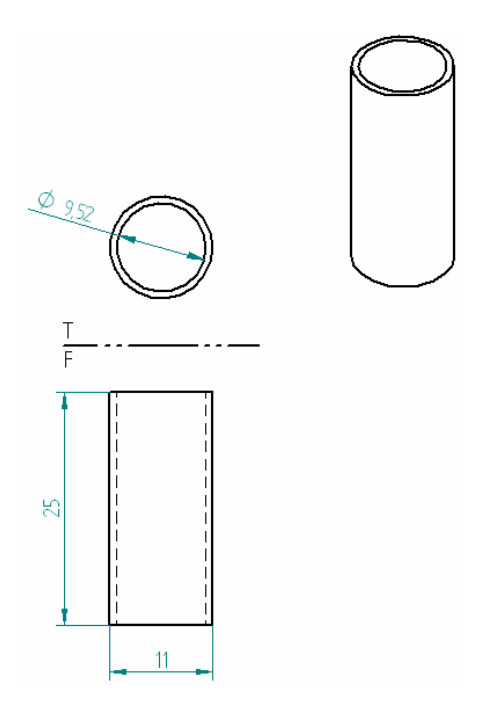

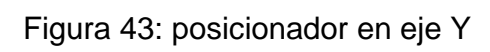

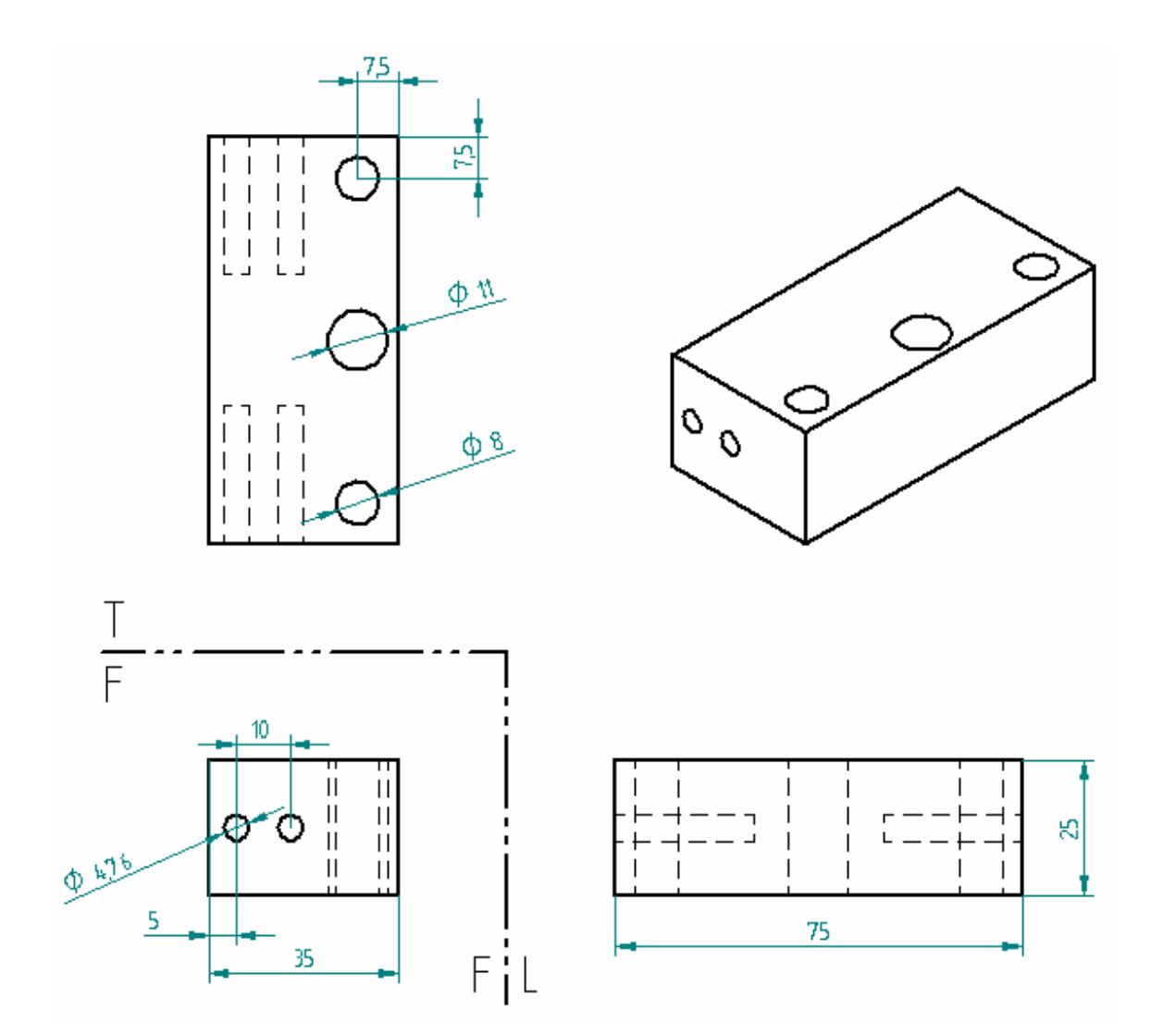

Figura 44: ancla superior del motor

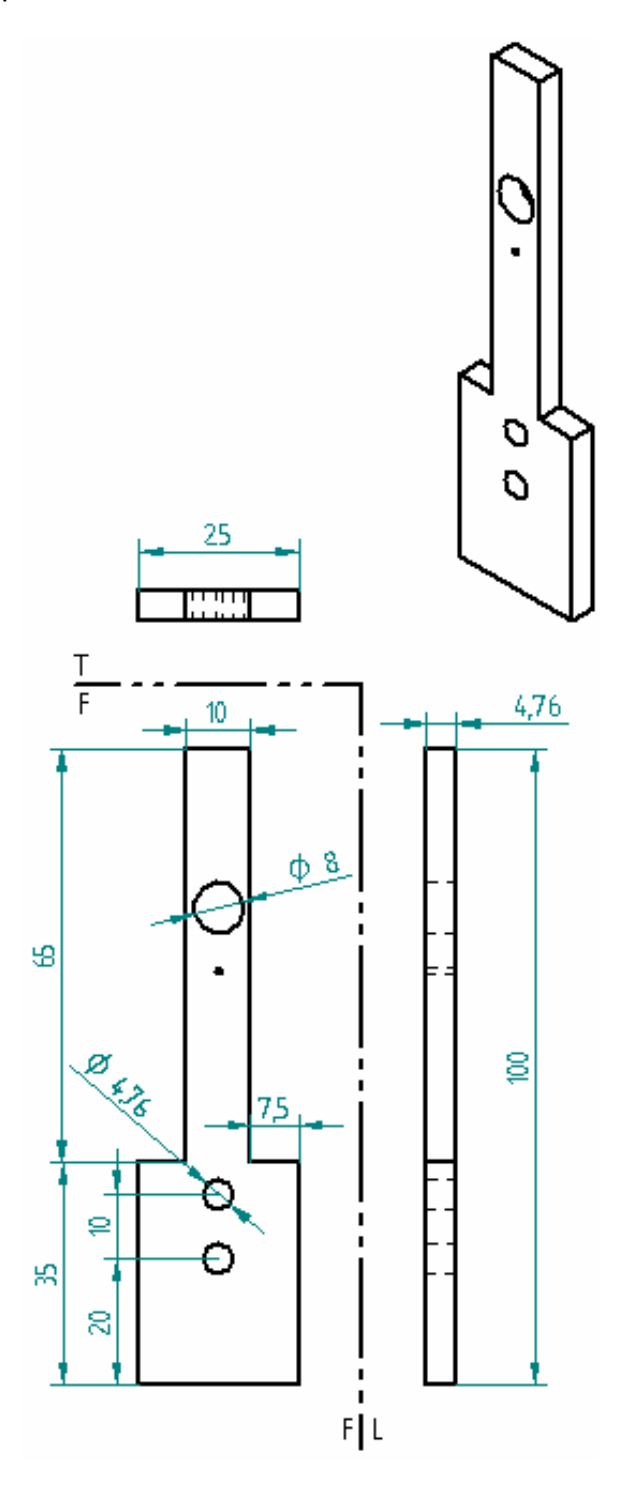

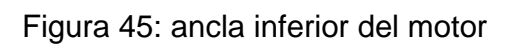

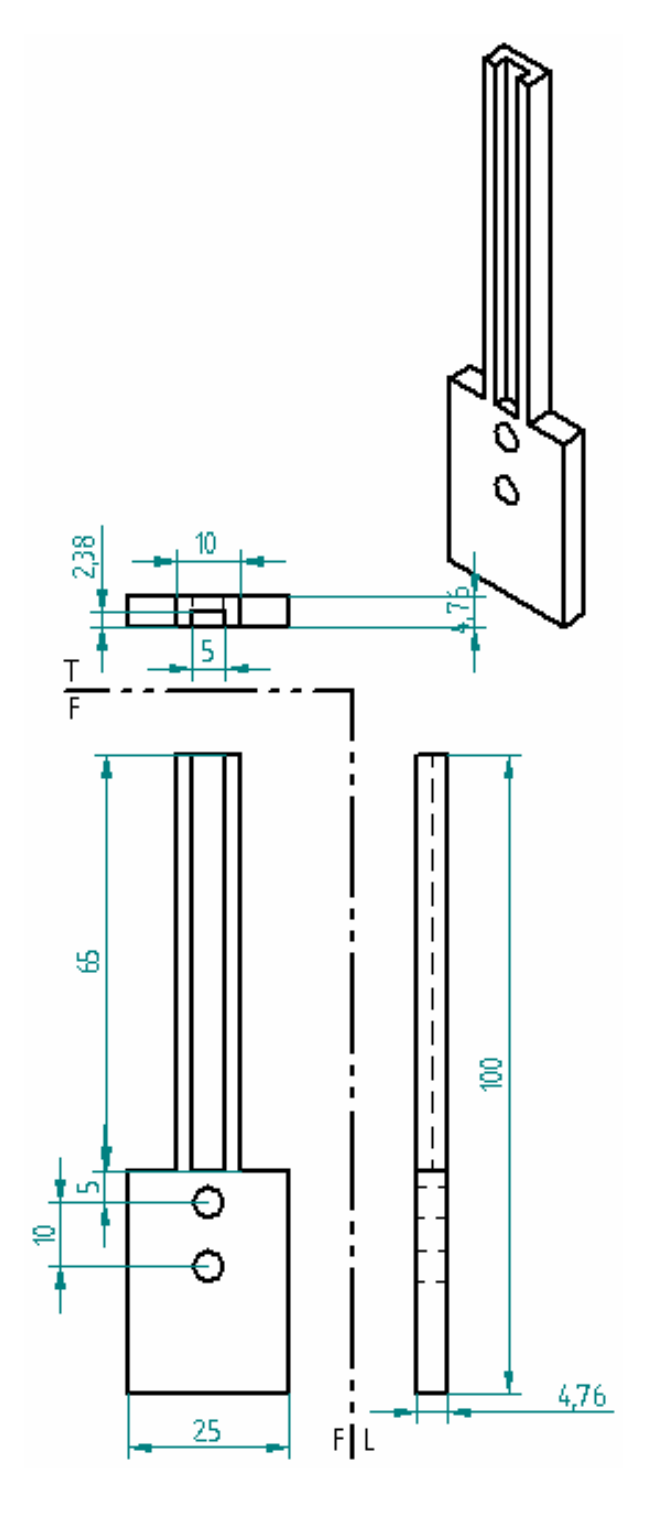

Figura 46: esfuerzo ancla superior del motor

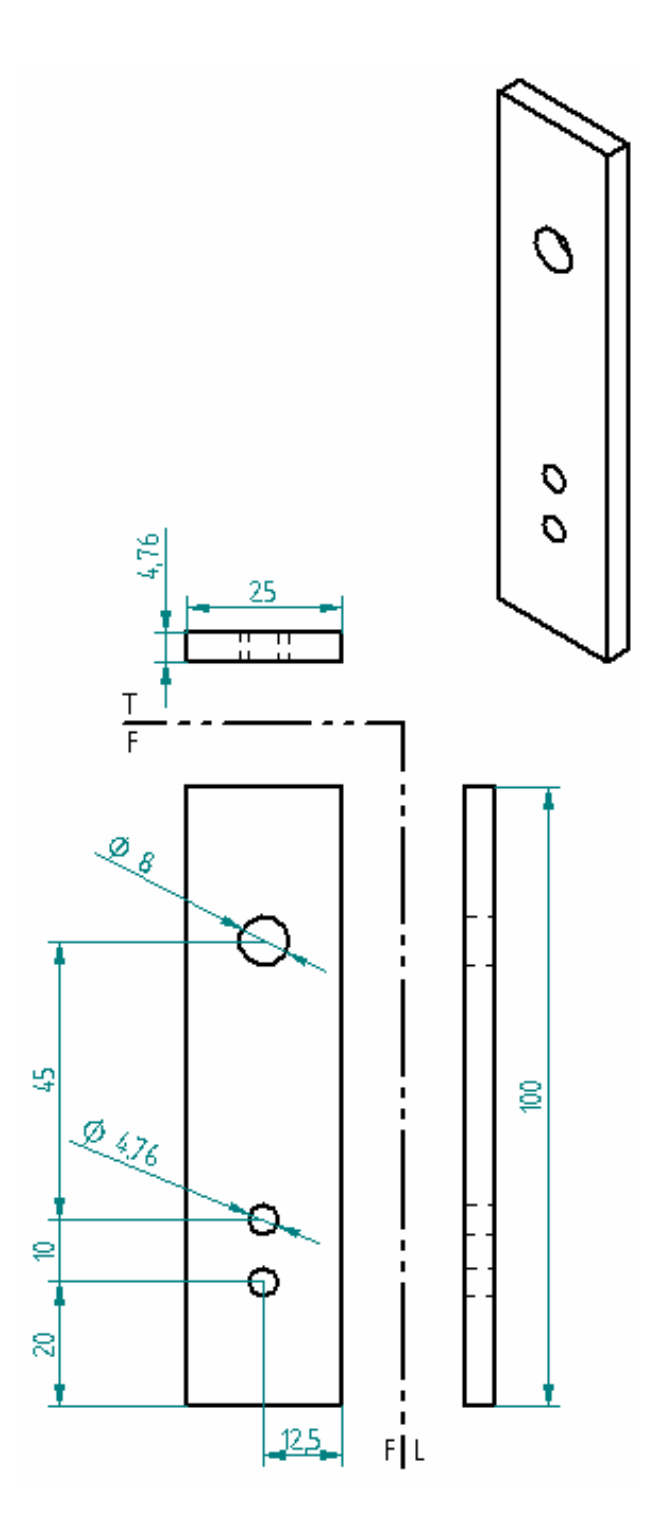

Figura 47: refuerzo ancla inferior del motor.

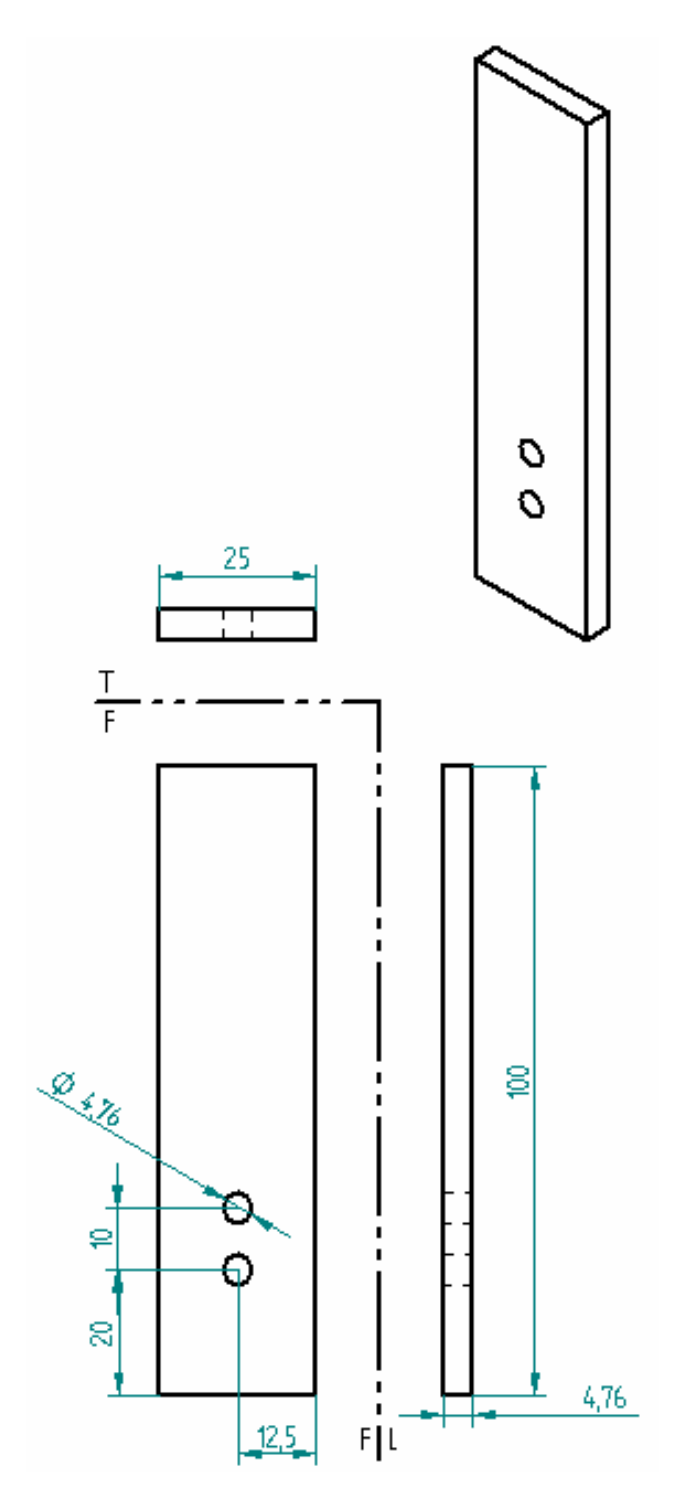

Figura 48: buje ancla superior del motor.

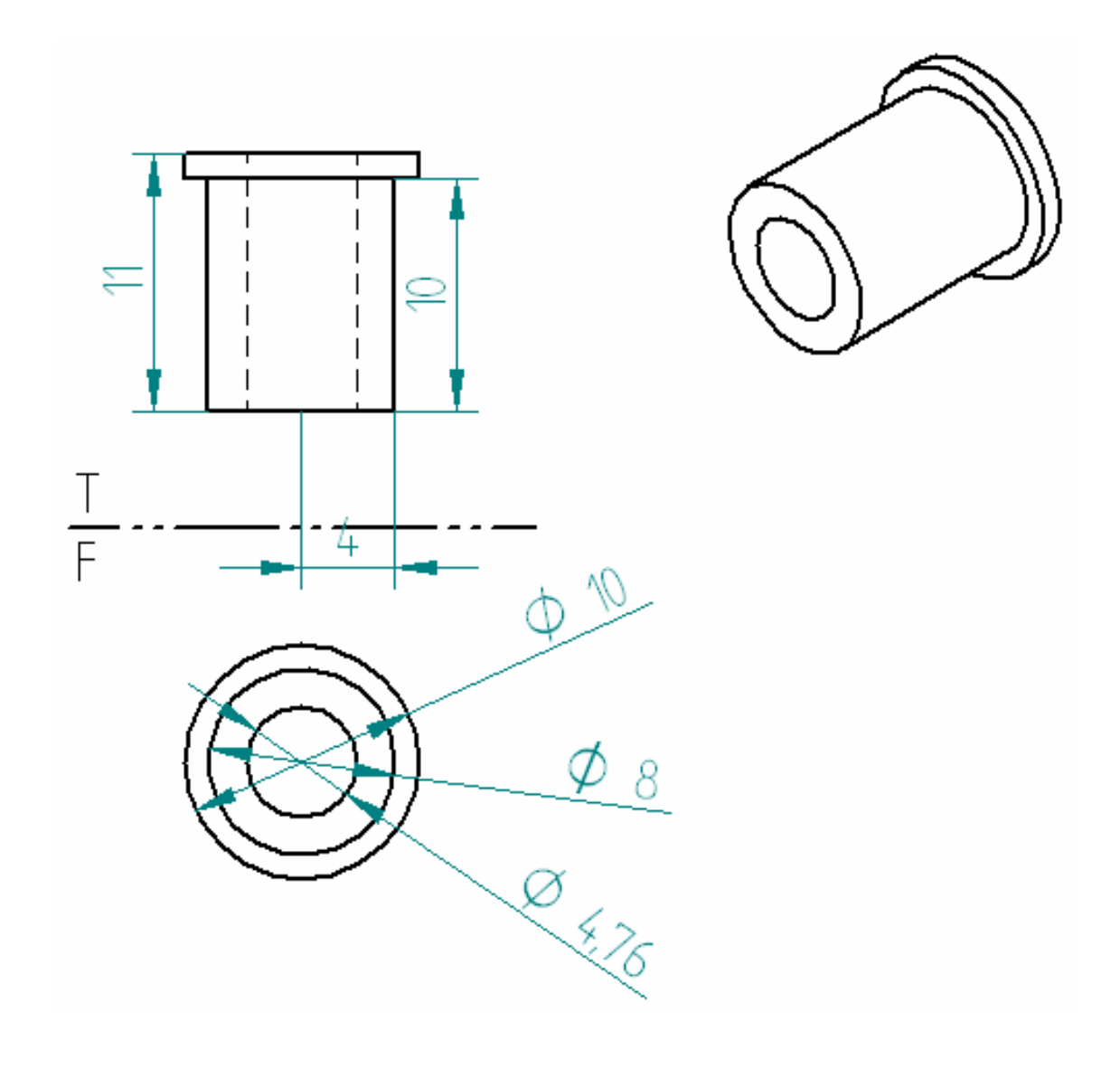

Figura 49: tornillo sujetador del motor.

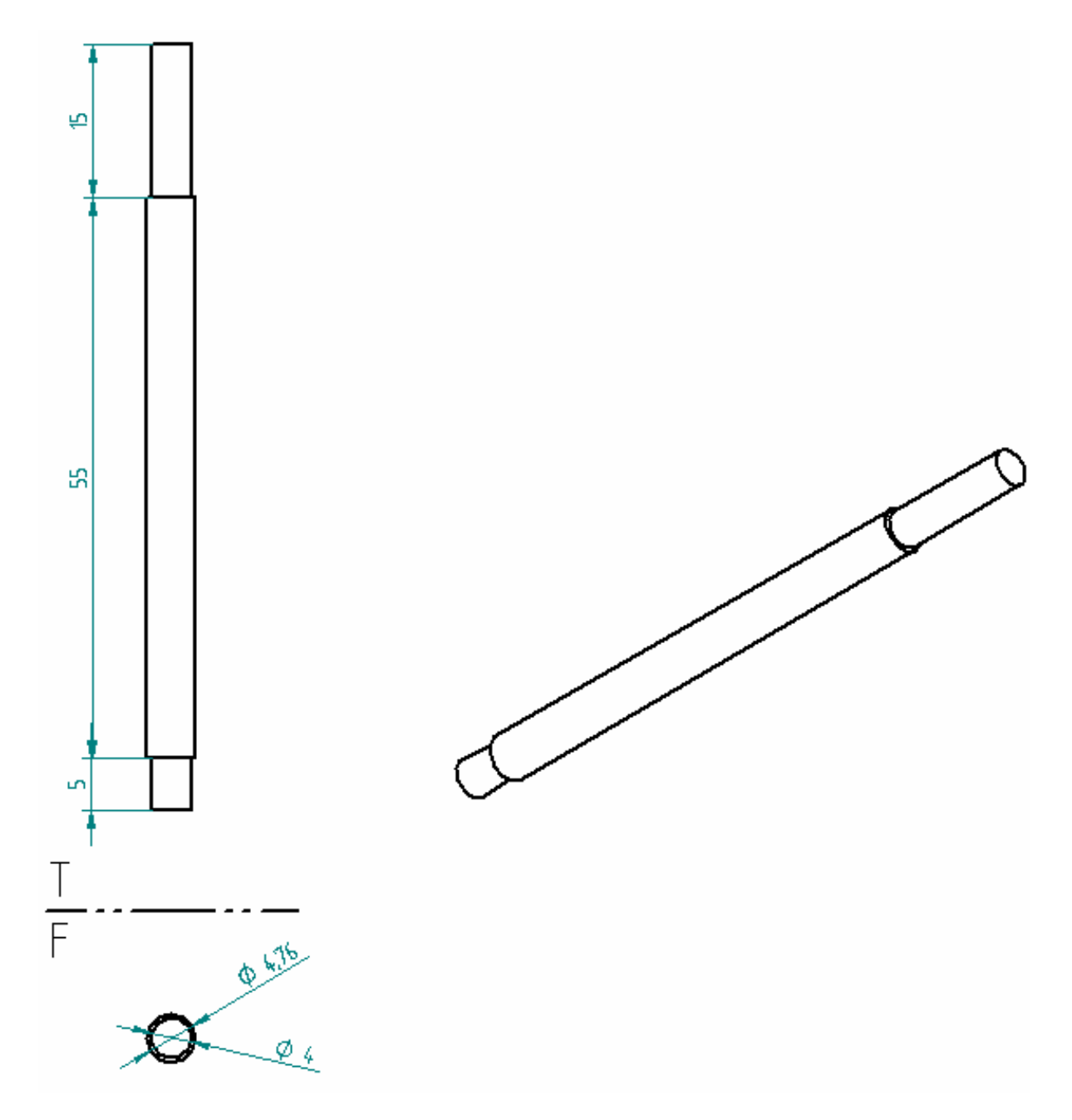

Figura 50: sujetador del motor.

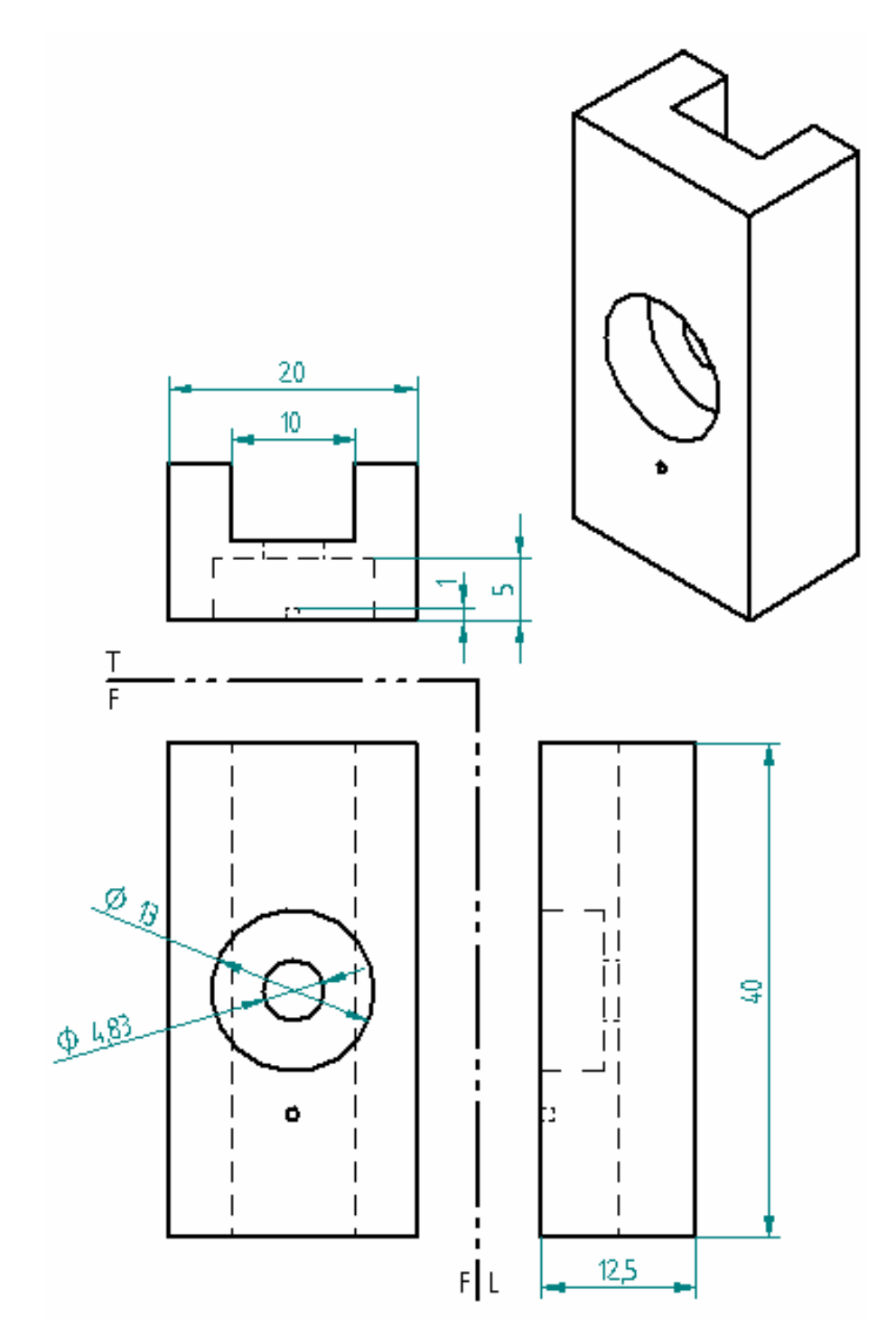

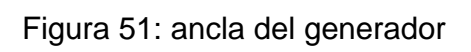

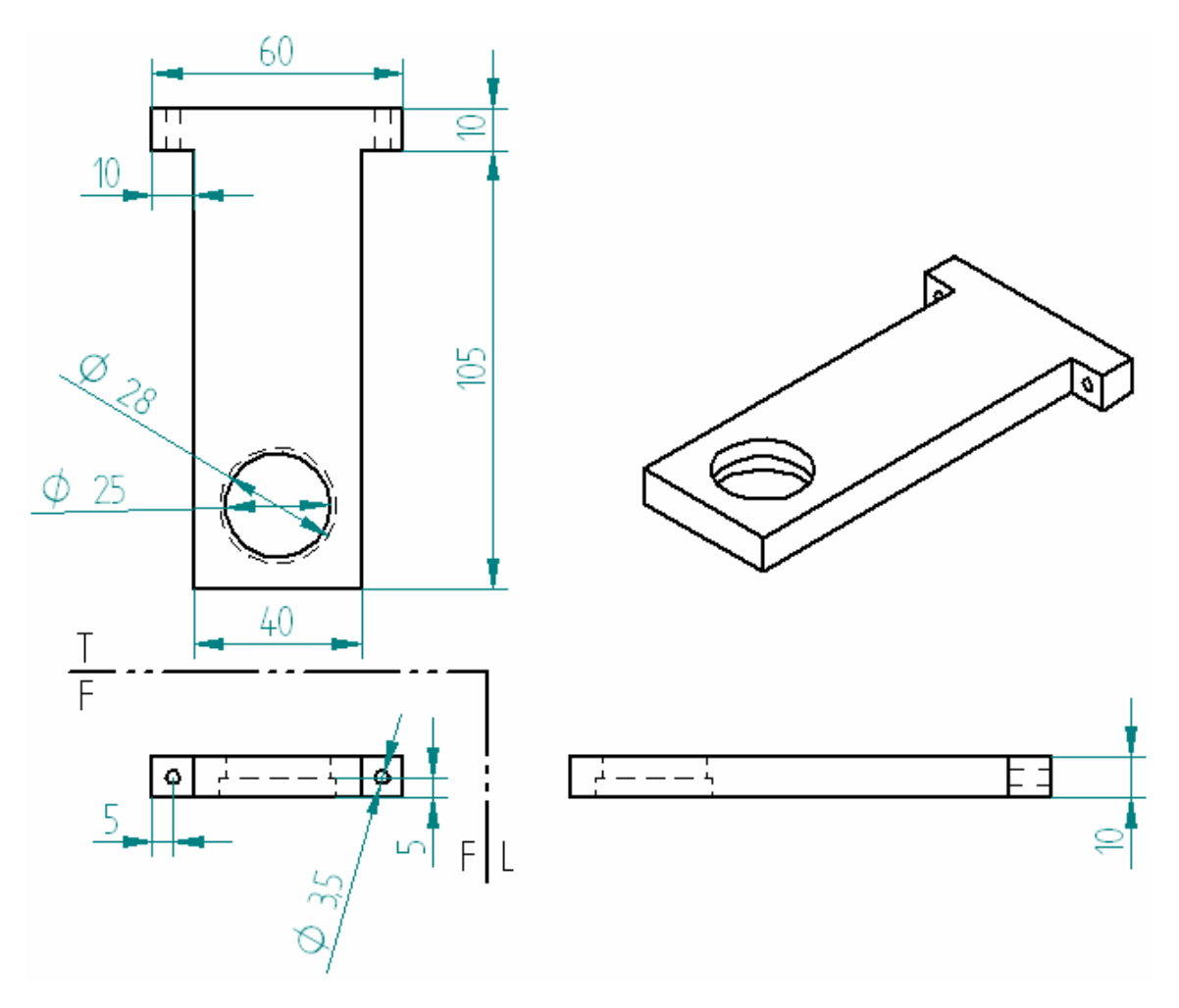

Figura 52: buje frontal del generador.

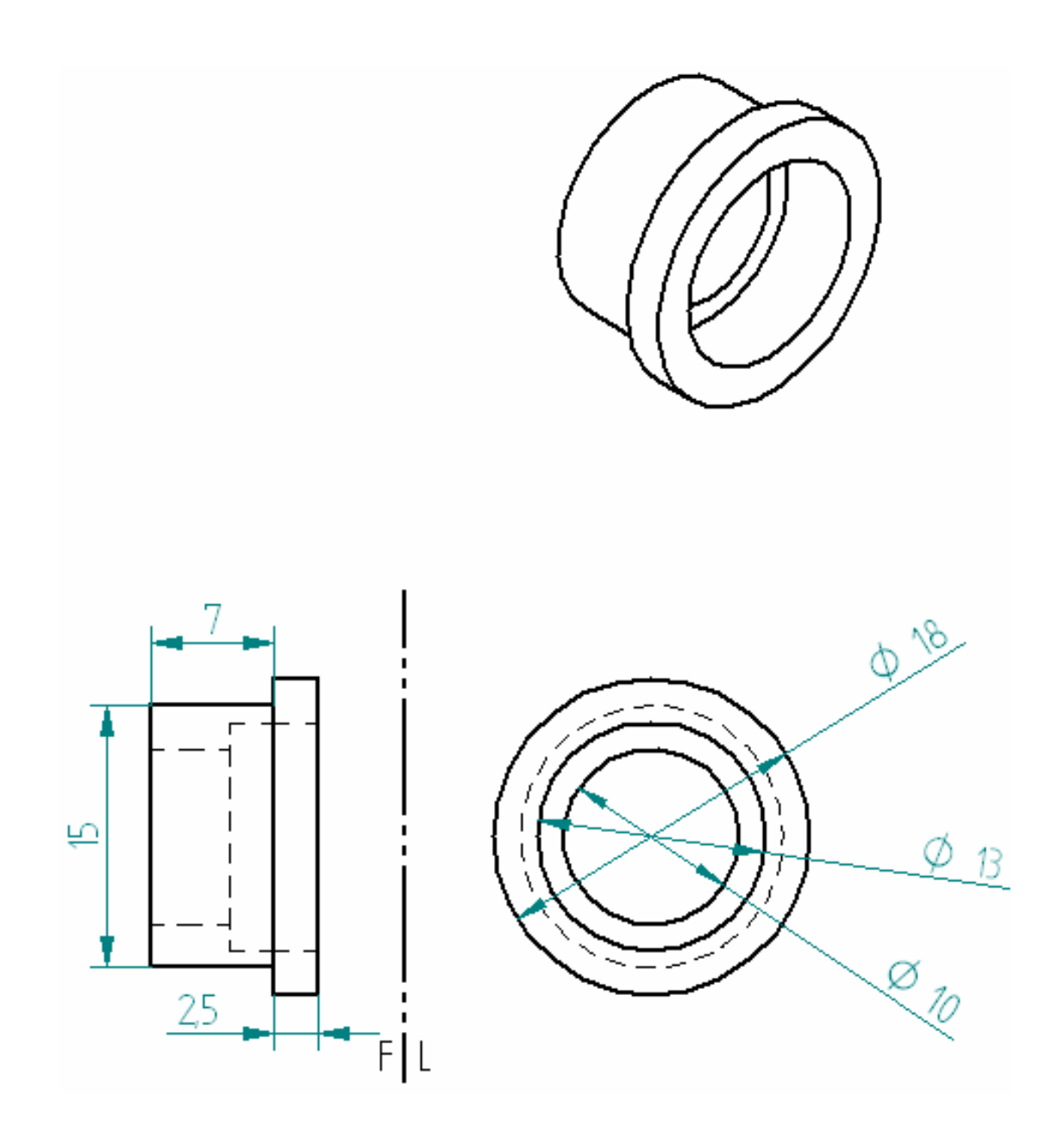

Figura 53: buje posterior del generador.

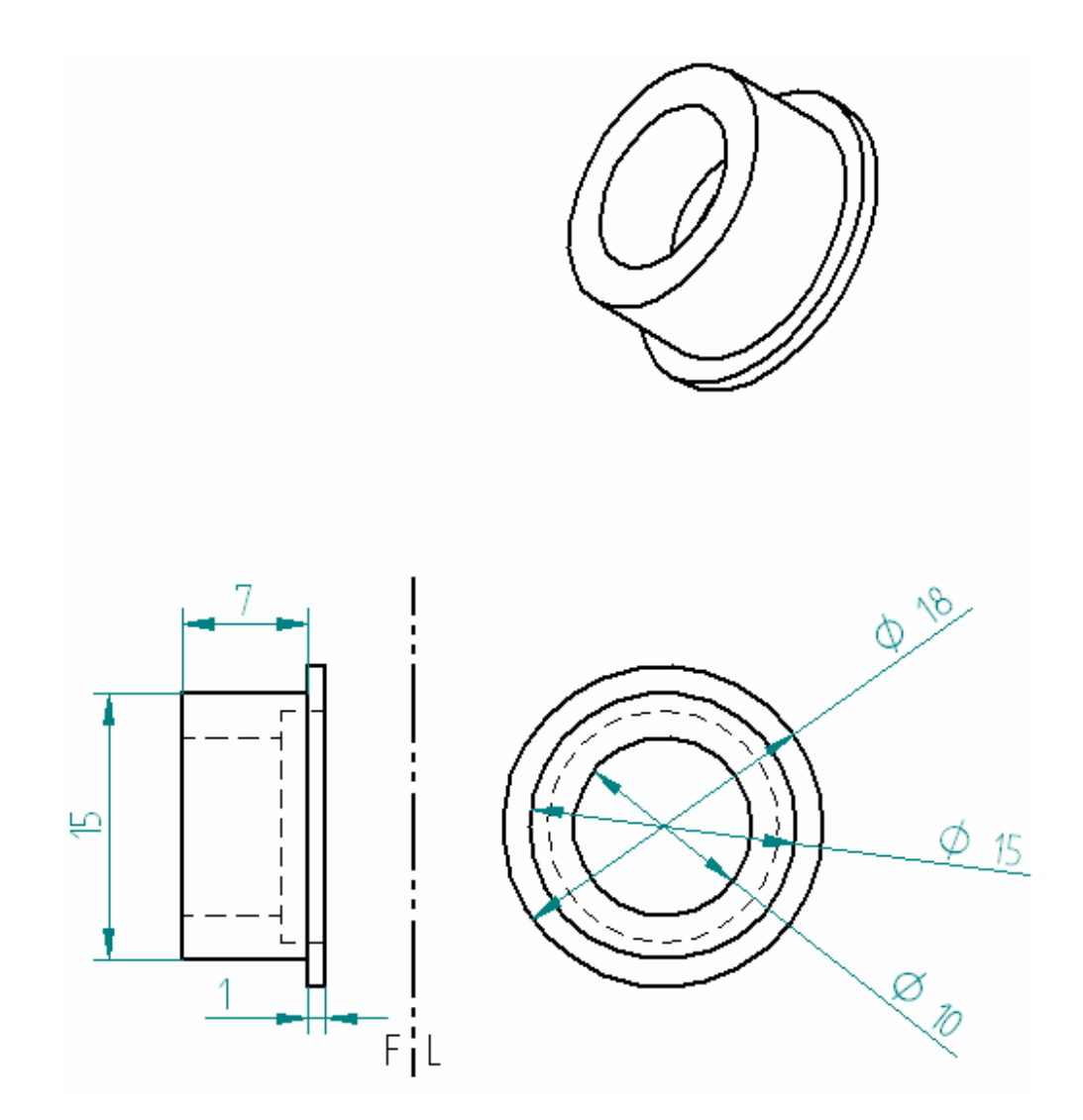

Figura 54: buje ancla del encoder

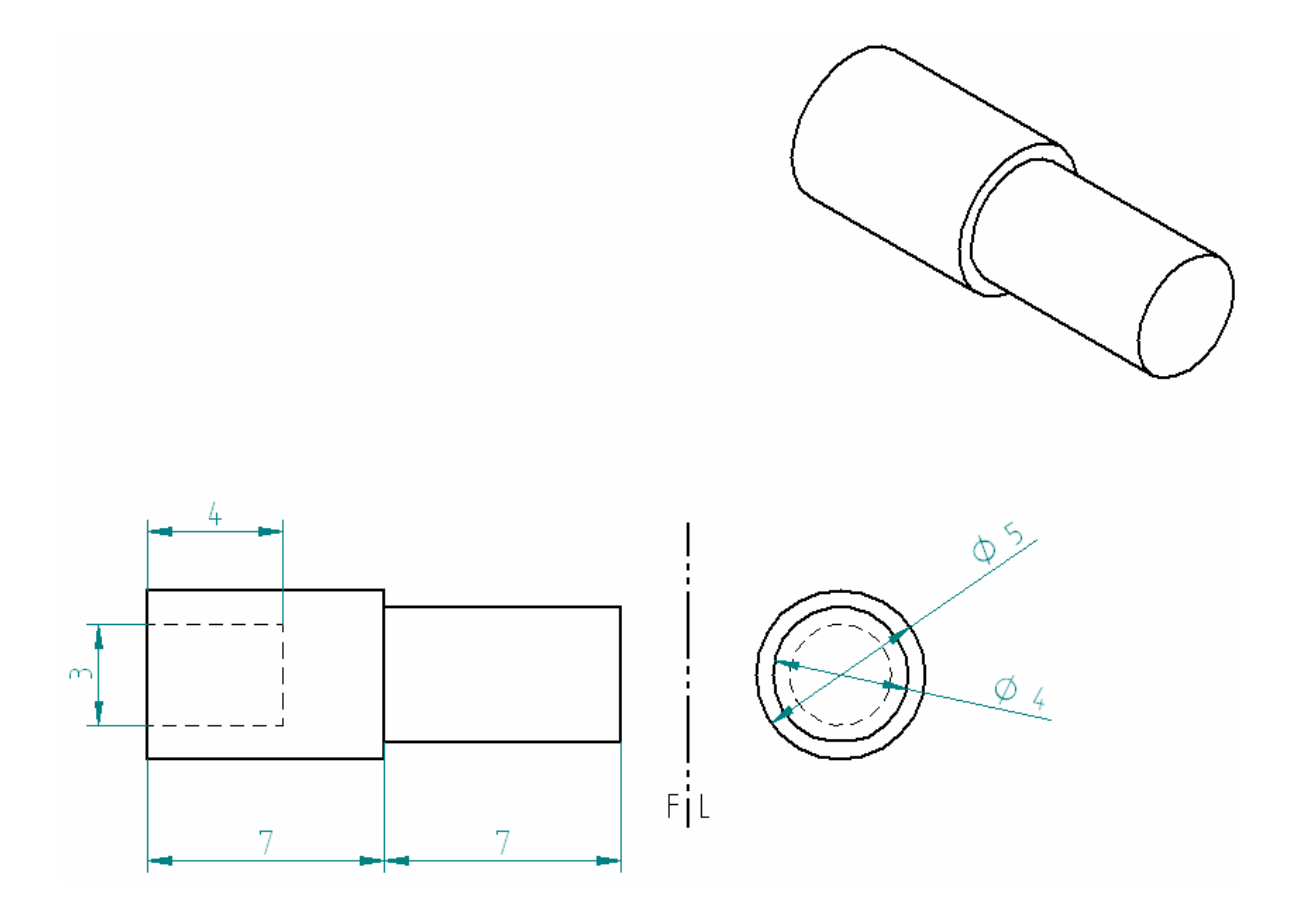

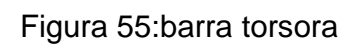

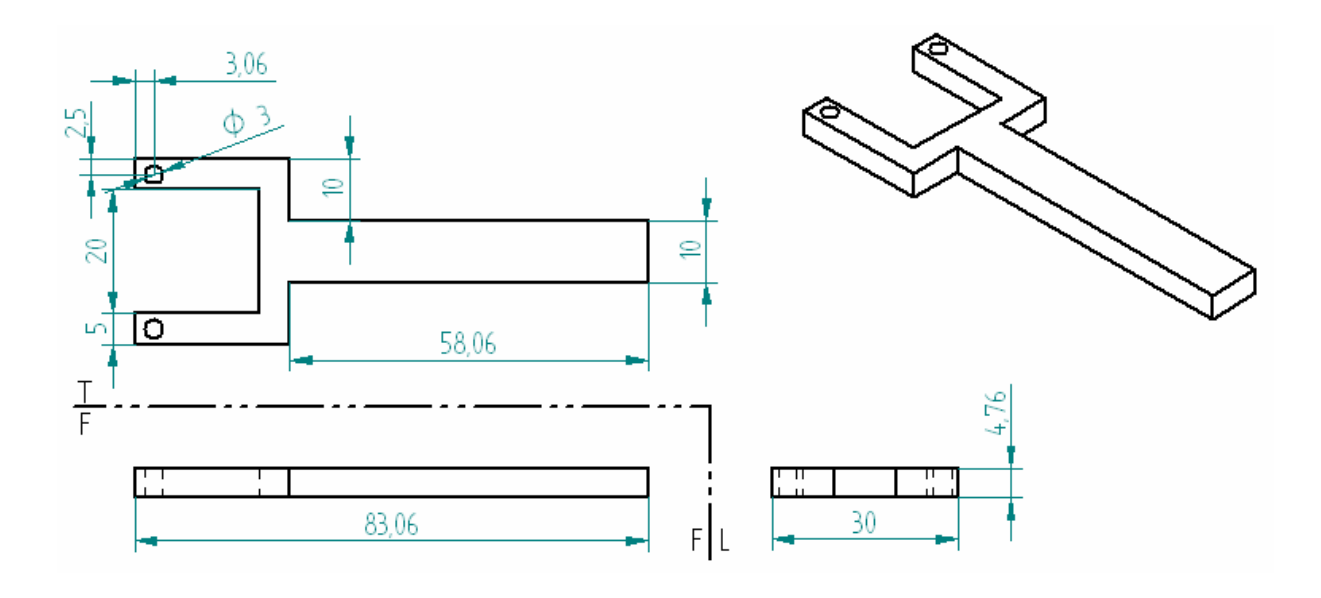

## **5. PRESENTACIÓN Y ANÁLISIS DE RESULTADOS**

Para caracterizar un motor d.c. se invierte algo más de dos horas, con el banco de pruebas, se reduce el tiempo en más del 90%, es decir no se emplea más de 10 minutos.

Los valores medidos se pueden observar en una pantalla LCD de 2x16 la cual muestra los resultados obtenidos después de cada prueba con un retardo de dos segundos. Estos resultado deben se anotados en un formato que se muestra a continuación en la tabla 5.

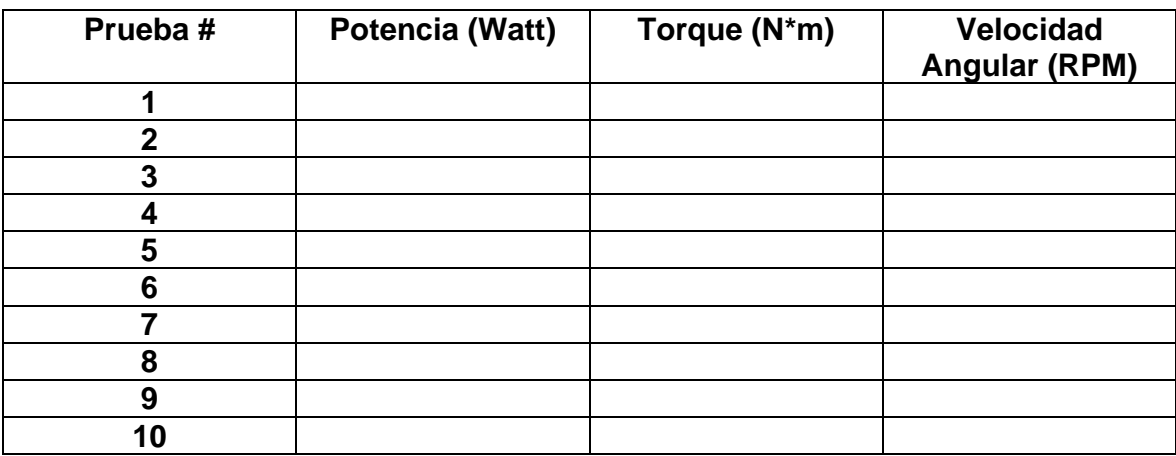

Tabla 5: Formato para graficar características del motor.

Una vez llenada la tabla con las características pedidas se procede a ingresar los datos en el software desarrollado en Matlab o en cualquier otro programa tal como Excel…

Para realizar la presentación de resultados se instaló en el banco de pruebas para motores d.c. baja potencia un motor, el cual fue usado por usado por estudiantes en proyectos anteriores. Este motor tiene unas dimensiones las cuales favorecen al anclaje en el banco de pruebas, además cuenta con una caja reductora. En la tabla 6 se puede observar los resultados obtenidos.

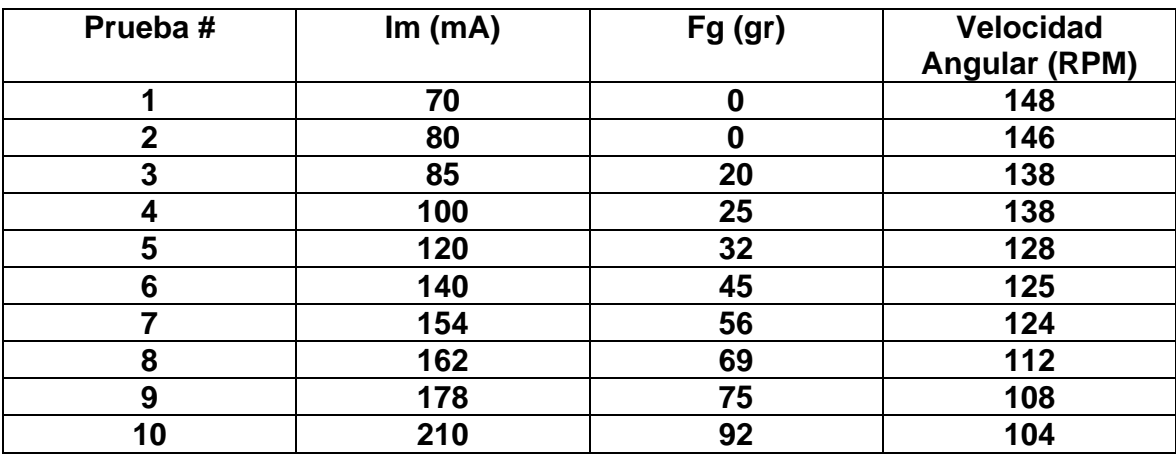

Tabla 6: resultados obtenido en mediciones con el banco de pruebas.

Una vez se tenga el formato completamente lleno con los valores mostrados en la LCD podemos sacar condiciones especiales de funcionamiento. Después de analizar los resultados se procede a ingresar los resultados de las mediciones en el software uno a uno como el programa lo indica, este realizara las respectivas graficas de torque vs velocidad angular y potencia vs velocidad angular y obtenemos los resultados que se observan en las figuras 55 y 56.

Resultados que arroja el software:

clc clear all

disp('BANCO DE PRUEBAS PARA MOTORES d.c.')

v = input('Valor del voltaje de operación del motor (12V o 24V): ');

```
\text{imd} = \text{zeros}(1,10);
fgd = zeros(1,10);veld = zeros(1,10);
torque = zeros(1,10);potencia = zeros(1,10);
```
 $i=0$ : while i<10  $i=i+1$ ;

```
disp('Prueba carga: ') 
im = input('Valor de la corriente que consume el motor: '); 
fgg = input('Valor de la fuerza en la galga: '); 
vel = input('Valor de la velocidad angular (rpm): '); 
l = 0.05;
fuerza = (fgg/1000)^*9.81;pot = v^*im/1000;tor = fuerza<sup>*</sup>l;imd(1,i) = im;fgd(1,i) = fgg;veld(1,i) = vel;torque(1,i) = tor;potential(1,i) = pot;end 
plot(veld,torque) 
title('Torque Vs Velocidad angular'); 
xlabel('Velocidad angular (rpm)'); 
ylabel('Torque (N*m)'); 
plot(veld,potencia) 
title('Potencia Vs Velocidad angular'); 
xlabel('Velocidad angular (rpm)'); 
ylabel('Potencia (W)'); 
>> imd 
imd = 70 80 85 100 120 140 154 162 178 210 
>> fgd 
fgd = 0 0 20 25 32 45 56 69 75 92 
>> veld 
veld = 148 146 138 138 128 125 124 112 108 104 
>> torque 
torque = 
      0 0 0.0098 0.0123 0.0157 0.0221 0.0275 0.0338 0.0368 
0.0451
```
>> potencia

potencia =

 0.8400 0.9600 1.0200 1.2000 1.4400 1.6800 1.8480 1.9440 2.1360 2.5200

Figura 56: grafica de torque vs velocidad angular.

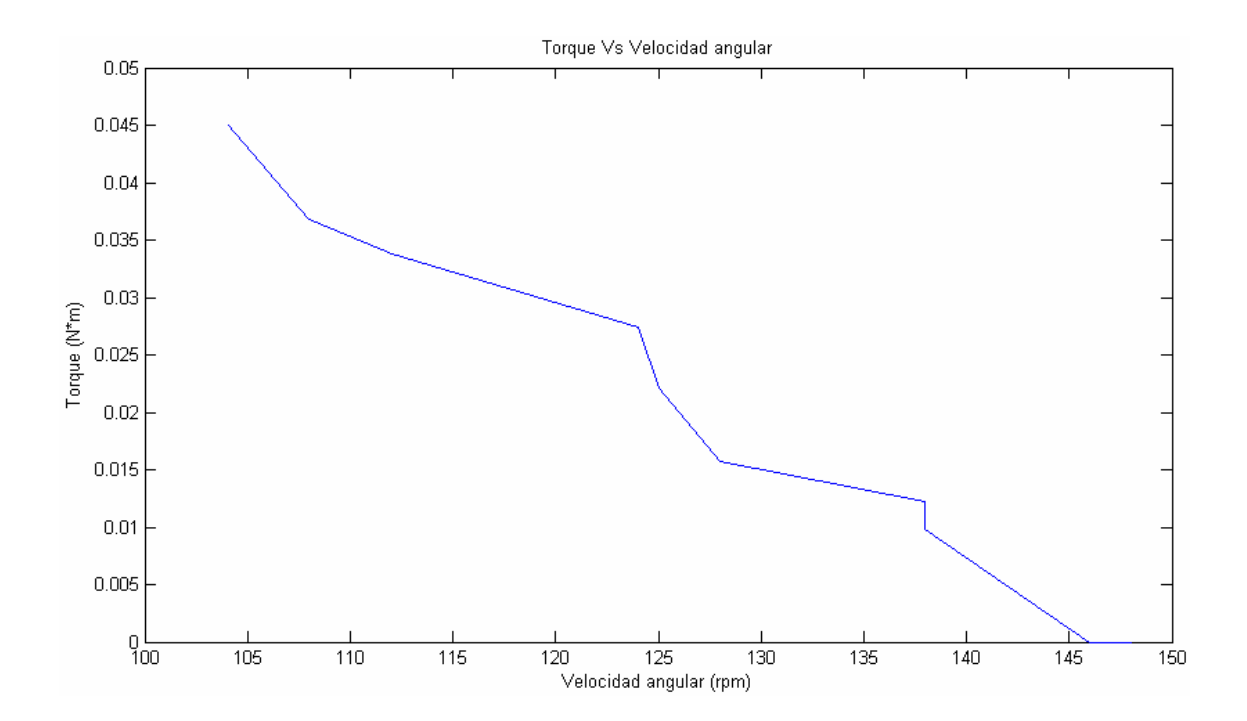

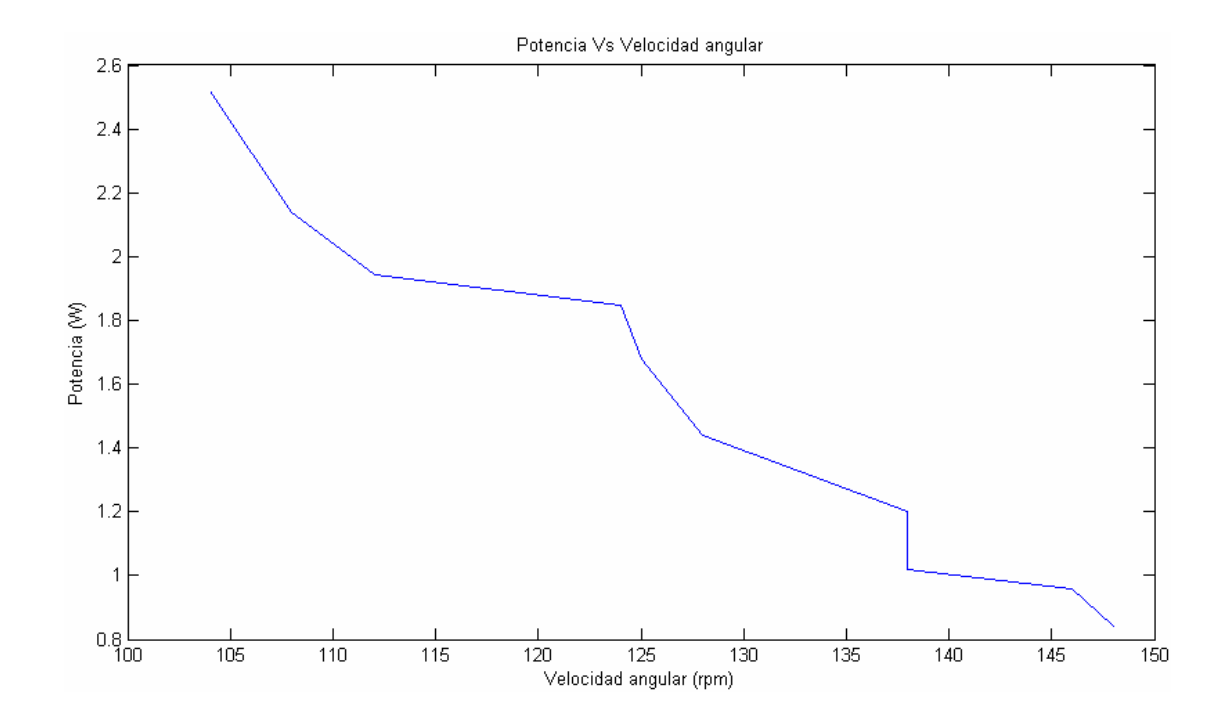

Figura 57: grafica de potencia vs velocidad angular.

## **6. CONCLUSIONES**

Debido a que se utilizó un generador de 12V el cual gira a gran velocidad no es apropiado para caracterizar un motor con caja reductora.

Si se desea usar el generador para este fin es necesario construir un sistema de engranajes el cual aumente la velocidad del motor que se está probando, de esta manera el banco de cargas variaría apropiadamente el torque del motor que se está analizando.

En aras de mejorar el banco de pruebas para motores de baja potencia a tal punto que se obtenga la función de transferencia del motor, es necesario diseñar y construir una caja de velocidades para poder variar las revoluciones por minuto (rpm) a las mismas que trabaja el motor a prueba, y así poder colocar el motor como generador y hacer las respectivas pruebas que exige el proceso para llegar a obtener la función de transferencia, evitando así la necesidad de tener dos motores iguales para poder hallar la función de transferencia.

## **7. RECOMENDACIONES**

Para usar adecuadamente el banco de pruebas para motores d.c. de baja potencia, es necesario:

El motor debe ser correctamente ubicado en las platinas de sujeción, al ser ajustado se debe aplicar una fuerza apropiada en la manija sin forzarlas debido a que una fuerza desmedida ocasionará que las platinas se flecten.

Se debe alinear correctamente el eje del motor con el eje del generador el cual tendrá un acople. Una vez alineado se introduce en el acople moviendo lentamente la manija de avance frontal hasta introducir parte del eje suficiente para que el prisionero asegure el eje. Al introducir el eje del motor por ningún motivo se debe forzar su entrada en el acople debido a que podría flectar el sistema de acople del generador.

La galga extensiométrica debe ser colocada cerca a la palanca anclada al generador de modo que al estar la palanca en posición horizontal toque en todo el centro el peso de error puesto sobre la galga.

Cuando se realizan las conexiones eléctricas del motor y el generador, se debe evitar que algún cable toque parcial o totalmente el banco de pruebas debido a que está construido en aluminio el cual es material conductor.

Recomendaciones para mejorar el banco para motores d.c. de baja potencia:

El generador no representa una carga apropiada cuando de desea caracterizar motores con reductor, debido a que la velocidad de giro es baja y el generador no genera un voltaje considerable. Por esta razón se ha puesto el generador a girar en sentido contrario al motor y así servir como carga considerable para el motor.

El banco de pruebas podría funcionar correctamente haciendo mediciones en motores con reductor adicionándole en el acople una caja de velocidades que permita que el generador conectado a un banco de relés con cargas genere un voltaje considerable que servirá de carga para el motor.

Si se desea probar motores de mayor potencia es necesario rediseñar a escala otra plataforma mecánica similar y cambiar a un generador más potente que serviría de carga bajo el mismo principio de funcionamiento del banco de pruebas para motores d.c. de baja potencia.

Para realizar un correcto modelamiento a un motor d.c. se deben realizar las siguientes pruebas descritas en el trabajo de Investigación y prueba de ensayoerror de alta precisión de motores:

## **PRUEBAS DE LOS MOTORES**

MODELAMIENTO:

PRUEBA # 1. Hallar la resistencia de armadura:

Lo primero que se debe hacer es poner a funcionar el motor hasta que éste se caliente interna y externamente a la temperatura ambiente, más exacto, una temperatura leve superior a la de ambiente… de acuerdo a esto como mínimo 20 minutos de funcionamiento, es vital la precisión de esta prueba puesto que es el valor más influyente en la función de transferencia.

PRUEBA # 2. Hallar la constante contra-electromotriz y constante de torque:

Una vez que el motor este caliente hay que ponerlo a funcionar como generador, entonces medimos la velocidad en RPM y luego se pasa a radianes/segundo. Para esto pues lo ponemos como generador es decir que con otro motor le inducimos velocidad a éste, y luego por 10 segundos los penemos a funcionar y con un hilo miramos el numero de vueltas que dio el motor en estos 10 segundos…(mientras esto miramos el voltaje que se genera en la terminales del motor).. Luego pasamos esta velocidad a RPM y luego a radianes/segundo…. esto se hace multiplicando por 63,2.

Entonces la constante contra-electromotriz Kb es igual al voltaje generado en terminales sobre la velocidad.

$$
K_b = \frac{V_b}{\omega}
$$

Únicamente si el motor es moto reductor, la constante de torque es igual a la constante contra-electromotriz.

$$
K_b = K_t
$$

PRUEBA # 3. Torque:

La constante del torque se puede encontrar buscando la referencia del motor por Internet, en un determinado caso que no esté pues la hallamos de la siguiente forma:

Pesamos el motor en una escala de gramos, (es muy importante la precisión, tomar tres decimas)… Como la inercia no depende de la geometría del motor, únicamente de la masa y de la longitud, entonces tomamos la longitud y el peso y si el motor es circular pues tomamos la inercia de una barra circular, así:

$$
I_{motor} = \frac{1}{3} ML^2
$$

La masa es igual al peso/9.81, la longitud en metros.

PRUEBA # 4. Calculo de la inductancia del rotor (armadura):

Esta prueba es relativamente sencilla, simplemente le colocamos una carga al motor, puede ser una resistencia de potencia…esto se denomina plena carga…y medimos la corriente y la resistencia de la carga y esto es un circuito con una fuente , la resistencia y la corriente, con esto se calcula la inductancia como se ha visto en electrónica..

PRUEBA # 5. Constante de tiempo eléctrica:

$$
\tau_m \; ; \; \tau_e = \frac{1}{2*\pi*f_{b1,b2}}
$$

Esta prueba se hace mirando la frecuencia de corte del 63.2% de la curva delevantamiento del motor, en un rango de 400 a 800 Hz. Pero una vez que tengamos lainductancia pues se ha determina la siguiente relación:

$$
\tau_a = \frac{L_a}{R_a}
$$

Y obtenemos el valor de la constante eléctrica.
PRUEBA # 6. Constante de tiempo mecánica:

La constante de tiempo mecánica es el tiempo que se toma en el 63.2% de subida de la función de transferencia hasta que se estabilice, pero si se ha hecho todas las pruebas anteriores entonces se tiene la siguiente relación:

$$
\tau_m = \frac{J * R_a}{K_b * K_t}
$$

Estas son las pruebas para moto-reductores y que s pueden reemplazar de acuerdo a la función de transferencia que se tenga.

Si la función de transferencia es de tercer orden se utilizan todas estas constantes, si la función de transferencia es de segundo orden se utilizan algunas de estas y si la función de transferencia es de primer orden solo se utiliza la constante de tiempo mecánica.

## **BIBLIOGRAFÍA**

SHIGLEY, Joseph E. Diseño en ingeniería mecánica. Ed Mc GRAW-HILL. Edición sexta.

SCHAFFER James P. SAXENA Ashok. Ciencia y Diseño de Materiales para Ingenieria. Ed Grupo Patria Cultural S.A. de C.V. 2000

STEPHEN J. Chapman. Maquinas eléctricas. Ed. Mc GRAW-HILL. Edición tercera.

Norma Técnica Colombian NTC 1486, Quinta acutalización.

GONZALEZ G. Edwin, Trabajo de Investigación y prueba de ensayo-error de alta precisión de motores. 2007.

http://webdelprofesor.ula.ve/ingenieria/gjaime/materias/control\_de\_motores/semA2 004/clase1.pdf Sep 8/07, 5:00 pm

http://www.emagister.com/motores-corriente-continua-dc-cursos-807241.htm Sep 9/07, 12:30 pm

http://es.wikipedia.org/wiki/Motor\_el%C3%A9ctrico Sep 13/07, 6:20 pm

http://www.monografias.com/trabajos11/prico/prico.shtml Sep 21/07, 11:40 am

Microsoft ® Encarta ® 2006. © 1993-2005 Microsoft Corporation. Reservados todos los derechos.ºººº Oct 12/07, 2:40 pm

http://www.silge.com.ar/hojtec/eltra/si010es2.pdf Oct 30/07, 2:40 pm

http://www.unet.edu.ve/~ielectro/GALGAS1.HTM Oct 30/07, 3:04